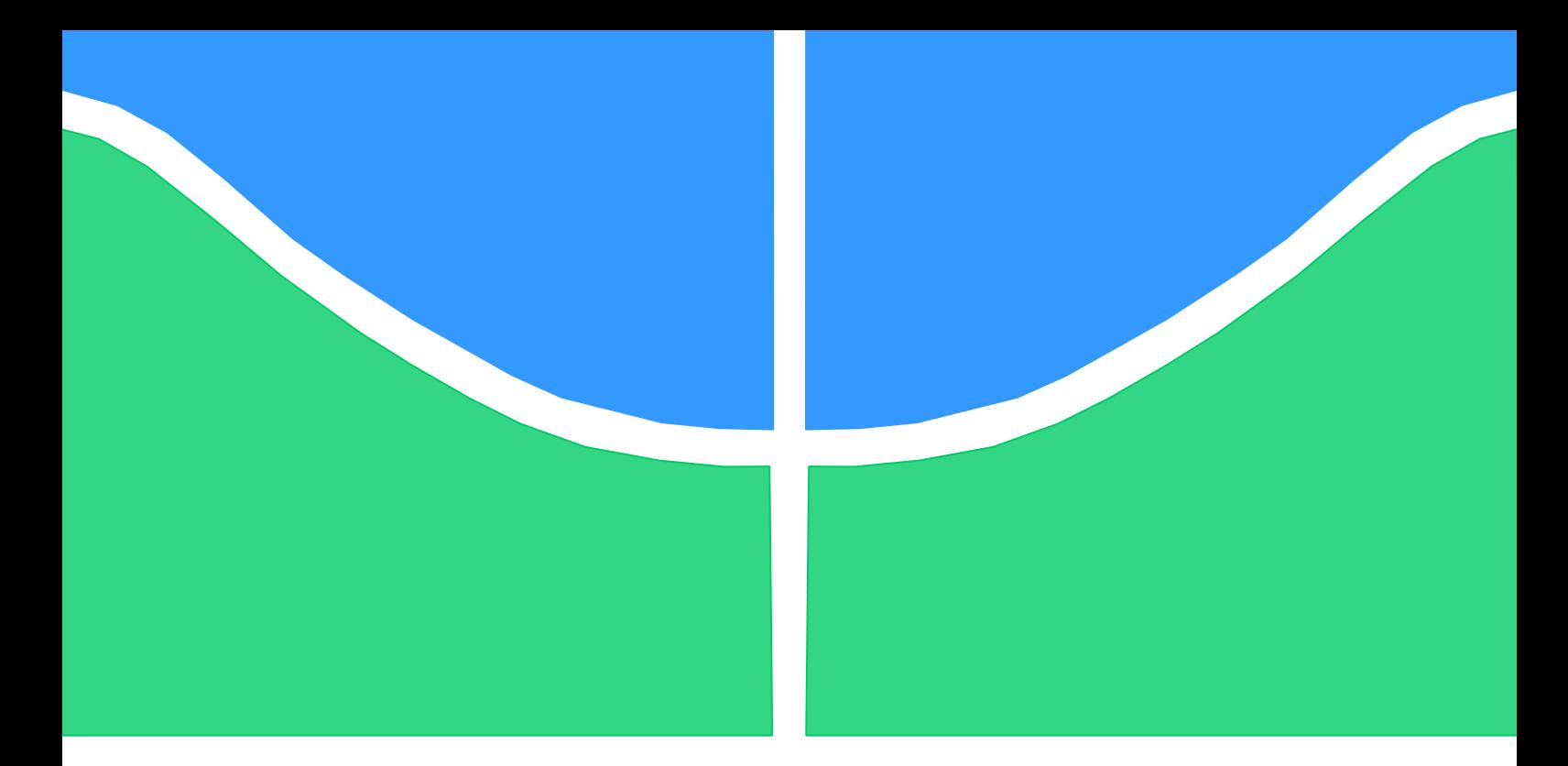

# **PROJETO DE GRADUAÇÃO**

# **ANÁLISE DINÂMICA DO SISTEMA DE TRANSMISSÃO ELETROMECÂNICA DE UMA TURBINA EÓLICA**

Por, **Flávia Megumi Ohara**

**Brasília, Dezembro de 2014**

# **UNIVERSIDADE DE BRASILIA**

FACULDADE DE TECNOLOGIA DEPARTAMENTO DE ENGENHARIA MECANICA

UNIVERSIDADE DE BRASILIA Faculdade de Tecnologia Departamento de Engenharia Mecânica

# PROJETO DE GRADUAÇÃO

# **ANÁLISE DINÂMICA DO SISTEMA DE TRANSMISSÃO ELETROMECÂNICA DE UMA TURBINA EÓLICA**

## POR,

## **Flávia Megumi Ohara**

Relatório submetido como requisito parcial para obtenção do grau de Engenheiro Mecânico.

### **Banca Examinadora**

Prof. Aline Souza de Paula, UnB/ ENM (Orientadora)

Prof. Marcus Vinicius Girão de Morais, UnB/ ENM

Prof. Taygoara Felamingo de Oliveira, UnB/ ENM

Brasília, Dezembro de 2014

## **Agradecimentos**

*Agradeço primeiramente aos principais responsáveis por todas as minhas conquistas, aqueles que me incentivaram e me deram recursos para que pudesse me dedicar aos estudos, meus pais. Agradeço também aos meus irmãos pelo companheirismo e apoio, aos meus amigos pela ajuda e incentivo, e ao meu namorado Lucas, pela compreensão, motivação e suporte. Sobretudo, agradeço a todos os professores que fizeram parte da construção do meu conhecimento, em especial à professora Aline Souza de Paula, que me orientou durante toda a minha graduação, me proporcionou diversas oportunidades de crescimento acadêmico, e a quem admiro como pessoa e como profissional.* 

*Flávia Megumi Ohara*

### **RESUMO**

O presente trabalho apresenta a modelagem matemática dos três principais componentes do sistema de transmissão eletromecânica de uma turbina eólica: o rotor, a caixa multiplicadora e o gerador elétrico. Primeiramente, é apresentada uma introdução geral sobre o funcionamento de aerogeradores, apresentando todos os seus componentes, assim como suas respectivas funções. Em seguida, os modelos matemáticos do rotor, da caixa de transmissão e do gerador são mostrados e explicados com base na teoria acerca do assunto. Nessa primeira etapa, a modelagem de cada elemento é tratada separadamente, de forma que a dinâmica dos demais componentes, excluindo o estudado no modelo em específico, é simplificada. Simulações numéricas são realizadas utilizando o programa Matlab com o intuito de validar os modelos apresentados e a implementação computacional realizada. Por fim, o modelo completo, englobando a dinâmica dos três componentes do sistema de transmissão, é elaborado, e análises numéricas são realizadas para diferentes velocidades de vento.

### **ABSTRACT**

This work presents mathematical models of the three main components of a wind turbine electro-mechanical transmission system: the rotor, the gearbox and the generator. First of all, a general introduction about how wind turbines work is presented, providing detailed information of its components and their functionality. Then, the mathematical models of the rotor, of the gearbox, and of the generator are discussed and a further explanation of each is given based on theories of the subject matter. The first part of this paper considers each model individually, such that the dynamics of other elements except the specific one studied on the model are simplified. Numerical simulations are performed using the Matlab software in order to validate the presented models and computational implementation performed. Finally, the fully-complete model, which includes the dynamics of the three transmission system components, is developed and numerical analyses are done for different wind speed conditions.

# **SUMÁRIO**

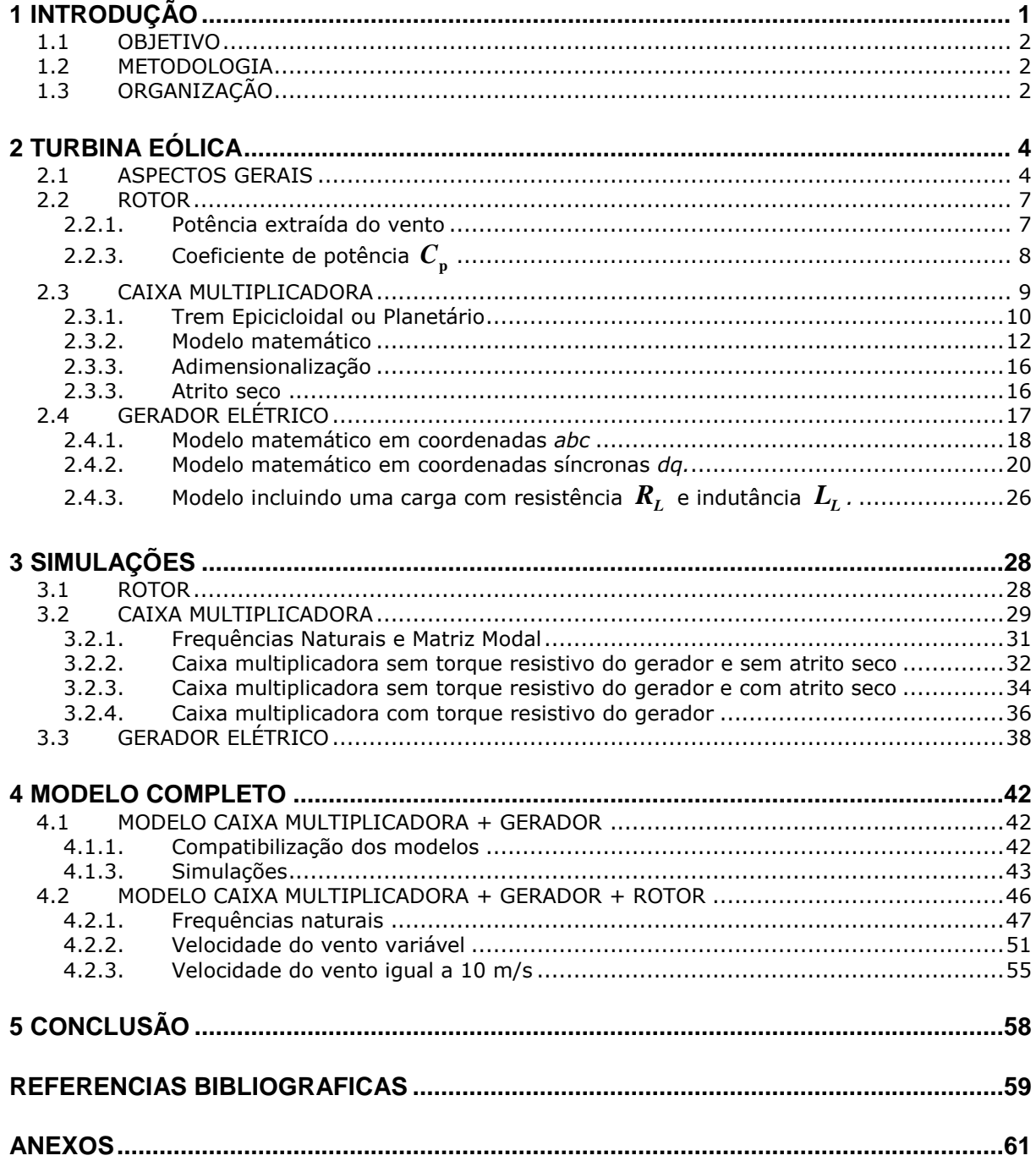

# **LISTA DE FIGURAS**

[Figura 1.1. Matriz de energia elétrica brasileira \(retirado de http://www.aneel.gov.br\)...](#page-10-1) 1

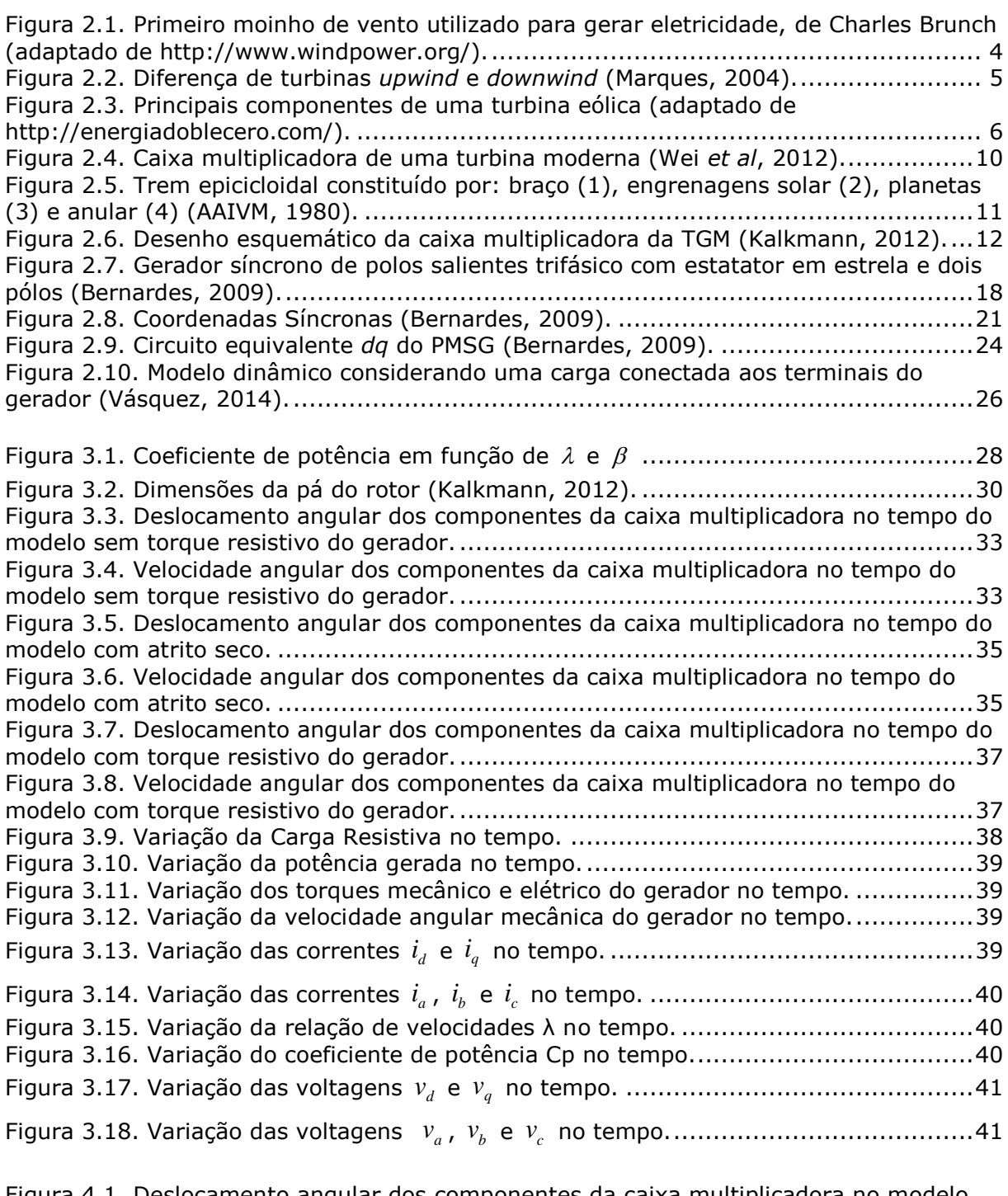

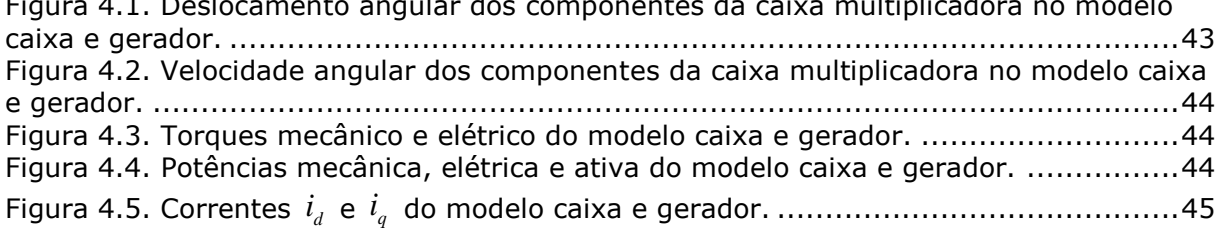

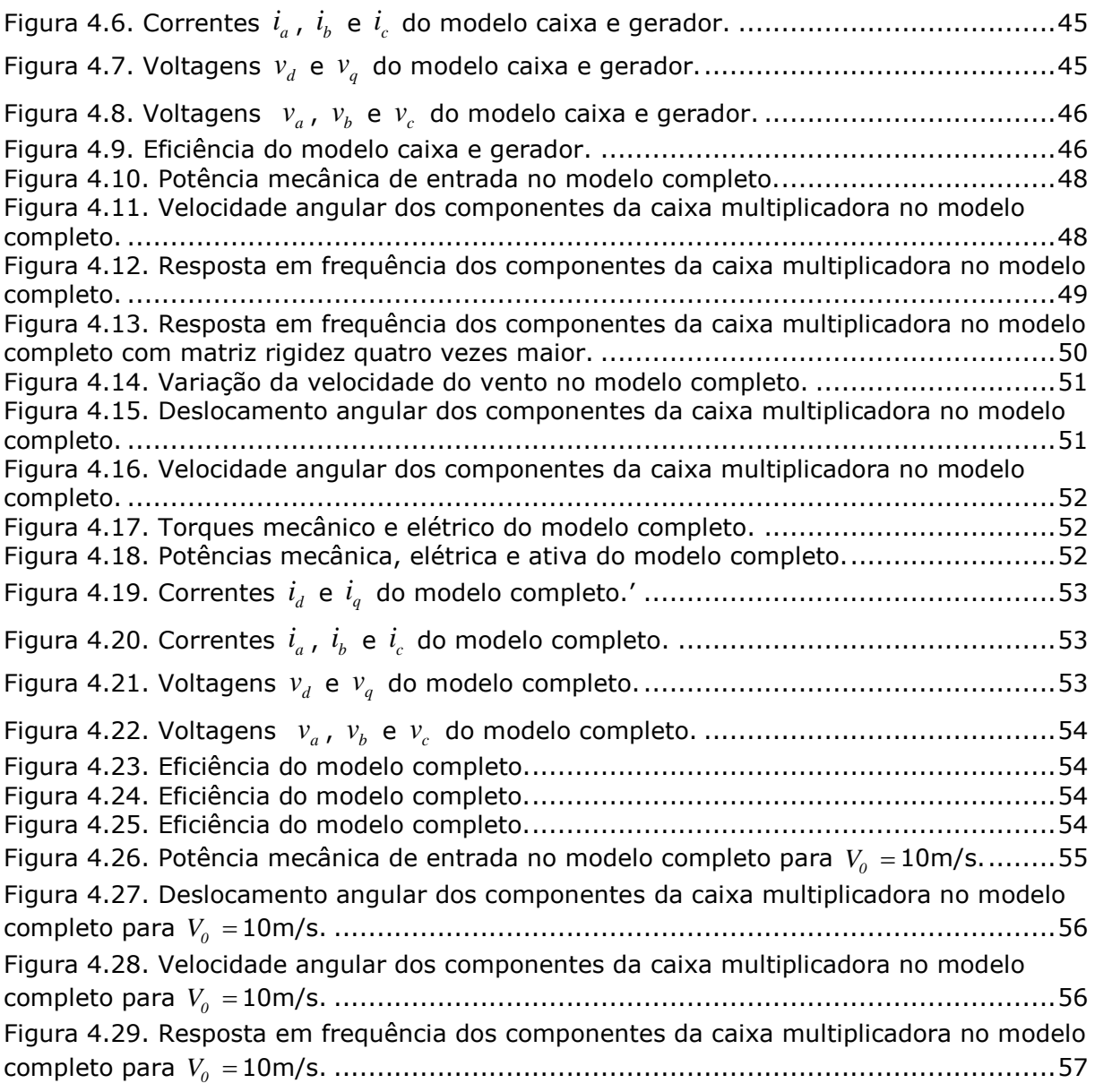

# **LISTA DE TABELAS**

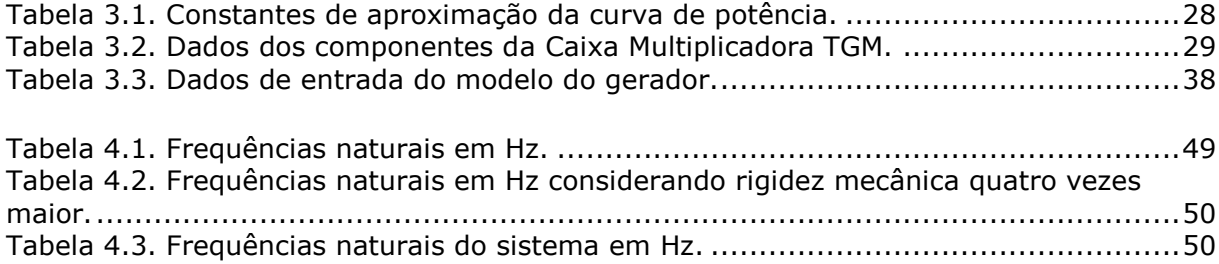

# **LISTA DE SÍMBOLOS**

# **Símbolos Latinos**

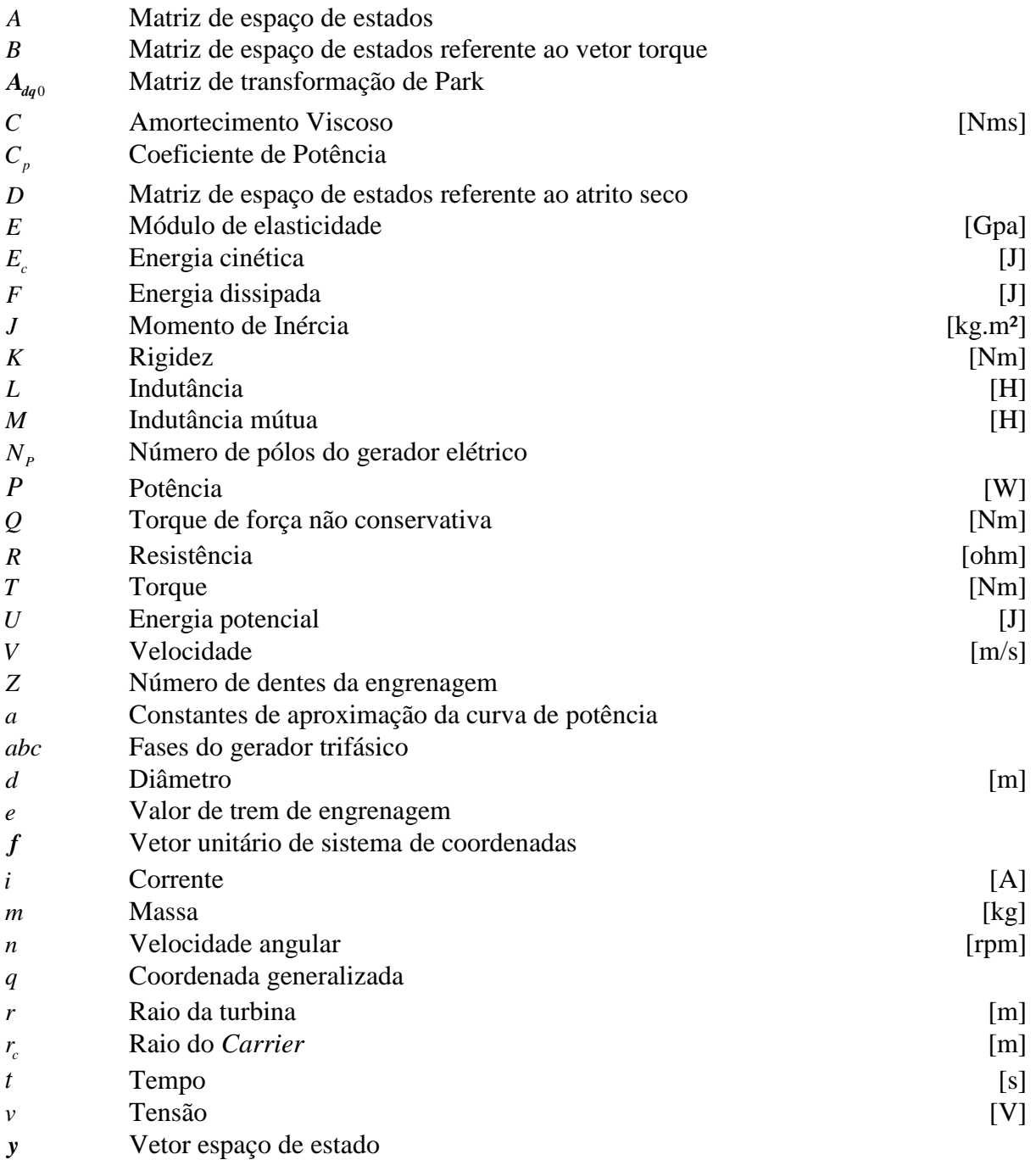

# **Símbolos Gregos**

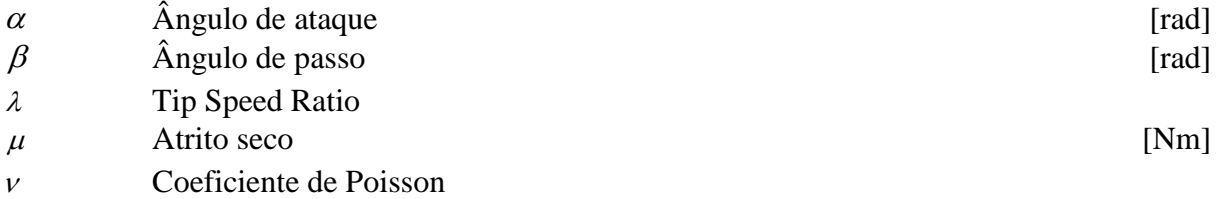

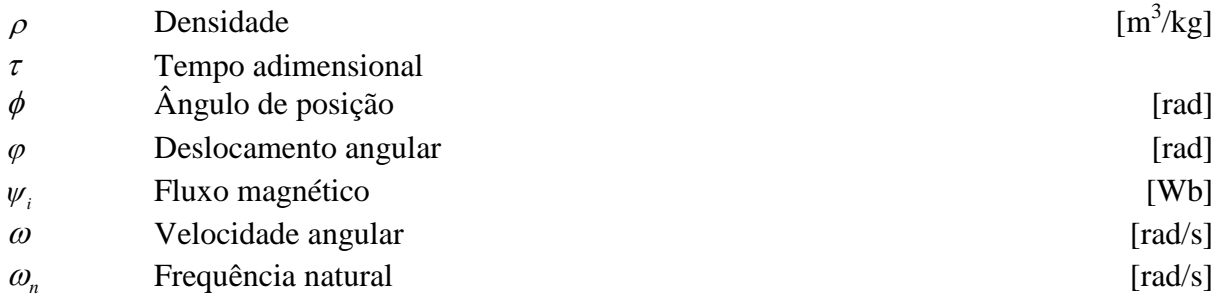

# **Subscritos**

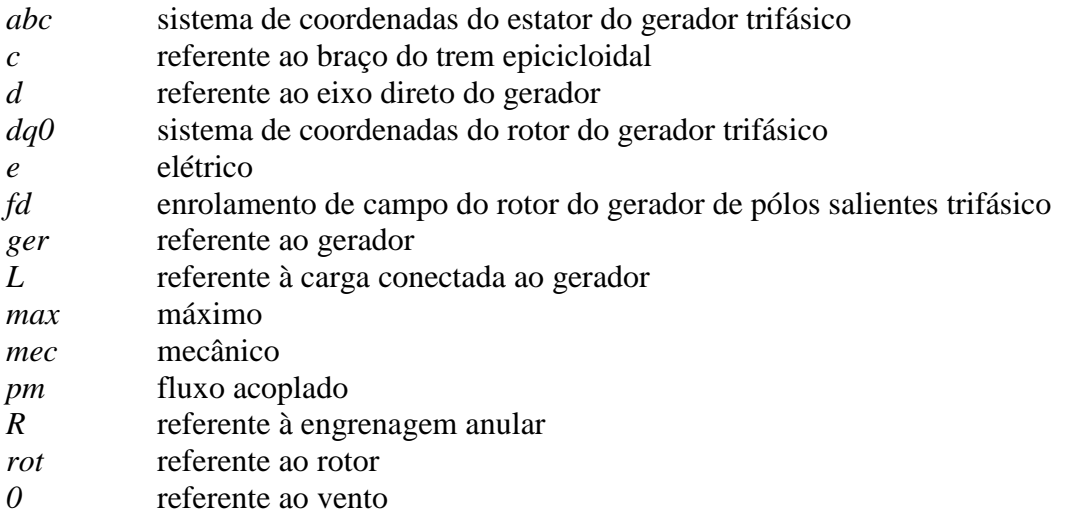

# **Sobrescritos**

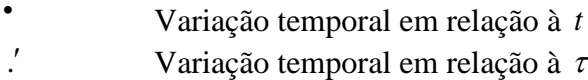

# **Siglas**

TSR Tip Speed Ratio

# **1 INTRODUÇÃO**

<span id="page-10-0"></span>A questão energética é um assunto de grande importância na atualidade. A qualidade de vida de uma população está fortemente ligada ao seu consumo de energia elétrica. O desenvolvimento dos países emergentes gerou um aumento elevado da demanda energética mundial, e com isso, problemas referentes à escassez de recursos não renováveis e à degradação ambiental ganharam dimensão. Dessa forma, o uso alternativo de fontes de energia renováveis está sendo bastante explorado, em especial o proveniente de energia hidráulica, solar e eólica.

A energia eólica consiste na energia cinética contida nas massas de ar (vento). A sua conversão em energia mecânica é utilizada há milhares de anos, como por exemplo, para moagem de grãos e bombeamento de água. Para geração de eletricidade, as primeiras tentativas surgiram no final do século XIX, mas apenas a partir da década de 70, com a crise internacional do petróleo, é que houve interesse e investimento suficientes para o seu desenvolvimento em uma alternativa economicamente viável.

No Brasil, a maior parte da energia elétrica produzida é proveniente de usinas hidrelétricas (67,82%), sendo a fonte eólica constituinte de apenas 1,92% da matriz energética do país (correspondente a 2,44 GW de potência instalada), como mostra a Fig. (1.1), referente aos dados retirados do site da ANEEL.

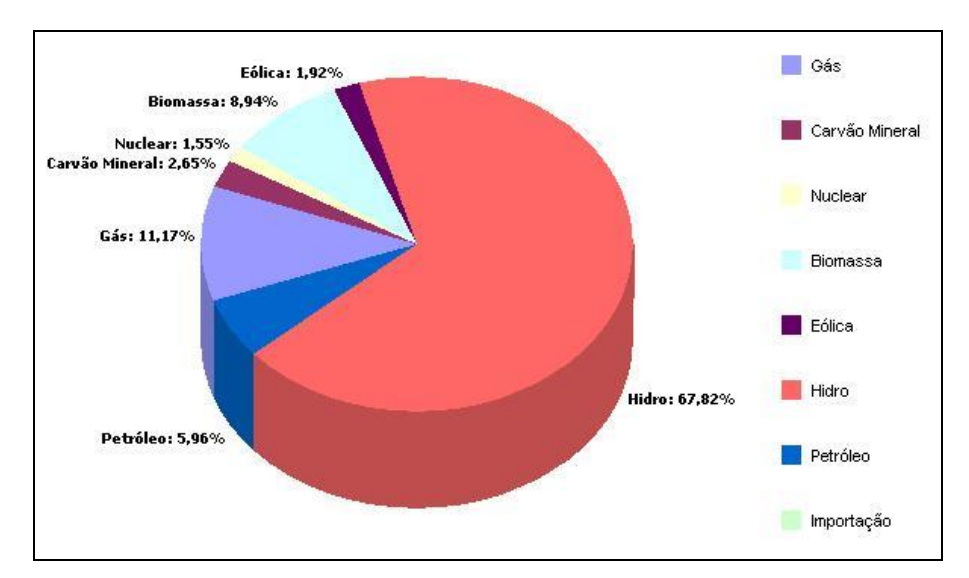

Figura 1.1. Matriz de energia elétrica brasileira (retirado de http://www.aneel.gov.br).

<span id="page-10-1"></span>De acordo com o Atlas do Potencial Eólico Brasileiro (Cepel, 2001), o Brasil apresenta um potencial bruto de 143,5 GW em energia eólica. Ainda há muito a ser explorado nessa área. Dessa forma, estudos sobre sistemas de energia eólica para aprimorá-los e aumentar a competitividade no mercado são necessários.

### <span id="page-11-0"></span>**1.1 OBJETIVO**

O processo de transformação de energia eólica em energia elétrica consiste basicamente na conversão do movimento de translação do vento em rotação de um eixo através de rotores. Este eixo é conectado a uma caixa de engrenagem multiplicadora, que por sua vez, é acoplada a um gerador elétrico por meio de um eixo de alta rotação.

Com o intuito de promover uma maior compreensão desse sistema eletromecânico, o presente trabalho tem como objetivo realizar uma análise numérica da dinâmica do sistema de transmissão eletromecânica de uma turbina eólica, incluindo a dinâmica do rotor, da caixa multiplicadora e do gerador.

### <span id="page-11-1"></span>**1.2 METODOLOGIA**

Primeiramente, é apresentado um estudo dos três principais componentes do sistema de transmissão eletromecânico de uma turbina eólica (rotor, caixa multiplicadora e gerador), para se obter uma compreensão do funcionamento de cada componente. Nesta etapa, os modelos matemáticos representativos destes elementos são desenvolvidos e analisados separadamente. As simulações da caixa e do gerador elétrico são baseadas no modelo desenvolvido no contexto do Projeto Tucunaré. Os dados referentes ao rotor são provenientes de turbinas hidrocinéticas.

Neste primeiro momento, não é feita a adaptação para turbinas eólicas com o objetivo de comparar os resultados com os obtidos anteriormente na literatura, validando a implementação computacional realizada. As simulações computacionais são realizadas com o uso do *software* Matlab.

Na parte final do projeto, os modelos dos três componentes são acoplados, resultando-se em um modelo computacional completo do sistema de transmissão eletromecânica de uma turbina. Primeiramente os modelos da caixa multiplicadora e do gerador são unidos e compatibilizados. Simulações são realizadas para efeito de comparação com os modelos individuais. Em seguida, a dinâmica do rotor é incluída no modelo. Por fim, análises dinâmicas do sistema integrado são feitas a fim de se obter uma compreensão aprofundada do funcionamento de uma turbina eólica. Potências de saída foram calculadas a partir de diferentes torques de entrada, como também a eficiência da turbina.

### <span id="page-11-2"></span>**1.3 ORGANIZAÇÃO**

O trabalho está organizado em 5 capítulos. Neste primeiro, é apresentada uma introdução do projeto, cujo objetivo, motivação, metodologia e estrutura são explanados. Os quatro capítulos seguintes e seus respectivos conteúdos são exibidos a seguir:

 Capítulo 2: Turbina Eólica. A teoria referente à turbina eólica e aos seus componentes é apresentada. Os modelos matemáticos de cada componente são apresentados e explicados.

- Capítulo 3: Simulações. As simulações computacionais de cada modelo são realizadas utilizando o *software* Matlab para efeito de validação das mesmas.
- Capítulo 4: Modelo completo. A modelagem completa, englobando a dinâmica do rotor, da caixa multiplicadora e do gerador elétrico, é desenvolvida a partir dos modelos anteriores e análises numéricas são realizadas para diferentes velocidades de vento.
- Capítulo 5: Conclusão. Uma síntese do trabalho é realizada, enfatizando-se os pontos mais importantes, e também são feitas sugestões para trabalhos futuros.

# **2 TURBINA EÓLICA**

#### <span id="page-13-1"></span><span id="page-13-0"></span>**2.1 ASPECTOS GERAIS**

Turbinas eólicas, ou aerogeradores, são equipamentos capazes de transformar a energia cinética dos ventos em energia elétrica. Seu funcionamento consiste na rotação das pás de um rotor devido à força dos ventos, girando um eixo à baixa velocidade, que por sua vez é acoplado a uma caixa de multiplicação, acionando um gerador elétrico através de um eixo de alta rotação. A quantidade de energia transferida é função da densidade do ar, da velocidade do vento, do diâmetro do rotor e da eficiência do sistema.

A geração de energia elétrica com origem eólica se iniciou em 1888, quando o industrial Charles F. Brunch criou o primeiro moinho de vento para geração de eletricidade (Windpower, 2014). Seu aerogerador possuía um rotor de 17m de diâmetro e 144 pás, construído sobre uma torre de 18m de altura (Fig. 2.1). Contudo, fornecia apenas 12 kW em corrente contínua para carregamento de baterias, devido ao grande número de pás em baixa velocidade de rotação. Mais tarde, em 1897, o dinamarquês Poul la Cour construiu turbinas mais rápidas com menos pás e, portanto, mais eficientes.

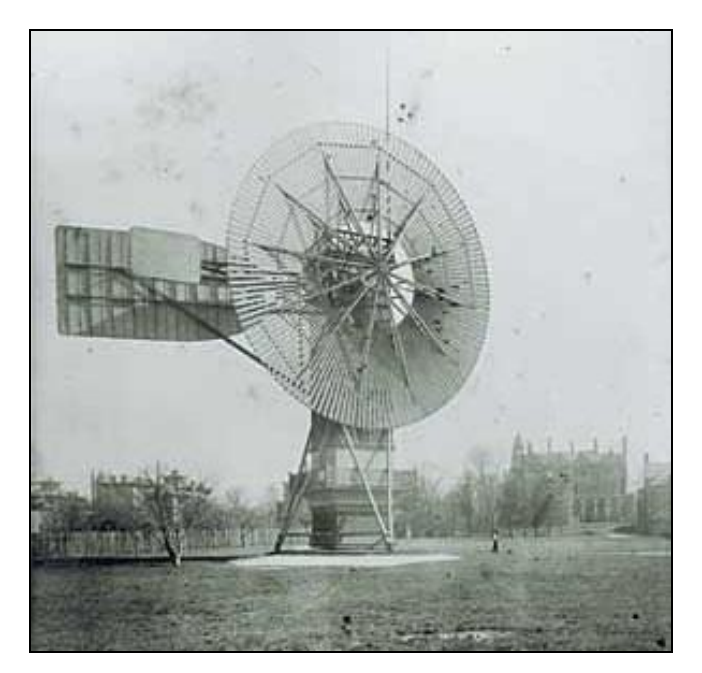

Figura 2.1. Primeiro moinho de vento utilizado para gerar eletricidade, de Charles Brunch (adaptado de http://www.windpower.org/).

<span id="page-13-2"></span>Apesar do empenho desses dois pioneiros, o uso de aerogeradores continuou escasso durante um grande período. Após a Segunda Guerra Mundial, na metade dos anos 50, o engenheiro Johannes Juul inventou a turbina eólica Gedser de 200 kW. Um rotor de 3 pás girava a uma velocidade constante e era conectado a um gerador assíncrono de corrente alternada. Assim, Johannes introduzia o conceito dinamarquês, uma referência ainda utilizada (Peeters, 2006). Mas apenas após a crise do petróleo em

1973, surgiram incentivos a pesquisas e desenvolvimento nessa área. No início da década de 80, várias turbinas de 50 kW foram construídas, marcando a grande expansão no uso da energia eólica. Hoje, existem turbinas com capacidade nominal maior que 1MW (GWEC, 2012).

Os aerogeradores podem ser classificados quanto à posição do eixo de rotação, posição do rotor em relação ao eixo, número de pás e modo de operação (Marques, 2004).

Em relação à posição do eixo de rotação, as turbinas podem ser de eixo vertical ou de eixo horizontal, ou seja, transversal ou paralelo à direção do vento (Vitorino, 2012). O primeiro tipo é geralmente mais barato em relação ao segundo, pois não necessita de mecanismos de acompanhamento para variações da direção do vento. Entretanto, os rotores de eixo horizontal são mais eficientes do que os verticais e por isso, apesar do maior custo, são os mais utilizados para geração de energia elétrica em grande escala (Oliveira, 2008).

As turbinas de eixo horizontal podem ser classificadas quanto à posição do rotor em *upwind* e *downwind* (Fig. 2.2). Nas turbinas *upwind*, o rotor é posicionado em frente à torre, tendo como referência a direção do vento. Ao contrário do que ocorre nas *downwind*, em que o rotor permanece atrás da torre. Enquanto nas primeiras distúrbios do vento podem causar choques das pás contra a torre, o que gera a necessidade de mecanismos de controle de orientação, nas segundas, o escoamento do ar se torna turbulento devido à presença da torre e gera grandes ruídos ao passar pelo rotor, além de uma menor eficiência. Por esse motivo, estas últimas não são bem aceitas no mercado, fazendo com que as *upwind* sejam as mais utilizadas atualmente (Marques, 2004).

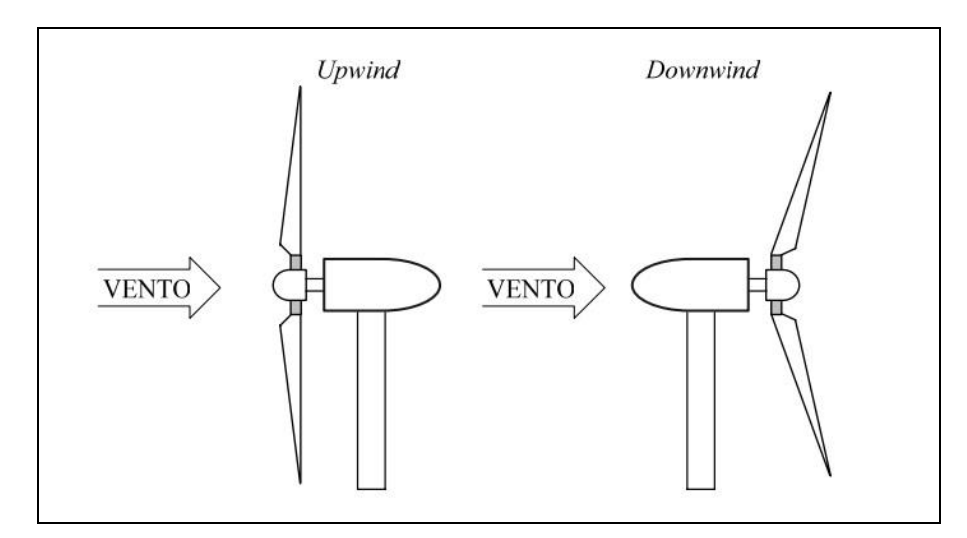

Figura 2.2. Diferença de turbinas *upwind* e *downwind* (Marques, 2004).

<span id="page-14-0"></span>Quanto ao número de pás, sua quantidade é indiretamente proporcional à velocidade do rotor. Menores velocidades exigem uma área de varredura bastante sólida, e, portanto, um maior número de pás. Devido ao alto custo das pás de turbinas eólicas, projetos com uma quantidade reduzida de pás são mais viáveis. Entretanto, rotores de uma ou duas pás são mais complexos. Estas configurações devem evitar os esforços causados pela passagem das pás pela torre, e geram ruídos devido à alta velocidade de rotação. Deste modo, os rotores de três pás são os mais utilizados, pois apresentam uma melhor distribuição de peso sobre a área de varredura, sendo dinamicamente mais estáveis.

E finalmente, as turbinas diferenciam-se quanto ao modo de operação. Os dois conceitos existentes são de velocidade fixa e velocidade variável. A maioria dos aerogeradores de velocidade fixa utiliza o conceito dinamarquês, que consiste no uso de um gerador de indução em gaiola de esquilo (SCIG) diretamente conectado à rede elétrica através de um transformador (Bernardes, 2009). Este tipo de turbina produz uma potência máxima em apenas uma velocidade do vento, de forma que há perda de eficiência para as demais velocidades.

As turbinas de velocidade variável apresentam eficiência máxima para uma vasta faixa de variações da velocidade do vento. Isso é alcançado através do uso de um conversor de frequência entre a turbina e a rede elétrica. É possível controlar a velocidade do gerador, de tal modo que as variações da potência de saída sejam parcialmente absorvidas pela mudança na velocidade. Outro fator positivo do controle de velocidade é uma diminuição das cargas mecânicas na turbina. A desvantagem é apenas o custo, que aumenta com o ganho de complexidade do projeto.

Em geral, os aerogeradores são de eixo horizontal, *upwind* e com rotor de três pás. A Figura (2.3) mostra um desenho esquemático de uma turbina com seus principais componentes. Em seguida, é apresentada uma breve explicação de cada um deles e sua respectiva função.

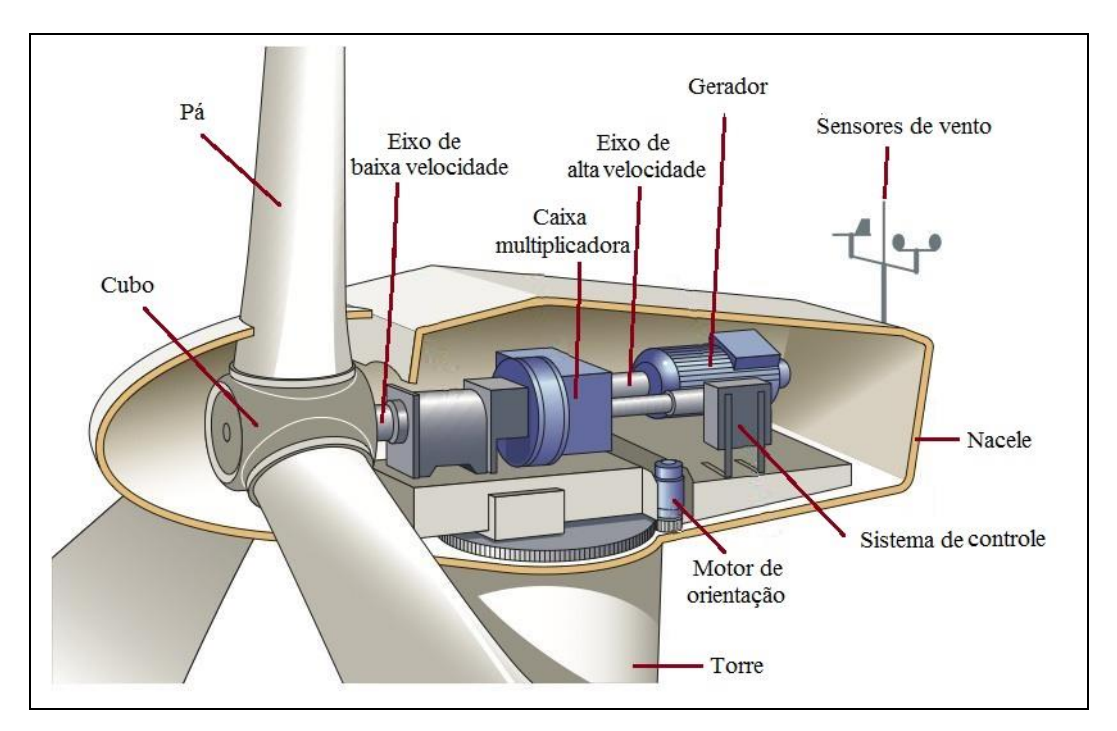

<span id="page-15-0"></span>Figura 2.3. Principais componentes de uma turbina eólica (adaptado de http://energiadoblecero.com/).

Pás: Convertem o movimento de translação do vento em rotação do rotor.

**Cubo:** Conecta as pás ao eixo de entrada.

**Rotor:** Conjunto formado pelas pás e o cubo.

**Eixo de baixa velocidade:** Eixo de entrada que conecta o rotor à caixa de engrenagens.

**Caixa multiplicadora:** Conjunto de engrenagens responsável por transmitir energia mecânica do rotor para o gerador. Transforma a baixa velocidade de rotação do eixo de entrada em alta velocidade no de saída. Algumas configurações de aerogeradores utilizam geradores síncronos de baixa velocidade e que, portanto, não necessitam da caixa multiplicadora.

**Eixo de alta velocidade:** Conecta a caixa multiplicadora ao gerador.

**Gerador:** Converte a energia mecânica de rotação em energia elétrica.

**Sensores de vento:** Medem a direção e a velocidade (anemômetro) do vento e transmitem essas informações para o controlador.

**Nacele:** Estrutura responsável por proteger os componentes da turbina contra condições ambientais adversas, como chuva, poeira e neve. Pode-se referir também a todo o sistema eletromecânico instalado no topo da torre (eixo, caixa de engrenagens e gerador), com exceção das pás e do cubo do rotor.

**Sistema de controle:** Ou controlador, é utilizado para partida e/ou desligamento da turbina através do monitoramento de todas as partes dela.

**Motor de orientação direcional:** é utilizado para posicionar a nacele de forma que o rotor se mantenha de frente para o vento.

**Torre:** Estrutura de sustentação e posicionamento do aerogerador a uma altura conveniente para seu funcionamento. Como a velocidade dos ventos aumenta com a altura, as turbinas são altas para capturar mais energia.

Nas próximas seções serão discutidos os modelos matemáticos adotados neste trabalho para os três principais componentes de um aerogerador: o rotor, a caixa multiplicadora e o gerador.

#### <span id="page-16-0"></span>**2.2 ROTOR**

O rotor é a principal parte de uma turbina eólica, uma vez que capta a energia cinética do vento e a transforma em energia mecânica de rotação. A grande maioria dos aerogeradores modernos são de eixo horizontal, *upwind* e constituídos por um rotor de três pás. Por esse motivo, o modelo de um rotor desenvolvido nesta sessão será baseado neste tipo de configuração.

#### <span id="page-16-1"></span>**2.2.1. Potência extraída do vento**

O princípio de um aerogerador consiste na conversão de energia cinética de origem eólica em elétrica, através do trabalho útil fornecido pelo campo de pressão. A potência mecânica extraída do vento pela turbina depende de variáveis como a densidade do ar, a velocidade do vento, a rotação do

rotor e a geometria e angulação da pá. A definição da potência extraída *Pmec* é dada por (Busawon et al, 2005):

$$
P_{\text{mec}} = \frac{1}{2} \rho \pi r^2 V_0^3 C_p (\lambda, \beta) \tag{2.1}
$$

onde  $\rho$  é a densidade do ar, r é o raio do rotor,  $V_0$  é a velocidade do vento e  $C_p$  é o coeficiente de potência ou de performance da turbina, dependente do ângulo de passo  $\,\beta\,$  da pá e da razão de velocidade de ponta de pá  $\lambda$ .

$$
\lambda = \frac{V_{rot}}{V_0} = \frac{\omega_{rot} r}{V_0} \tag{2.2}
$$

em que  $V_{\scriptscriptstyle rot}$  corresponde à velocidade tangencial da ponta da pá e  $\omega_{\scriptscriptstyle rot}$  à velocidade angular do rotor.

Em 1919, Albert Betz determinou um valor máximo teórico para o *Cp* de 0,593 (Peeters, 2006), que ocorre quando a velocidade do escoamento após o rotor é reduzida a 1/3 em relação à velocidade do vento antes de passar pela turbina. Dessa forma, mesmo em um caso ideal, o máximo que se pode extrair com um aerogerador é aproximadamente 60% da potência fornecida pelo vento. Existem turbinas modernas que alcançam um *Cp* de até 0,5 (Marques, 2004).

## <span id="page-17-0"></span>**2.2.3. Coeficiente de potência**  *C***p**

O coeficiente de potência, também chamado de coeficiente de performance, é o parâmetro de maior importância no projeto de aerogeradores. Ele representa a eficiência da turbina e é definido pela razão entre a potência extraída do vento pela turbina *Pmec* e a potência *P* , referente à energia total do escoamento que teria fluído através da área do rotor se a turbina não estivesse ali (Busawon et al, 2005):

$$
C_p = \frac{P_{mec}}{P} \tag{2.3}
$$

Dessa forma, quanto maior o seu valor, mais potência pode ser extraída do vento e, portanto, mais eficiente é o aerogerador.

O valor de C<sub>p</sub> depende da razão de velocidade de ponta de pá  $\lambda$ , da geometria da pá do rotor e do número de Reynolds do escoamento em relação ao diâmetro do rotor (Vásquez, 2014). O limite teórico de *Cp* encontrado por Betz considera uma turbina ideal, ou seja, despreza as perdas provenientes da força de arrasto, dos efeitos de ponta da pá e da presença de turbulência. Para que se

calcule a real potência que uma dada turbina possa extrair do vento, é necessário encontrar o real valor de *Cp* e substituí-lo na Eq. (2.1).

Em alguns casos, os valores de *Cp* são fornecidos pelo fabricante ou são obtidos experimentalmente. Entretanto, quando estes dados não estão disponíveis, é possível aproximar as curvas de *Cp* a funções não lineares, uma vez que essas curvas individuais de diferentes turbinas apresentam bastante similaridade.

O modelo do rotor considera a aproximação numérica apresentada por Heier (2006), que permite calcular o valor de  $C_p$  em função de  $\lambda$  e  $\beta$  :

$$
C_p(\beta, \lambda) = a_1 \left( \frac{a_2}{\lambda_i} - a_3 \beta - a_4 \beta^{a_5} - a_6 \right) e^{-\frac{a_7}{\lambda_i}}
$$
\n(2.4)

em que:

$$
\lambda_i = \frac{1}{\frac{1}{\lambda + a_s \beta} - \frac{a_9}{\beta^3 + 1}}
$$
\n(2.5)

e  $a_i$  com  $i = 1, \ldots, 9$  representa as constantes de aproximação que podem ser modificadas conforme a turbina para melhor ajuste.

Assim, dado um ângulo de passo  $\beta$  e uma razão de velocidades  $\lambda$ , é possível determinar a potência extraída e, consequentemente, o torque mecânico de entrada da turbina:

$$
T_{mec} = \frac{P_{mec}}{\omega_{rot}} = \frac{\rho \pi r^2 V_o^3 C_p}{2\omega_{rot}}.
$$
\n(2.6)

#### <span id="page-18-0"></span>**2.3 CAIXA MULTIPLICADORA**

A caixa multiplicadora de uma turbina é responsável por transmitir energia mecânica fornecida pelo rotor ao gerador elétrico. Ela amplifica a baixa velocidade de rotação de entrada para uma velocidade adequada ao gerador.

Em geral, engrenagens de dentes retos e helicoidais podem ser utilizadas nas caixas multiplicadoras para compor tanto estágios paralelos de engrenagens como estágios de trens epicicloidais (planetários) (Peeters, 2006). A escolha de quais e de quantos estágios serão usados depende da relação de transmissão que se pretende obter. A vantagem de se utilizar estágios de planetários é a alta densidade de torque, ou seja, eles transferem maior torque para a mesma quantidade de material utilizada em seu design em comparação com estágios paralelos, reduzindo o peso da turbina. Além disso, os esforços mecânicos são reduzidos e sua configuração é mais compacta. A Figura (2.4) mostra um exemplo de caixa de engrenagens muito utilizada em turbinas modernas, composta de um estágio de planetário e dois estágios de engrenagens helicoidais paralelas.

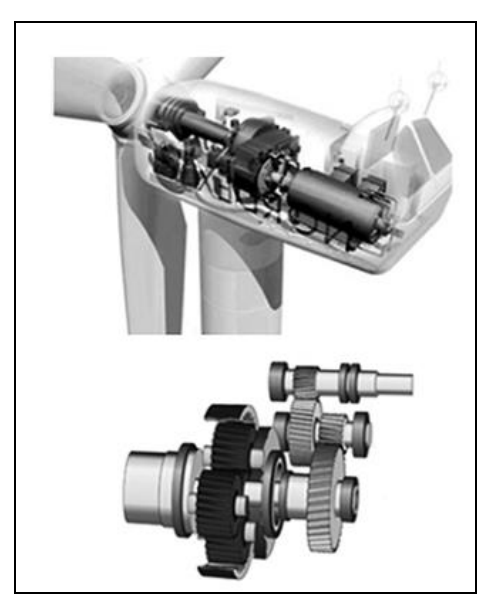

Figura 2.4. Caixa multiplicadora de uma turbina moderna (Wei *et al*, 2012).

<span id="page-19-1"></span>O modelo considerado neste trabalho será o de uma caixa de engrenagens comercial da empresa TGM, formada por dois estágios em série de trens epicicloidais. Essa configuração foi escolhida por representar a caixa multiplicadora que será utilizada na bancada experimental, atualmente em construção na Universidade de Brasília, para realização de futuros testes do sistema eletromecânico de transmissão de uma turbina eólica. Na próxima seção será apresentada uma breve introdução sobre trens epicicliodais e na seguinte, o modelo matemático apresentado por Kalkmann (2012) da caixa multiplicadora escolhida será desenvolvido.

#### <span id="page-19-0"></span>**2.3.1. Trem Epicicloidal ou Planetário**

Um trem de engrenagens dito epicicloidal ou planetário é formado por uma engrenagem solar, uma ou mais engrenagens planetas, que giram em torno da primeira, um carregador de planetas ou braço (*Carrier*), e geralmente também é composto por uma engrenagem anular, de dentes internos onde os planetários se engrenam.

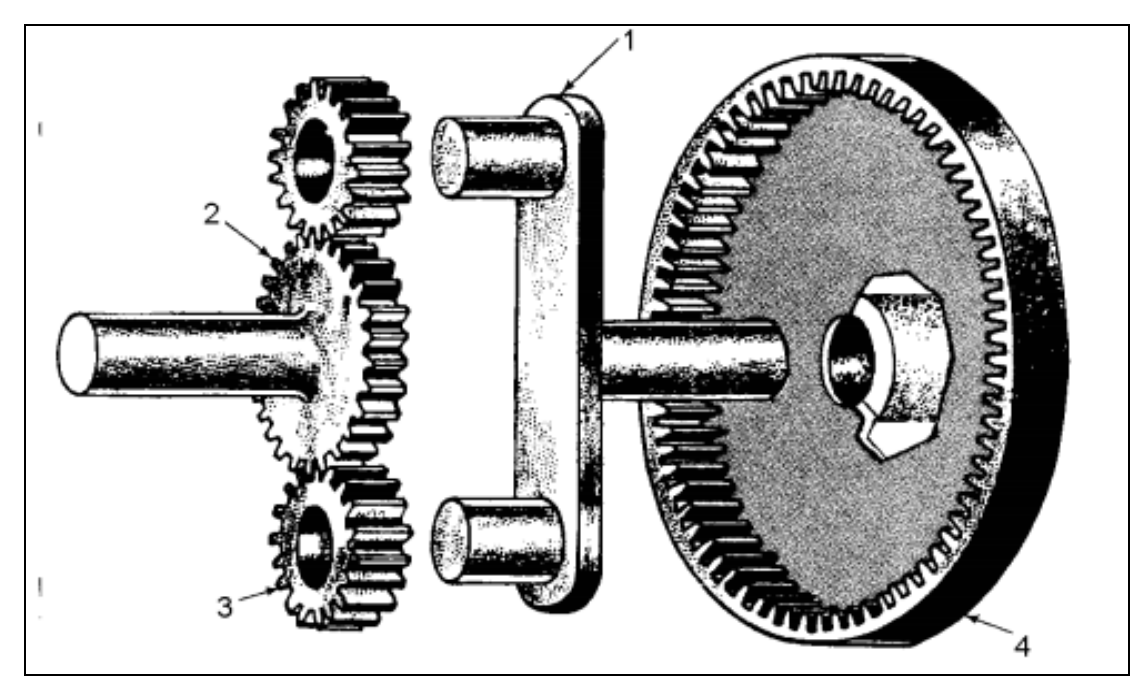

<span id="page-20-0"></span>Figura 2.5. Trem epicicloidal constituído por: braço (1), engrenagens solar (2), planetas (3) e anular (4) (AAIVM, 1980).

Para qualquer par de engrenagens conectadas, tem-se a relação (Shigley et al, 2004):

$$
n_2 = \left| \frac{Z_1}{Z_2} n_1 \right| = \left| \frac{d_1}{d_2} n_1 \right| \tag{2.7}
$$

em que *n* se refere à velocidade angular em rpm, *Z* ao número de dentes e *d* ao diâmetro, enquanto os índices 1 e 2 correspondem às engrenagens 1 e 2.

Para um trem de engrenagens:

$$
n_L = en_F \tag{2.8}
$$

em que  $n_L$  é a velocidade da última engrenagem do trem,  $n_F$  a velocidade da primeira e *e* o valor de trem, dado por:

$$
e = \frac{\text{producto do número de dentes motores}}{\text{producto do número de dentes movidos}}\tag{2.9}
$$

Para um trem epicloidal, o valor de trem também pode ser dado pela relação:

$$
e = \frac{n_L - n_A}{n_F - n_A} \tag{2.10}
$$

onde  $n_A$  se refere à velocidade do braço.

#### <span id="page-21-0"></span>**2.3.2. Modelo matemático**

A caixa multiplicadora neste trabalho é formada por dois estágios em série de trens epicicloidais, sendo um trem composto por quatro engrenagens planetas e outro composto por três. A Figura (2.6) mostra um desenho esquemático da caixa multiplicadora, cujo símbolo *i J* se refere ao momento de inércia, *Z<sup>i</sup>* ao número de dentes das engrenagens, *mi* às massas das engrenagens planetas, *Ci*. *r* ao raio dos braços ou *Carrier*, e *i* ao deslocamento angular absoluto referente a uma coordenada fixa, sendo o índice *i* = 1, 2, 3, 4, R<sub>1</sub>, 5, 6, 7, R<sub>2</sub>, 8 correspondente ao rotor, ao *Carrier* (2), às engrenagens planetas, à engrenagem solar e à engrenagem anular do primeiro estágio, ao *Carrier* (5), às engrenagens planetas, à engrenagem solar e à engrenagem anular do segundo estágio, e ao gerador, respectivamente.  $K_1, K_2, K_3$  se referem à rigidez de cada eixo.

A abordagem utilizada neste trabalho para derivação das equações de movimento do sistema será através do desenvolvimento das equações de Lagrange, considerando todos os corpos rígidos, com exceção dos eixos, modelados como molas lineares, e, apenas o movimento de rotação dos corpos em torno de si mesmo, com exceção das engrenagens planetas, que giram também em torno da engrenagem solar.

![](_page_21_Figure_3.jpeg)

Figura 2.6. Desenho esquemático da caixa multiplicadora da TGM (Kalkmann, 2012).

<span id="page-21-1"></span>A equação de Lagrange se baseia em uma análise energética do sistema, e é dada por:

$$
\frac{d}{dt}\left(\frac{\partial E_c}{\partial \dot{q}_i}\right) - \frac{\partial E_c}{\partial q_i} + \frac{\partial U}{\partial q_i} + \frac{\partial F}{\partial \dot{q}_i} = Q_i
$$
\n(2.11)

onde *Ec* , *U* e *F* são a energia cinética, potencial e dissipada do sistema respectivamente. As coordenadas generalizadas  $q_i$  representam, neste caso, os deslocamentos angulares  $\varphi_i$ , onde o ponto acima do parâmetro denota a derivada em função do tempo. *Q<sup>i</sup>* representa os torques aplicados ao sistema. Para a caixa multiplicadora analisada,  $Q_1 = T_{mec}$ ,  $Q_8 = T_{ger}$  e  $Q_i = 0$  para os demais valores de *i* , onde *Tmec* corresponde ao torque de entrada do rotor e *T ger* ao torque de saída para o gerador.

A energia cinética, *E<sup>c</sup>* , do sistema e a potencial, *U* , são dadas por:

$$
E_c = \frac{1}{2} J_1 \dot{\phi}_1^2 + \frac{1}{2} J_2 \dot{\phi}_2^2 + 4 \frac{1}{2} m_3 r_{c2}^2 \dot{\phi}_2^2 + 4 \frac{1}{2} J_3 \dot{\phi}_3^2 + \frac{1}{2} J_4 \dot{\phi}_4^2 +
$$
  
+ 
$$
\frac{1}{2} J_5 \dot{\phi}_5^2 + 3 \frac{1}{2} m_6 r_{c5}^2 \dot{\phi}_5^2 + 3 \frac{1}{2} J_6 \dot{\phi}_6^2 + \frac{1}{2} J_7 \dot{\phi}_7^2 + \frac{1}{2} J_8 \dot{\phi}_8^2
$$
 (2.12)

$$
U = \frac{1}{2}K_1(\varphi_1 - \varphi_2)^2 + \frac{1}{2}K_2(\varphi_4 - \varphi_5)^2 + \frac{1}{2}K_3(\varphi_7 - \varphi_8)^2.
$$
 (2.13)

As Equações (2.12) e (2.13) podem ser simplificadas utilizando as relações cinemáticas apresentadas na seção 2.3.1.

Considerando primeiramente apenas o primeiro estágio de trem epicicloidal, e aplicando-lhe a Eq. (2.9), tem-se:

e = 
$$
\frac{\text{producto do número de dentes motores}}{\text{producto do número de dentes movidos}} = -\frac{Z_4 Z_3}{Z_3 Z_{R1}} = -\frac{Z_4}{Z_{R1}}
$$
. (2.14)

Aplicando-se agora a Eq. (2.10), tem-se:

$$
e = \frac{n_L - n_A}{n_F - n_A} = \frac{0 - \dot{\phi}_2}{\dot{\phi}_4 - \dot{\phi}_2}.
$$
\n(2.15)

Juntando-se as Eq. (2.14) e (2.15), e simplificando, obtém-se:

$$
\dot{\varphi}_4 = \left(1 + \frac{Z_{R1}}{Z_4}\right)\dot{\varphi}_2 = \gamma_2 \dot{\varphi}_2 \tag{2.16}
$$

ou ainda:

$$
\frac{\dot{\phi}_{32}}{\dot{\phi}_{42}} = \frac{\dot{\phi}_3 - \dot{\phi}_2}{\dot{\phi}_4 - \dot{\phi}_2} = -\frac{Z_4}{Z_3} \,. \tag{2.17}
$$

onde  $\dot{\varphi}_{32}$  é a velocidade angular da engrenagem 3 em relação à 2 e  $\dot{\varphi}_{42}$ a velocidade angular da engrenagem 4 em relação à 2.

Substituindo a Eq. (2.16) na Eq. (2.17), obtém-se:

$$
\dot{\varphi}_3 = \left(1 - \frac{Z_{R1}}{Z_3}\right)\dot{\varphi}_2 = \gamma_1 \dot{\varphi}_2.
$$
\n(2.18)

Repetindo-se o mesmo procedimento para o segundo estágio de trem epicicloidal, tem-se:

$$
\dot{\phi}_6 = \left(1 - \frac{Z_{R2}}{Z_6}\right)\dot{\phi}_5 = \gamma_3 \dot{\phi}_5
$$
\n(2.19)

ou ainda:

$$
\dot{\varphi}_7 = \left(1 + \frac{Z_{R2}}{Z_7}\right)\dot{\varphi}_5 = \gamma_4 \dot{\varphi}_5. \tag{2.20}
$$

Utilizando as relações das Eq. (2.16), (2.18), (2.19) e (2.20) nas Eq. (2.12) e (2.13), obtém-se um sistema de apenas quatro graus de liberdade, como pode ser observado a seguir:

$$
E_c = \frac{1}{2} J_1 \dot{\phi}_1^2 + \left[ \frac{1}{2} J_2 + 2 m_3 r_{c2}^2 + 2 J_3 \gamma_1^2 + \frac{1}{2} J_4 \gamma_2^2 \right] \dot{\phi}_2^2 +
$$
  
+ 
$$
\left[ \frac{1}{2} J_5 + 3 \frac{1}{2} m_6 r_{c5}^2 + 3 \frac{1}{2} J_6 \gamma_3^2 + \frac{1}{2} J_7 \gamma_4^2 \right] \dot{\phi}_5^2 + \frac{1}{2} J_8 \dot{\phi}_8^2
$$
(2.21)

$$
U = \frac{1}{2}K_1(\varphi_1 - \varphi_2)^2 + \frac{1}{2}K_2(\gamma_2\varphi_2 - \varphi_5)^2 + \frac{1}{2}K_3(\gamma_4\varphi_5 - \varphi_8)^2.
$$
 (2.22)

Utilizando as Eq. (2.21) e (2.22) na equação de Lagrange apresentada na Eq. (2.11), e desconsiderando inicialmente o atrito viscoso ( $F = 0$ ), obtém-se um sistema de 4 equações com 4 incógnitas:

$$
Sgnitas:
$$
\n
$$
\begin{cases}\nJ_1\ddot{\varphi}_1 + K_1\varphi_1 - K_1\varphi_2 = T_{mec} \\
[J_2 + 4m_3r_{c2}^2 + 4J_3\gamma_1^2 + J_4\gamma_2^2]\ddot{\varphi}_2 + [K_1 + \gamma_2^2K_2]\varphi_2 - K_1\varphi_1 - \gamma_2K_2\varphi_5 = 0 \\
[J_5 + 3m_6r_{c5}^2 + 3J_6\gamma_3^2 + J_7\gamma_4^2]\ddot{\varphi}_5 + [K_2 + \gamma_4^2K_3]\varphi_5 - \gamma_2K_2\varphi_2 - \gamma_4K_3\varphi_8 = 0\n\end{cases}
$$
\n(2.23)

O sistema acima pode ser reescrito na forma matricial:

$$
[J]\ddot{\boldsymbol{\varphi}} + [C]\dot{\boldsymbol{\varphi}} + [K]\boldsymbol{\varphi} = [T]
$$
\n(2.24)

onde [J], [C], [K] e [T] representam as matrizes inércia, amortecimento, rigidez e torque respectivamente. O vetor deslocamento angular  $\varphi$  é dado por:

$$
\boldsymbol{\varphi} = \begin{bmatrix} \varphi_1 & \varphi_2 & \varphi_5 & \varphi_8 \end{bmatrix} . \tag{2.25}
$$

Associando-se o sistema de equações apresentado na Eq. (2.23) na Eq. (2.24), resulta em:

\n
$$
\left[J\right] = diag\left\{J_2 \left[J_2 + 4m_3r_{c2}^2 + 4J_3\gamma_1^2 + J_4\gamma_2^2\right] \left[J_5 + 3m_6r_{c5}^2 + 3J_6\gamma_3^2 + J_7\gamma_4^2\right] J_8\right\}
$$
\n(2.26)

$$
\begin{bmatrix} K \end{bmatrix} = \begin{pmatrix} K_1 & -K_1 & 0 & 0 \\ -K_1 & K_1 + \gamma_2^2 K_2 & -\gamma_2 K_2 & 0 \\ 0 & -\gamma_2 K_2 & K_2 + \gamma_4^2 K_3 & -\gamma_4 K_3 \\ 0 & 0 & -K_3 \gamma_4 & K_3 \end{pmatrix}
$$
(2.27)

$$
[T] = [T_{\text{mec}} \quad 0 \quad 0 \quad -T_{\text{ger}}]^T. \tag{2.28}
$$

Se for considerado o amortecimento presente nos eixos, tem-se:

$$
F = \frac{1}{2}C_1(\varphi_1 - \varphi_2)^2 + \frac{1}{2}C_2(\gamma_2\varphi_2 - \varphi_5)^2 + \frac{1}{2}C_3(\gamma_4\varphi_5 - \varphi_8)^2.
$$
 (2.29)

Assim, substituindo a Eq. (2.29) na Eq. (2.11) e em seguida, na Eq. (2.24), obtém-se a seguinte matriz amortecimento:

$$
\begin{bmatrix} C \end{bmatrix} = \begin{bmatrix} C_1 & -C_1 & 0 & 0 \\ -C_1 & C_1 + \gamma_2^2 C_2 & -\gamma_2 C_2 & 0 \\ 0 & -\gamma_2 C_2 & C_2 + \gamma_4^2 C_3 & -\gamma_4 C_3 \\ 0 & 0 & -C_3 \gamma_4 & C_3 \end{bmatrix}.
$$
 (2.30)

Dessa forma, tem-se a equação de movimento do sistema em forma matricial, cuja análise numérica é apresentada na seção 3.2.2.

#### <span id="page-25-0"></span>**2.3.3. Adimensionalização**

Diferenças na ordem de grandeza das matrizes de inércia e rigidez geram dificuldades na integração numérica das equações diferenciais, fazendo com que seja necessária a utilização de passos de integração extremamente pequenos para evitar respostas indevidas decorrentes de erros numéricos. O uso de passos de integração muito pequenos tornam as simulações numéricas extremamente demoradas e, às vezes, podem inviabilizar a simulação por limitação de processamento do *software* no caso da utilização do Matlab. A fim de suavizar este problema, uma adimensionalização do tempo é realizada.

Para isso, considera-se o tempo adimensional  $\tau$ , dado por:

$$
\tau = \omega_n t \tag{2.31}
$$

em que  $\omega_n$  se refere a uma das frequências naturais do sistema, e t é o tempo.

Deste modo, tem-se a relação entre as derivadas:

$$
\frac{d}{dt} = \omega_n \frac{d}{dt} \tag{2.32}
$$

e:

$$
d^2/dt^2 = \omega_n^2 \frac{d^2}{dt^2} \tag{2.33}
$$

A Equação (2.24) é então reescrita:

$$
[J]\omega_n^2\boldsymbol{\varphi}'' + [C]\omega_n\boldsymbol{\varphi}' + [K]\boldsymbol{\varphi} = [T].
$$
\n(2.34)

cujo símbolo apóstrofo indica a derivada em função de  $\tau$ .

Como a matriz inércia [J] agora é multiplicada por  $\omega_n^2$ , a sua ordem de grandeza se aproxima da de rigidez *K* , eliminando o problema de integração.

### <span id="page-25-1"></span>**2.3.4. Atrito seco**

Para construção de um modelo mais realista, um fator de atrito seco é adicionado às equações de movimento da caixa.

O atrito seco, ou amortecimento de Coulomb, atua no sentido contrário ao da velocidade, sendo seu módulo independente do deslocamento e da velocidade. Assim, a Eq. (2.24) pode ser reescrita na forma:

$$
[J]\ddot{\boldsymbol{\varphi}} + [C]\dot{\boldsymbol{\varphi}} + [K]\boldsymbol{\varphi} + [\mu]sgn(\dot{\boldsymbol{\varphi}}) = [T]
$$
\n(2.35)

onde  $[\mu]$  é uma matriz diagonal composta com os coeficientes de atrito seco referentes a cada variável independente do sistema:

$$
\[\mu\] = \begin{pmatrix} \mu_1 & 0 & 0 & 0 \\ 0 & \mu_2 & 0 & 0 \\ 0 & 0 & \mu_3 & 0 \\ 0 & 0 & 0 & \mu_4 \end{pmatrix} . \tag{2.36}
$$

Entretanto, a função sgn $(\dot{\varphi})$  apresentada na Eq. (2.31) é descontínua, o que pode resultar em erros na integração numérica da equação. Uma solução para esse problema é apresentada por De Paula (2005), onde a função sinal é suavizada por:

$$
sgn(\dot{\boldsymbol{\varphi}}) = \frac{2}{\pi} \arctan(q \cdot \dot{\boldsymbol{\varphi}})
$$
 (2.37)

em que *q* assume um valor alto, como por exemplo, *q* = 10<sup>6</sup>. A Equação (2.35) torna-se então:

$$
[J]\ddot{\boldsymbol{\varphi}} + [C]\dot{\boldsymbol{\varphi}} + [K]\boldsymbol{\varphi} + [\mu'] \arctan(q \cdot \dot{\boldsymbol{\varphi}}) = [T]
$$
\n(2.38)

cuja matriz  $[\mu']$ é a matriz  $[\mu]$  multiplicada por  $\frac{2}{\pi}$  $\frac{2}{\pi}$ . A Equação (2.38) adimensionalizada no tempo tem a forma:

$$
\left[J\right]\omega_n^2\boldsymbol{\varphi}'' + \left[C\right]\omega_n\boldsymbol{\varphi}' + \left[K\right]\boldsymbol{\varphi} + \left[\mu'\right]\arctan(q \cdot \omega_n\boldsymbol{\varphi}') = \left[T\right]
$$
\n(2.39)

Tem-se então o modelo da caixa multiplicadora em forma matricial, considerando a presença de um atrito seco no sistema.

### <span id="page-26-0"></span>**2.4 GERADOR ELÉTRICO**

[*I*]  $\phi + [C] \phi + [K] \phi = [m] \text{sgn}(\phi) = [T]$  (2.35)<br>  $\pi [p]$  *E* turns matrix diagonal compusta com os conficientes de atrito secondromas e cada variável<br>
producte do sistema.<br>  $\pi [B] = \begin{pmatrix} B & 0 & 0 & 0 \\ 0 & \mu_0 & 0 & 0 \\ 0 & 0 & 0 & \mu$ A conversão de energia mecânica em energia elétrica é realizada pelo gerador. Seu funcionamento é baseado na geração de corrente através da indução eletromagnética, fenômeno descoberto por Michael Faraday e explicado por Heinrich Emil Lenz. Nas máquinas rotativas, as tensões podem ser geradas nos enrolamentos ou grupos de bobinas de três formas: quando esses giram mecanicamente dentro de um campo magnético, quando um campo magnético gira mecanicamente próximo aos enrolamentos, ou ainda quando o circuito magnético é projetado de modo que a relutância varie com a rotação do rotor. Por meio desses métodos, o fluxo magnético concatenado em uma bobina é alterado ciclicamente e uma tensão variável no tempo é gerada (Fitzgerald et al, 2006).

O modelo de gerador abordado neste trabalho é o gerador síncrono de imãs permanentes (*permanent magnet synchronous generator*, PMSG), pois assim como no caso da caixa multiplicadora, este será utilizado na bancada experimental em construção. Esses geradores apresentam elevado desempenho e não possuem anéis coletores nem enrolamentos, substituídos por elementos magnéticos (Bernardes, 2009).

Nas próximas sessões, a modelagem matemática do gerador desenvolvida por Vásquez (2014) é apresentada. O modelo se baseia na teoria de máquinas síncronas convencionais adaptada para PMSG, apresentado primeiramente em coordenadas referentes ao estator e, em seguida, referentes ao rotor. Equações de potência e conjugado elétrico são estabelecidas e por fim, é considerada uma carga de resistência *RL* e indutância *LL* conectada aos terminais do estator, que é então incluída no modelo.

#### <span id="page-27-0"></span>**2.4.1. Modelo matemático em coordenadas** *abc*

Um desenho esquemático de um gerador síncrono de polos salientes trifásico, com estator conectado em estrela e dois polos, é mostrado na Fig. (2.7) (Bernardes, 2009).

![](_page_27_Figure_5.jpeg)

<span id="page-27-1"></span>Figura 2.7. Gerador síncrono de polos salientes trifásico com estatator em estrela e dois pólos (Bernardes, 2009).

Os enrolamentos do estator *as*, *bs* e *cs* são distribuídos senoidalmente, dispostos simetricamente, formando um ângulo de 120˚ entre si, com resistência *Rs* e indutâncias *La* , *L<sup>b</sup>* e *Lc* respectivamente. O rotor apresenta enrolamento de campo *fd* com resistência  $R_{fd}$  e indutância  $L_{fd}$ . Todos os enrolamentos são magneticamente acoplados, de forma que o fluxo de cada um depende das correntes que percorrem os outros. As capacitâncias de todos os enrolamentos são desprezíveis.

Os eixos magnéticos dos enrolamentos do estator são denominados por *a, b* e *c,* enquanto os dos enrolamentos do rotor são o eixo em quadratura *q* e eixo direto *d* (eixo magnético dos enrolamentos *fd*). O símbolo  $\odot$  representa a corrente que está saindo perpendicularmente ao plano do papel, adotada com sinal positivo na modelagem matemática, e o símbolo  $\otimes$  indica a corrente entrando no plano, com sinal negativo adotado. O ângulo elétrico entre o eixo direto  $d$  e o eixo  $a$  é indicado por  $\theta_e$ e a velocidade angular do rotor por  $\omega_e$ .

A adaptação do modelo para gerador de imã permanente é feita substituindo o circuito do rotor pelos elementos magnéticos. O modelo dinâmico do sistema é, portanto, dado por:

$$
\begin{bmatrix} v_a \\ v_b \\ v_c \end{bmatrix} = \begin{bmatrix} Rs & 0 & 0 \\ 0 & Rs & 0 \\ 0 & 0 & Rs \end{bmatrix} \begin{bmatrix} i_a \\ i_b \\ i_c \end{bmatrix} + \frac{d}{dt} \begin{bmatrix} \psi_a \\ \psi_b \\ \psi_c \end{bmatrix}
$$
\n(2.40)

e ainda:

$$
\begin{bmatrix} \Psi_a \\ \Psi_b \\ \Psi_c \end{bmatrix} = \begin{bmatrix} L_a & M_{ab} & M_{ac} \\ M_{ab} & L_b & M_{bc} \\ M_{ac} & M_{bc} & L_c \end{bmatrix} \begin{bmatrix} i_a \\ i_b \\ i_c \end{bmatrix} + \begin{bmatrix} \Psi_{pm_a} \\ \Psi_{pm_b} \\ \Psi_{pm_c} \end{bmatrix}
$$
\n(2.41)

em que  $v_i$  representa a tensão,  $i_i$  a corrente elétrica,  $\psi_i$  o fluxo magnético,  $\psi_{pm_i}$  o fluxo acoplado, e *Mij* a indutância mútua entre *i* e *j*, referentes às fases *a, b* e *c*.

As Equações (2.40) e (2.41) podem ser escritas de forma compacta, resultando em:

$$
\mathbf{v}_{abc} = \mathbf{R}_s \mathbf{i}_{abc} + \frac{d}{dt} \mathbf{\Psi}_{abc}
$$
 (2.42)

e ainda:

$$
\Psi_{abc} = \mathbf{L}_{abc} \mathbf{i}_{abc} + \mathbf{\Psi}_{pm_{abc}} \tag{2.43}
$$

As indutâncias são funções do ângulo elétrico  $\theta_e$  e são expressas por:

$$
\begin{cases}\nL_a = L_0 + L_m \cos(2\theta_e) \\
L_b = L_0 + L_m \cos(2\theta_e - \frac{2\pi}{3}) \\
L_c = L_0 + L_m \cos(2\theta_e + \frac{2\pi}{3})\n\end{cases}
$$
\n(2.44)

Assim como as indutâncias mútuas:

$$
\begin{cases}\nM_{ab} = -\frac{L_0}{2} + L_m \cos(2\theta_e + \frac{2\pi}{3}) \\
M_{bc} = -\frac{L_0}{2} + L_m \cos(2\theta_e) \\
M_{ac} = -\frac{L_0}{2} + L_m \cos(2\theta_e - \frac{2\pi}{3})\n\end{cases}
$$
\n(2.45)

onde *L*0 e *Lm* são parâmetros físicos do sistema.

Os fluxos magnéticos acoplados  $\psi_{pm_i}$  também variam com  $\theta_e$  e são dados pela Eq. (2.46).

$$
\begin{cases}\n\psi_{pm_a} = \psi_{pm} \cos(\theta_e) \\
\psi_{pm_b} = \psi_{pm} \cos(\theta_e - \frac{2\pi}{3}) \\
\psi_{pm_c} = \psi_{pm} \cos(\theta_e + \frac{2\pi}{3})\n\end{cases}
$$
\n(2.46)

em que  $\psi_{_{pm}}$  é o fluxo magnético máximo nas fases do estator.

Assim, obtém-se o modelo dinâmico do gerador em função do ângulo  $\theta_e$ . Entretanto, é possível simplificar a análise utilizando o sistema de coordenadas do rotor bifásico, onde as indutâncias são independentes de *e* e, portanto, invariantes no tempo. Isso será feito na seção seguinte.

### <span id="page-29-0"></span>**2.4.2. Modelo matemático em coordenadas síncronas** *dq.*

Considere um sistema de coordenadas fixo no rotor, que gira a uma velocidade angular  $\omega_e$ . Esse sistema é formado pelo eixo direto *d* em fase com o fluxo magnético dos enrolamentos *fd*, e pelo eixo em quadratura *q*, perpendicular ao *d.* O ângulo formado entre o eixo *d* e o eixo *a,* referente às coordenadas do estator, é denotado como  $\theta_e$  como pode ser visto na Fig (2.8).

![](_page_30_Figure_0.jpeg)

Figura 2.8. Coordenadas Síncronas (Bernardes, 2009).

<span id="page-30-0"></span>A Matriz de Transformação de Park pressupõe a transformação de vetores trifásicos *abc* em dois eixos, ou duas fases, em um referencial síncrono. Ou seja, é utilizada para transportar as variáveis do referencial do estator para o rotor, nos eixos *q* e *d.*

Decompondo-se cada vetor unitário das coordenados do estator em coordenadas síncronas, obtémse:

$$
\begin{cases}\n\hat{a} = \cos(\theta_e)\hat{d} - \sin(\theta_e)\hat{q} \\
\hat{b} = \cos\left(\frac{2\pi}{3} - \theta_e\right)\hat{d} + \sin\left(\frac{2\pi}{3} - \theta_e\right)\hat{q} = \cos\left(\theta_e - \frac{2\pi}{3}\right)\hat{d} - \sin\left(\theta_e - \frac{2\pi}{3}\right)\hat{q} \\
\hat{c} = -\cos\left(\frac{\pi}{3} - \theta_e\right)\hat{d} - \sin\left(\frac{2\pi}{3} - \theta_e\right)\hat{q} = \cos\left(\theta_e + \frac{2\pi}{3}\right)\hat{d} - \sin\left(\theta_e + \frac{2\pi}{3}\right)\hat{q}\n\end{cases}
$$
\n(2.47)

onde  $\hat{a}$ ,  $\hat{b}$ ,  $\hat{c}$ ,  $\hat{d}$  e  $\hat{q}$  se referem aos vetores unitários dos eixos *a*, *b*, *c*, *d* e *q* respectivamente.

Com o intuito de se formar uma matriz de transformação inversível, faz-se uma manipulação algébrica, considerando-se um eixo nulo, o eixo 0, e escolhe-se arbitrariamente que os vetores  $\hat{a}$ ,  $\hat{b}$  e *c* ˆ apresentem magnitude 1 na respectiva direção de forma a facilitar os cálculos. A Eq. (2.47) se torna:

$$
\begin{cases}\n\hat{a} = \cos(\theta_e) \hat{d} - \sin(\theta_e) \hat{q} + \hat{z}_0 \\
\hat{b} = \cos\left(\theta_e - \frac{2\pi}{3}\right) \hat{d} - \sin\left(\theta_e - \frac{2\pi}{3}\right) \hat{q} + \hat{z}_0 \\
\hat{c} = \cos\left(\theta_e + \frac{2\pi}{3}\right) \hat{d} - \sin\left(\theta_e + \frac{2\pi}{3}\right) \hat{q} + \hat{z}_0\n\end{cases}
$$
\n(2.48)

onde  $\hat{z}_0$  é o vetor unitário na direção do eixo 0. Assim, A Eq. (2.48) pode ser escrita na forma matricial:

$$
f_{abc} = A_{dq0}^{-1} f_{dq0} \tag{2.49}
$$

onde  $f_{abc} = \begin{bmatrix} \hat{a} & \hat{b} & \hat{c} \end{bmatrix}^T$ ,  $f_{dq0} = \begin{bmatrix} \hat{d} & \hat{q} & \hat{z}_0 \end{bmatrix}^T$  e  $A_{dq0}^{-1}$  dado por:

$$
A_{dq0}^{-1} = \begin{bmatrix} \cos(\theta_e) & -\sin(\theta_e) & 1 \\ \cos\left(\theta_e - \frac{2\pi}{3}\right) & -\sin\left(\theta_e - \frac{2\pi}{3}\right) & 1 \\ \cos\left(\theta_e + \frac{2\pi}{3}\right) & -\sin\left(\theta_e + \frac{2\pi}{3}\right) & 1 \end{bmatrix}.
$$
 (2.50)

A Eq. (2.49) também pode ser escrita como:

$$
f_{dq0} = A_{dq0} f_{abc} \tag{2.51}
$$

em que  $A_{dq0}$  é a inversa de  $A_{dq0}^{-1}$  dada por:

$$
A_{dq0} = \frac{2}{3} \begin{bmatrix} \cos(\theta_e) & \cos\left(\theta_e - \frac{2\pi}{3}\right) & \cos\left(\theta_e + \frac{2\pi}{3}\right) \\ -\text{sen}(\theta_e) & -\text{sen}\left(\theta_e - \frac{2\pi}{3}\right) & -\text{sen}\left(\theta_e + \frac{2\pi}{3}\right) \\ \frac{1}{2} & \frac{1}{2} & \frac{1}{2} \end{bmatrix}
$$
 (2.52)

*Adq*<sup>0</sup> é chamada de matriz de transformação de Park, e possibilita a descrição das variáveis em coordenadas síncronas:

$$
\begin{cases}\n\mathbf{i}_{dq} = A_{dq0} \mathbf{i}_{abc} \\
\mathbf{v}_{dq} = A_{dq0} \mathbf{v}_{abc} \\
\psi_{dq} = A_{dq0} \psi_{abc} \\
\psi_{pm_q} = A_{dq0} \psi_{pm_c}\n\end{cases}
$$
\n(2.53)

em que:

$$
\begin{cases}\n\mathbf{i}_{dq} = \begin{bmatrix} i_d & i_q \end{bmatrix}^T \\
\mathbf{v}_{dq} = \begin{bmatrix} v_d & v_q \end{bmatrix}^T \\
\Psi_{dq} = \begin{bmatrix} \psi_d & \psi_q \end{bmatrix}^T \\
\Psi_{p m_{dq}} = \begin{bmatrix} \psi_{p m_d} & \psi_{p m_q} \end{bmatrix}^T\n\end{cases} (2.54)
$$

Os componentes referentes ao eixo 0 foram omitidos, uma vez que são nulo já que o sistema trifásico foi considerado equilibrado. Além disso, como o eixo *d* foi admitido como coincidente ao fluxo magnético,  $\psi_{pm_q} = 0$ , e, portanto  $\psi_{pm_d} = \psi_{pm}$ .

Aplicando-se a Eq. (2.53) na Eq. (2.42) e Eq. (2.43), obtém-se:

$$
A_{dq0}^{\phantom{dq1}}^{-1}\mathbf{V}_{dq} = \mathbf{R}_s A_{dq0}^{\phantom{dq1}}^{-1}\mathbf{i}_{dq} + \frac{d}{dt} (A_{dq0}^{\phantom{dq1}}^{-1}\mathbf{\Psi}_{pm_{dq}})
$$
(2.55)

como também:

$$
A_{dq0}^{\phantom{dq1}}^{-1}\Psi_{dq} = \mathbf{L}_{abc} A_{dq0}^{\phantom{dq1}}^{-1} \mathbf{i}_{dq} + A_{dq0}^{\phantom{dq1}}^{-1} \Psi_{pm_{dq}} \tag{2.56}
$$

ou ainda:

tunda:  
\n
$$
\mathbf{v}_{dq} = A_{dq0} \mathbf{R}_s A_{dq0}^{-1} \mathbf{i}_{dq} + A_{dq0} \left( \frac{d}{dt} A_{dq0}^{-1} \right) \mathbf{\Psi}_{dq} + A_{dq0} A_{dq0}^{-1} \frac{d}{dt} (\mathbf{\Psi}_{dq})
$$
\n(2.57)

$$
\Psi_{dq} = A_{dq0} \mathbf{L}_{abc} A_{dq0}^{-1} \mathbf{i}_{dq} + A_{dq0} A_{dq0}^{-1} \Psi_{pm_{dq}}.
$$
\n(2.58)

Simplificando as Eq. (2.52) e Eq. (2.53), obtém-se a matriz de tensão em coordenadas síncronas *dq:*

$$
\begin{bmatrix} v_d \\ v_q \end{bmatrix} = \begin{bmatrix} R_s & 0 \\ 0 & R_s \end{bmatrix} \begin{bmatrix} i_d \\ i_q \end{bmatrix} + \omega_e \begin{bmatrix} 0 & -1 \\ 1 & 0 \end{bmatrix} \begin{bmatrix} \psi_d \\ \psi_q \end{bmatrix} + \frac{d}{dt} \begin{bmatrix} \psi_d \\ \psi_q \end{bmatrix}.
$$
 (2.59)

Assim como a equação de fluxo:

$$
\begin{bmatrix} \mathbf{\mathcal{V}}_d \\ \mathbf{\mathcal{V}}_q \end{bmatrix} = \begin{bmatrix} L_d & 0 \\ 0 & L_q \end{bmatrix} \begin{bmatrix} i_d \\ i_q \end{bmatrix} + \begin{bmatrix} \mathbf{\mathcal{V}}_{pm} \\ 0 \end{bmatrix}.
$$
 (2.60)

Juntando a Eq. (2.59) com a Eq. (2.60), resulta no modelo dinâmico do gerador síncrono de imãs permanentes:

$$
\begin{bmatrix} v_d \\ v_q \end{bmatrix} = \begin{bmatrix} R_s & -\omega_e L_q \\ \omega_e L_d & R_s \end{bmatrix} \begin{bmatrix} i_d \\ i_q \end{bmatrix} + \begin{bmatrix} L_d & 0 \\ 0 & L_q \end{bmatrix} \frac{d}{dt} \begin{bmatrix} i_d \\ i_q \end{bmatrix} + \begin{bmatrix} 0 \\ \omega_e \psi_{pm} \end{bmatrix}
$$
(2.61)

ou ainda:

$$
\frac{d}{dt} \begin{bmatrix} i_d \\ i_q \end{bmatrix} = \begin{bmatrix} -\frac{R_s}{L_d} & \frac{\omega_e L_q}{L_d} \\ -\frac{\omega_e L_d}{L_q} & -\frac{R_s}{L_q} \end{bmatrix} \begin{bmatrix} i_d \\ i_q \end{bmatrix} + \begin{bmatrix} \frac{1}{L_d} & 0 \\ 0 & \frac{1}{L_q} \end{bmatrix} \begin{bmatrix} v_d \\ v_q \end{bmatrix} + \begin{bmatrix} 0 \\ -\frac{\omega_e \psi_{pm}}{L_q} \end{bmatrix}
$$
\n(2.62)

onde:

$$
\begin{cases}\nL_d = \frac{3}{2}(L_0 - L_m) \\
L_q = \frac{3}{2}(L_0 + L_m)\n\end{cases} (2.63)
$$

O circuito equivalente do PMSG obtido a partir da Eq. (2.61) é mostrado na Fig. (2.9).

![](_page_33_Figure_9.jpeg)

<span id="page-33-0"></span>Figura 2.9. Circuito equivalente *dq* do PMSG (Bernardes, 2009).

Em uma turbina eólica, o valor de maior interesse do projeto é a potência gerada. A potência ativa do gerador é dada pela expressão:

$$
P_{\text{ativa}} = v_a \dot{i}_a + v_b \dot{i}_b + v_c \dot{i}_c \,. \tag{2.64}
$$

A Eq. (2.64) também pode ser expressa em coordenadas síncronas, utilizando a Eq. (2.53) e resultando em:

$$
P_{\text{div}a} = \frac{3}{2} (v_d \dot{i}_d + v_q \dot{i}_q) \,. \tag{2.65}
$$

Utilizando as equações de tensão representadas na forma matricial na Eq. (2.61) e substituindo-as na Eq.(2.65), obtém-se:

$$
P_{\text{ativa}} = \frac{3}{2} \bigg[ R_s \left( i_d^2 + i_q^2 \right) + \left( i_d \frac{d}{dt} \psi_d + i_q \frac{d}{dt} \psi_q \right) + \omega_e (\psi_d i_q - \psi_q i_d) \bigg]. \tag{2.66}
$$

O primeiro termo da equação corresponde à potência dissipada pela resistência do estator, ou perdas do cobre. O segundo refere-se à variação da energia armazenada nas indutâncias. E o último termo representa a potência elétrica que foi convertida da potência mecânica, a potência eletromecânica ou potência gerada:

$$
P_e = \frac{3}{2} \omega_e (\psi_d i_q - \psi_q i_d) \tag{2.67}
$$

A velocidade angular elétrica  $\omega_e$  pode ser dada por:

$$
\omega_e = \frac{N_P}{2} \omega_{mec} \tag{2.68}
$$

onde *mec* é a velocidade mecânica, ou velocidade angular do eixo de saída da caixa multiplicadora em rad/s, e *NP* corresponde ao número de pólos.

A potência gerada é o produto da velocidade mecânica  $\omega_m$  com o torque elétrico, ou conjugado elétrico, *Te* :

$$
P_e = T_e \omega_{mec} \tag{2.69}
$$

Substituindo as Eq. (2.60), Eq. (2.67) e Eq. (2.68) na Eq. (2.69), e isolando *Te* , obtém-se a expressão para o conjugado elétrico:

$$
T_e = \frac{3N_p}{4} \Big[ \psi_{pm} i_q + \Big( L_d - L_q \Big) i_d i_q \Big].
$$
 (2.70)

Identificam-se dois componentes da Eq. (2.70): o primeiro termo é causado pelo efeito dos imãs permanentes, enquanto o segundo se refere ao conjugado de relutância.

## <span id="page-35-0"></span>**2.4.3. Modelo incluindo uma carga com resistência**  *RL* **e indutância**  *LL .*

O modelo do gerador é ligeiramente modificado quando se considera uma carga de resistência *RL* e indutância *LL* conectada aos terminais do estator (Vásquez, 2014). A Figura 2.14 representa este modelo.

![](_page_35_Figure_4.jpeg)

<span id="page-35-1"></span>Figura 2.10. Modelo dinâmico considerando uma carga conectada aos terminais do gerador (Vásquez, 2014).

Em notação fasorial, têm-se as seguintes tensões nos terminais:

$$
u_d + ju_q = (i_d + ji_q)(R_L + j\omega_e L_L) + L_L \frac{di_d}{dt} + jL_L \frac{di_q}{dt}
$$
\n(2.71)

ou ainda:

$$
\begin{cases}\n u_d = R_L i_d - \omega_e L_L i_q + L_L \frac{di_d}{dt} \\
 u_q = R_L i_q + \omega_e L_L i_d + L_L \frac{di_q}{dt}\n\end{cases}
$$
\n(2.72)

Pela 2ª Lei de Kirchhoff:

$$
\begin{cases} u_d + v_d = 0 \\ u_q + v_q = 0 \end{cases} \tag{2.73}
$$

Assim, substituindo a Eq. (2.61) e a Eq. (2.72) na Eq. (2.73), obtém-se:
$$
\begin{cases}\n(L_L + L_d) \frac{di_d}{dt} = -(R_L + R_s)i_d + (L_L + L_q) \omega_e i_q \\
(L_L + L_q) \frac{di_q}{dt} = -(R_L + R_s)i_q - (L_L + L_d) \omega_e i_d - \omega_e \psi_{pm}\n\end{cases}
$$
\n(2.74)

Considerando um modelo de caixa multiplicadora simples, onde se considera apenas uma relação de transmissão, *i*, entre o torque do rotor e o de entrada no gerador, e sua eficiência  $\eta$ , pela segunda Lei de Newton para rotação aplicada ao sistema, tem-se:

$$
J_G \frac{d\omega_{mec}}{dt} = \frac{\eta}{i} T_{mec} - T_e \tag{2.75}
$$

onde  $\eta$  é a eficiência da caixa multiplicadora. Substituindo a Eq. (2.68) na Eq. (2.74), obtém-se junto com a Eq. (2.75) um sistema de equações diferenciais de 1ª ordem que definem o modelo do gerador com carga conectada aos seus terminais:

$$
\begin{cases}\n(L_{L} + L_{d}) \frac{di_{d}}{dt} = -(R_{L} + R_{s})i_{d} + (L_{L} + L_{q}) \frac{N_{P}}{2} \omega_{mec} i_{q} \\
(L_{L} + L_{q}) \frac{di_{q}}{dt} = -(R_{L} + R_{s})i_{q} - (L_{L} + L_{d}) \frac{N_{P}}{2} \omega_{mec} i_{d} - \frac{N_{P}}{2} \omega_{mec} \psi_{pm} \\
J_{G} \frac{d\omega_{mec}}{dt} = \frac{\eta}{i} T_{mec} - T_{e}\n\end{cases}
$$
\n(2.76)

# **3 SIMULAÇÕES**

# **3.1 ROTOR**

A análise do rotor consiste em determinar o coeficiente de potência e, assim, o torque mecânico de entrada na turbina, dado um ângulo de passo  $\,\beta\,$  da pá e uma razão de velocidades  $\,\lambda$  .

Slootweg *et al* (2003) mostraram que turbinas eólicas comerciais apresentam curvas de *Cp* bastante similares com as encontradas pela expressão dada pela Eq. (2.4), sendo desnecessário o desenvolvimento de outra aproximação. Para uma turbina comercial de velocidade variável, Slootweg *et al* (2003) apresentam os valores das constantes conforme apresentado na Tabela (3.1).

Tabela 3.1. Constantes de aproximação da curva de potência.

|  | $a_1$ $a_2$ $a_3$ $a_4$ $a_5$ $a_6$ $a_7$ $a_8$ $a_9$ |  |  |  |
|--|-------------------------------------------------------|--|--|--|
|  | 0.73 151 0.58 0.002 2.14 13.2 18.4 -0.02 -0.003       |  |  |  |

Através da Eq. (2.4) e utilizando os dados da Tab. (3.1) é possível produzir curvas de potência, onde  $C_p$  é dado em função de  $\lambda$  para diferentes valores de  $\beta$ , conforme é mostrado na Fig. (3.1), produzida no Matlab.

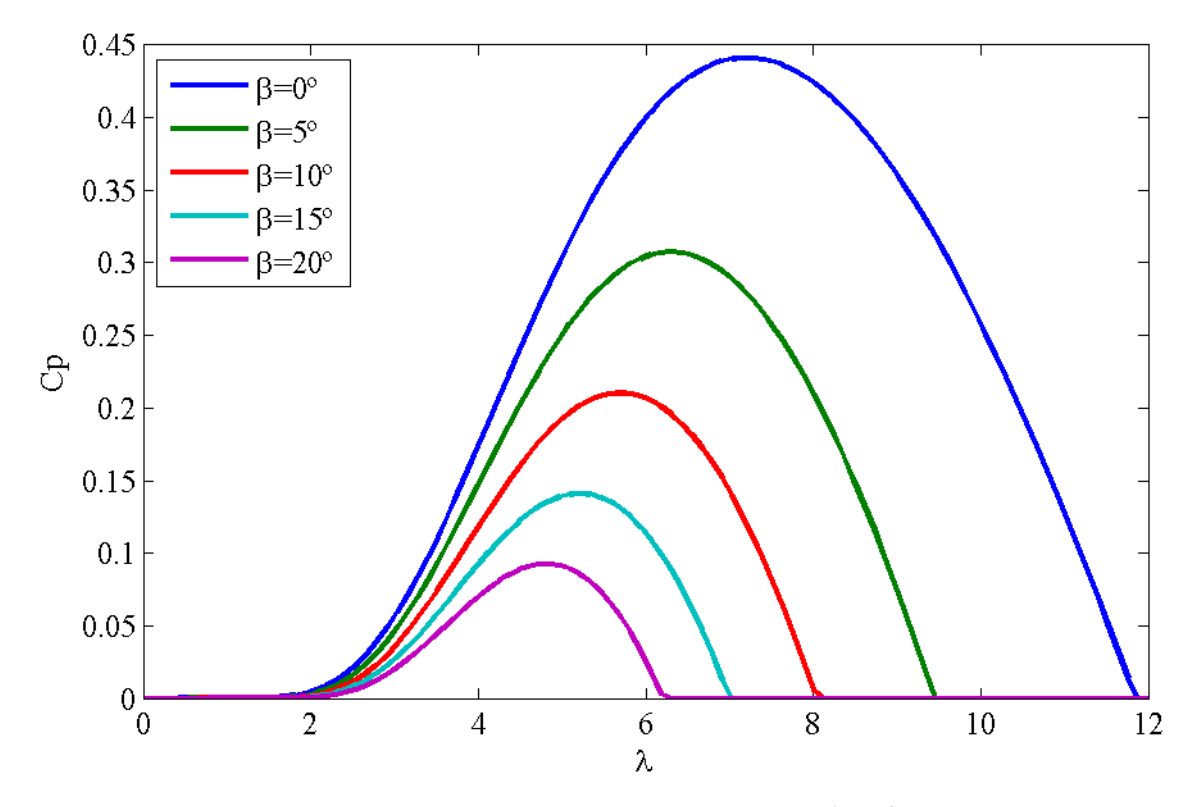

Figura 3.1. Coeficiente de potência em função de  $\lambda$  e  $\beta$ 

Observa-se que dado um  $\lambda$  fixo, quanto maior o ângulo de passo, menor o coeficiente de potência. Além disso, para determinado valor de  $\beta$ , existe um valor de  $\lambda$  que resulta em um  $C_p$  máximo.

Para a curva de potência com  $\beta = 0^{\circ}$ , através do gráfico apresentado, tem-se que quando  $\lambda \approx 7.15$ , obtém-se um *Cp* máximo igual a aproximadamente 0,44. Considerando uma turbina com um rotor de 80 metros de diâmetro com vento de 10 m/s, a Eq. (2.6) resulta para esse valor de *Cp* um torque máximo de 746,9 kNm. Por outro lado, quando  $\beta = 20^{\circ}$ , obtém-se  $T_{\text{mec}_{\text{max}}} \cong 234.9$  kNm, uma redução de quase 70% em comparação ao torque de rotação máximo quando  $\beta = 0^{\circ}$ .

## **3.2 CAIXA MULTIPLICADORA**

Três análises numéricas do modelo da caixa multiplicadora são realizadas. Primeiramente, são desconsiderados o torque resistido do gerador e o atrito seco, com apenas um torque inicial promovido pelo rotor em forma de impulso, estudando-se dessa forma a resposta livre do sistema. Em seguida, considera-se o atrito seco no sistema e verifica-se a resposta livre novamente. Por último, considera-se um torque de entrada do rotor constante e um torque resistivo do gerador. Nesse primeiro momento, o torque do gerador é obtido apenas a partir da curva de torque fornecida pela TGM e não pelo acoplamento com o modelo do gerador apresentado na seção 2.4.3.

No primeiro caso, a análise é realizada através da solução da Eq. (2.34). Para isso, é necessário determinar os valores de cada matriz apresentada nesta equação. Os valores das matrizes de massa e de inércia, dimensões e entre outros dados dos componentes da caixa multiplicadora necessários para a análise são fornecidos pela empresa TGM e apresentadas nas Tab. (3.2) e (3.3).

| Elemento                           | Quantidade     | Massa<br>(kg) | Inércia Total<br>(kg.m <sup>2</sup> ) | Número<br>de Dentes<br>(Z) | Diâmetro<br>(mm) | Comprimento<br>(mm) |
|------------------------------------|----------------|---------------|---------------------------------------|----------------------------|------------------|---------------------|
| Rotor                              |                | 772,6         |                                       | ---                        |                  | --                  |
| Eixo Entrada                       |                |               |                                       |                            | 340              | 710                 |
| Carrier 2                          |                |               | $J2=160,9612$                         |                            | 676              |                     |
| Engrenagens<br>Planetas 3          | $\overline{4}$ | 20,64         | $J3=5.7649$                           | 25                         |                  |                     |
| Engrenagem<br>Solar <sub>4</sub>   |                |               | $J4=2,2026$                           | 17                         |                  |                     |
| Engrenagem<br>Anular <sub>R1</sub> |                |               |                                       | 67                         |                  |                     |
| Eixo 2                             |                | $-$           |                                       | ---                        | 220,5            | 438,75              |
| Carrier 5                          |                |               | $J5 = 53,0721$                        |                            | 588              |                     |
| Engrenagens<br>Planetas 6          | 3              | 11,0867       | $J6=3,2232$                           | 42                         |                  | --                  |

Tabela 3.2. Dados dos componentes da Caixa Multiplicadora TGM.

Tabela 3.2. Cont.

| Elemento                           | Quantidade | Massa<br>(kg) | Inércia Total<br>(kg.m <sup>2</sup> ) | Número<br>de Dentes<br>(Z) | Diâmetro<br>(mm) | Comprimento<br>(mm) |
|------------------------------------|------------|---------------|---------------------------------------|----------------------------|------------------|---------------------|
| Engrenagem<br>Solar 7              |            |               | $J7=0,1765$                           | 17                         |                  |                     |
| Engrenagem<br>Anular <sub>R2</sub> |            |               |                                       | 100                        |                  |                     |
| Eixo 3                             |            | $-$           |                                       |                            | 113,25           | 265,5               |
| Gerador                            |            |               | $J8 = 22, 2548$                       |                            |                  |                     |

A inércia do Rotor J1 é calculada aproximando-se o rotor a um cilindro, utilizando os dados apresentados na Fig. (3.2) e o valor de massa da pá igual a 772,6 kg, conforme apresentado no relatório parcial do Projeto Tucunaré de 2012.

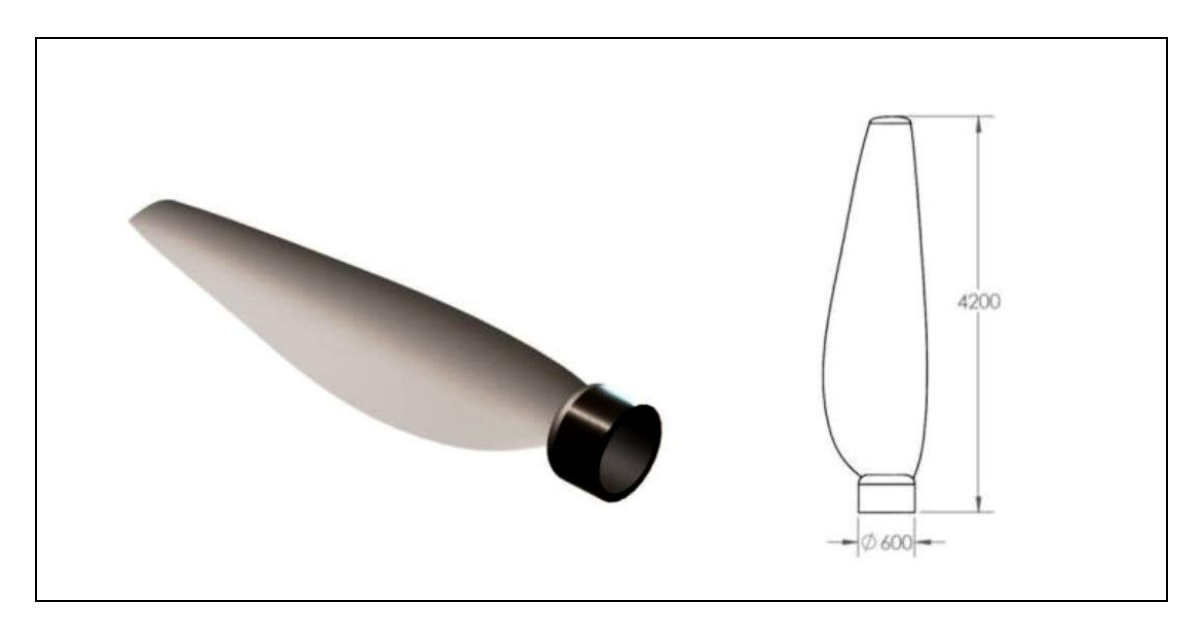

Figura 3.2. Dimensões da pá do rotor (Kalkmann, 2012).

Dessa forma, o momento de inércia 1 *J* é igual a:

$$
J_1 = 3\left(\frac{1}{4}m_{p\acute{a}}r_{p\acute{a}}^2 + \frac{1}{3}m_{p\acute{a}}L_{p\acute{a}}^2\right) = 13700 \text{ kg}m^2.
$$
 (3.1)

Os valores de rigidez são calculados pelas Eq.(3.2) e Eq. (3.3), enquanto o amortecimento é considerado igual a 0,05% da rigidez, conforme indicado por Todorov et al. (2009).

$$
K = \frac{\pi G d_{e\text{ixo}}^4}{32L_{e\text{ixo}}}
$$
\n(3.2)

$$
G = \frac{E}{2(1+\nu)}\tag{3.3}
$$

sendo o módulo de elasticidade do aço  $E = 205GPa$  e do coeficiente de Poisson  $v = 0.29$ .

Assim, as matrizes do sistema são:

$$
[J] = diag \{13700 \quad 289 \quad 83 \quad 22\} Kgm^2 \tag{3.4}
$$

$$
\begin{bmatrix} K \end{bmatrix} = \begin{pmatrix} 146,8 & -146,8 & 0 & 0 \\ -146,8 & 1173 & -207,7 & 0 \\ 0 & -207,7 & 271 & -33,3 \\ 0 & 0 & -33,3 & 4,8 \end{pmatrix} \times 10^6 Nm
$$
 (3.5)

$$
[C] = \begin{pmatrix} 734.1 & -734.1 & 0 & 0 \\ -734.1 & 5864.9 & -1038.4 & 0 \\ 0 & -1038.4 & 1354.8 & -166.3 \\ 0 & 0 & -166.3 & 24.2 \end{pmatrix} \times 10^2 Nms.
$$
 (3.6)

Ao substituir esses valores na Eq. (2.34) e realizar a integração numérica a partir de condições iniciais conhecidas, obtém-se a resposta do sistema dados valores dos torques de entrada e saída.

## **3.2.1. Frequências Naturais e Matriz Modal**

Para o cálculo das frequências naturais e da matriz modal, considera o sistema livre e sem amortecimento:

$$
[J]\ddot{\boldsymbol{\varphi}} + [K]\boldsymbol{\varphi} = 0. \tag{3.7}
$$

Para a obtenção das frequências e modos naturais, a Eq. (3.7) pode ser reescrita na forma:

$$
\omega^2 \boldsymbol{\varphi} = [J]^{-1} [K] \boldsymbol{\varphi} \tag{3.8}
$$

De tal modo que é possível encontrar as frequências naturais e os modos de vibração resolvendo o problema de autovalor e autovetor. Os valores encontrados para as frequências naturais foram:

$$
\boldsymbol{\omega} = \begin{bmatrix} 7,8 \times 10^{-7} & 18,64 & 248,35 & 359,74 \end{bmatrix}^T Hz
$$
\n(3.9)

e a matriz modal:

$$
\begin{bmatrix} U \end{bmatrix} = \begin{bmatrix} -0.0291 & -0.059 & -0.0015 & 0.0011 \\ -0.0291 & 0.0165 & 0.3445 & -0.5463 \\ -0.1437 & 0.1346 & 0.7785 & 0.8010 \\ 0.9888 & 0.989 & -0.5247 & -0.2447 \end{bmatrix}
$$
 (3.10)

### **3.2.2. Caixa multiplicadora sem torque resistivo do gerador e sem atrito seco**

 $[U] = \begin{bmatrix} -0.1437 & 0.1346 & 0.7785 & 0.8010 \end{bmatrix} \begin{bmatrix} rad, & 0.400 \end{bmatrix}$ <br>
(0.9888 - 0.989 - -41,5247 - -41,2447)<br>
2. Caixa multiplicadora sem torque resistivo do geradore sem tartio seco<br>
Sia anális de caixa multiplicadora Na análise da caixa multiplicadora sem torque resistivo do gerador e sem atrito seco, considera-se apenas um torque inicial do rotor de intensidade igual a 318 kNm em forma de um impulso e condições iniciais nulas, sendo possível observar a resposta livre do sistema após a aplicação dessa excitação inicial.

Para solução da Eq. (2.34) com os valores encontrados na seção 3.2.1, primeiramente reescreve-se a equação do movimento a partir da realização no espaço de estados:

$$
\begin{cases}\n\boldsymbol{\varphi}' = \boldsymbol{\varphi}' \\
\boldsymbol{\varphi}'' = -J^{-1} K \omega_n^{-2} \boldsymbol{\varphi} - J^{-1} C \omega_n^{-1} \dot{\boldsymbol{\varphi}} + J^{-1} \omega_n^{-2} T\n\end{cases} (3.11)
$$

Definindo o vetor de estados como sendo

$$
\mathbf{y} = \begin{Bmatrix} \varphi \\ \varphi' \end{Bmatrix} . \tag{3.12}
$$

Pode-se então chegar à realização no espaço de estados da equação de movimento do sistema:

$$
y' = Ay + B \tag{3.13}
$$

sendo *A* a matriz dinâmica do sistema, dada em função das matrizes inércia *J* , rigidez *K* e amortecimento *C* :

$$
A = \begin{bmatrix} 0 & I \\ -J^{-1}K\omega_n^{-2} & -J^{-1}C\omega_n^{-1} \end{bmatrix}
$$
 (3.14)

em que *I* é a matriz Identidade de ordem nxn.

O vetor *B* é dado por:

$$
B = \begin{bmatrix} 0 & -J^{-1}T\omega_n^{-2} \end{bmatrix}^T. \tag{3.15}
$$

Resolvendo-se a Eq. (3.13) para o modelo da caixa multiplicadora adotado através do software MATLAB, obtém-se a resposta no tempo de todas as variáveis de estado, sendo apresentados os deslocamentos angulares na Fig. (3.3) e as velocidades angulares na Fig.(3.4).

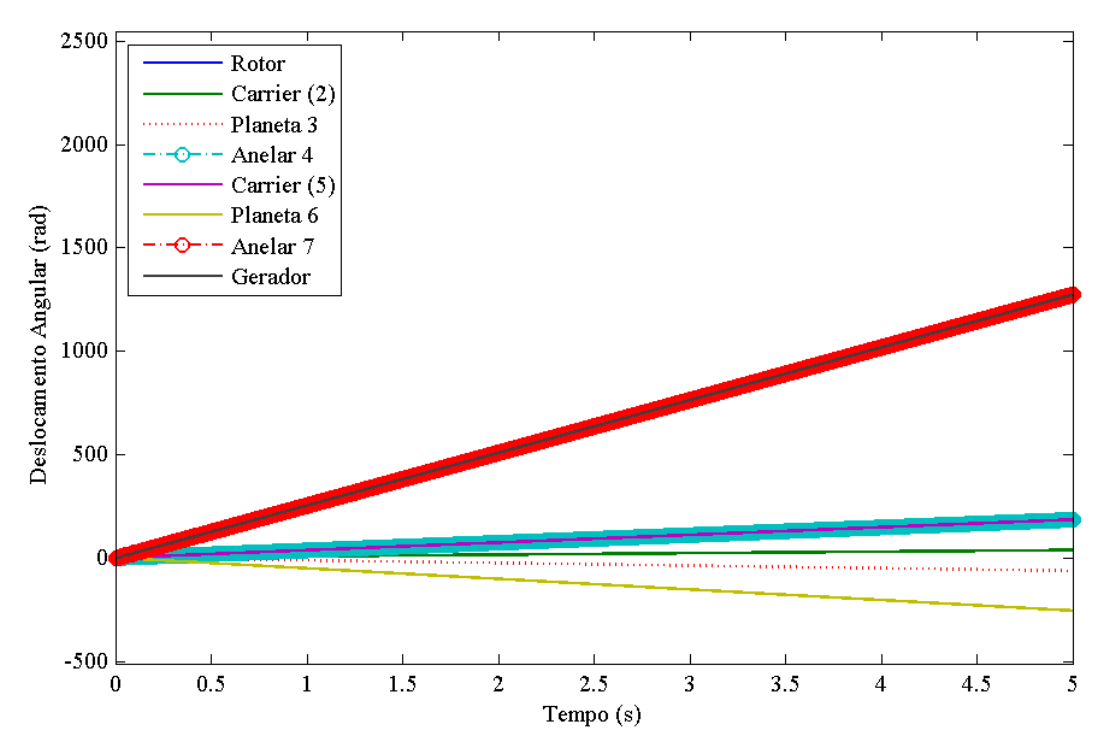

Figura 3.3. Deslocamento angular dos componentes da caixa multiplicadora no tempo do modelo sem torque resistivo do gerador.

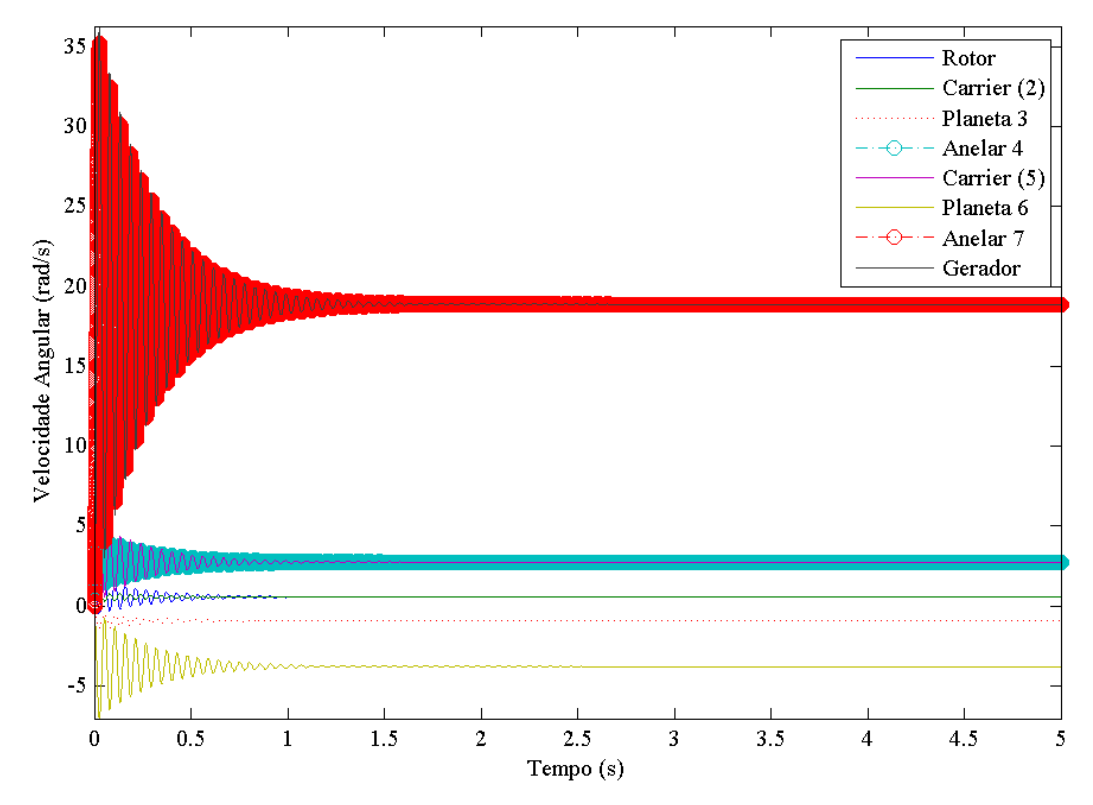

Figura 3.4. Velocidade angular dos componentes da caixa multiplicadora no tempo do modelo sem torque resistivo do gerador.

Os resultados estão de acordo com a solução obtida exemplo 4.8.1 Inman (2001) e em Kalkmann (2012) para um caso similar validando o modelo analisado. Notam-se as oscilações na velocidade angular dos componentes devido à rigidez dos eixos, como também o decaimento da amplitude em virtude do amortecimento, o que significa que os movimentos relativos entre as partes diminuem até parar. Após certo instante, as velocidades se estabilizam em um determinado valor, ou seja, os componentes continuam girando à velocidade constante mesmo sem torque de entrada. Isso ocorre devido à ausência de um atrito seco no sistema, que é tratado na próxima seção.

#### **3.2.3. Caixa multiplicadora sem torque resistivo do gerador e com atrito seco**

Conforme visto na resposta livre do sistema, após um torque de impulso de entrada, os elementos da caixa multiplicadora continuam girando indefinidamente. Para construção de um modelo mais realista, um fator de atrito seco é adicionado às equações de movimento da caixa com o intuito de encerrar o movimento em um tempo finito quando não há ação de torque externo.

O modelo com atrito seco é apresentado na Eq. (2.39). Para resolução numérica, utiliza-se o mesmo método apresentado na seção anterior, adicionando o fator de atrito seco na equação das variáveis de estado, Eq. (3.13).

$$
y' = Ay + B + D\arctan(q\omega_n y)
$$
\n(3.16)

onde:

$$
D = \begin{bmatrix} 0 & 0 \\ 0 & -J^{-1} \mu' \omega_n^{-2} \end{bmatrix} . \tag{3.17}
$$

Os valores de  $\mu$  podem ser obtidos experimentalmente. Entretanto, como este trabalho sugere primordialmente uma análise qualitativa e não quantitativa, admitiu-se coeficientes de atrito equivalentes a 1% do amortecimento viscoso *C* . As Figuras (3.5) e (3.6) mostram as respostas livres do sistema no modelo com atrito seco, considerando as mesmas condições iniciais e de torque externo utilizadas na seção anterior.

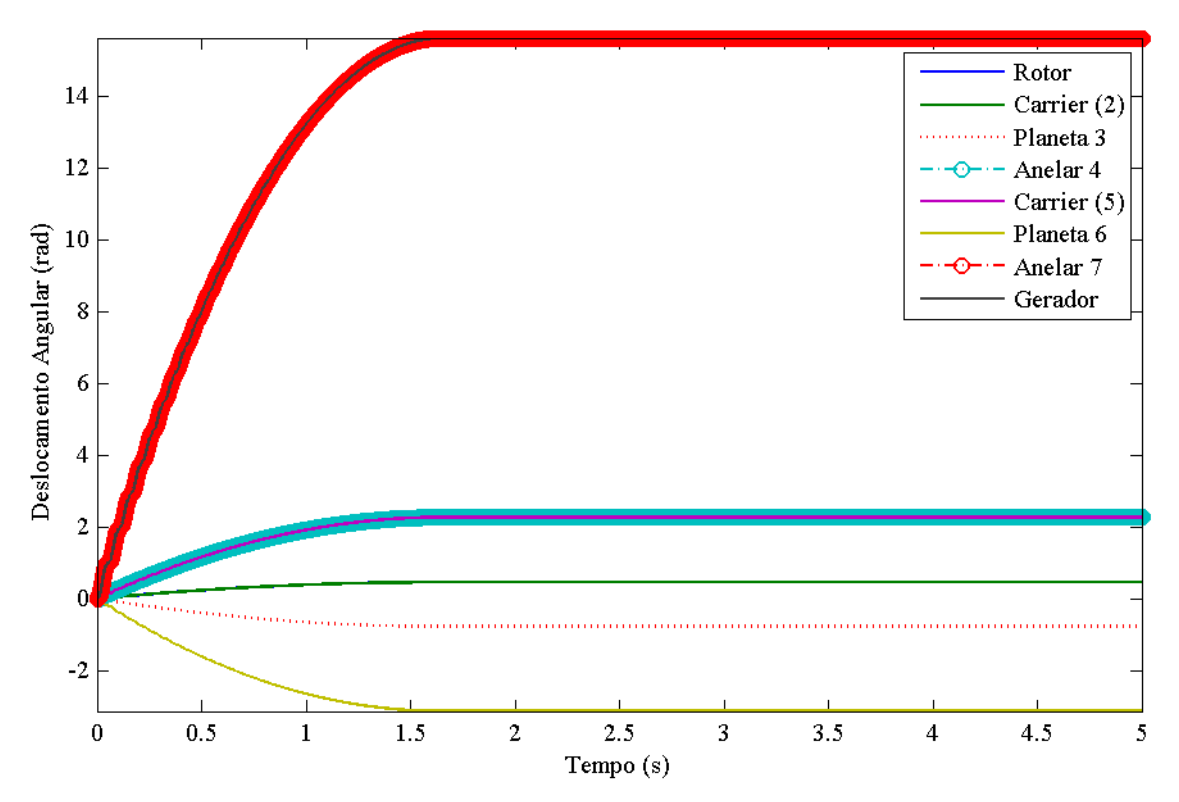

Figura 3.5. Deslocamento angular dos componentes da caixa multiplicadora no tempo do modelo com atrito seco.

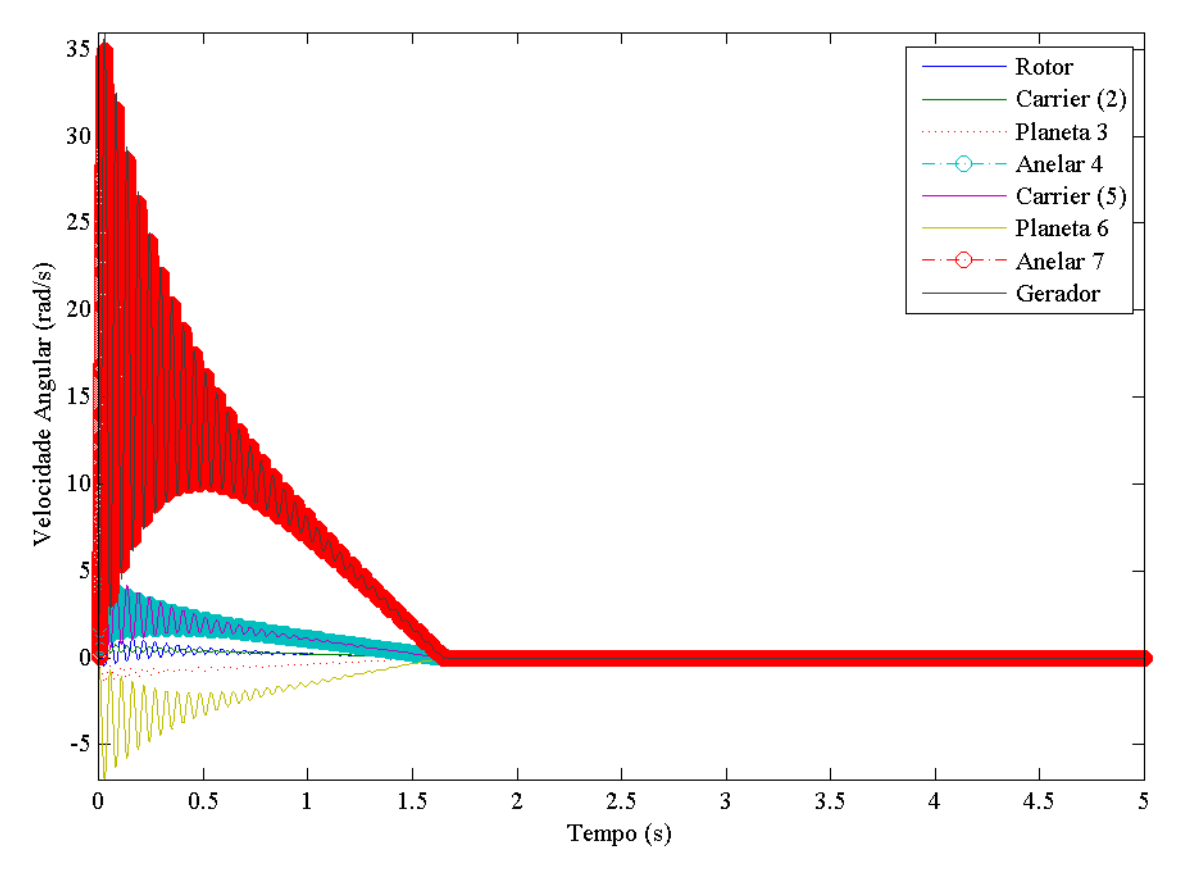

Figura 3.6. Velocidade angular dos componentes da caixa multiplicadora no tempo do modelo com atrito seco.

Nota-se agora que os deslocamentos de todos os componentes da caixa se estabilizam e as suas velocidades decaem para zero após 1.5 segundos, ou seja, a energia imposta inicialmente no sistema é eventualmente dissipada por atrito.

#### **3.2.4. Caixa multiplicadora com torque resistivo do gerador**

Para validação do modelo considerando um toque resistivo do gerador, considera-se um toque conforme sugerido pela TGM, dado em função da rotação do eixo de saída de acordo com a seguinte expressão (Kalkmann, 2012):

$$
T_{ger} = K_E \omega_{ger} + K_0 \tag{3.18}
$$

cujos valores de  $K_E = 182,7N$ *m.s* e de  $K_0 = -12,83N$ *m* foram determinados experimentalmente.

Assim, o vector torque *T* adquire a forma:  
\n
$$
T = \begin{bmatrix} T_{mec} \\ 0 \\ 0 \\ -T_{ger} \end{bmatrix} = \begin{bmatrix} T_{mec} \\ 0 \\ 0 \\ - (K_E \omega_g + K_0) \end{bmatrix} = \begin{bmatrix} T_{mec} \\ 0 \\ 0 \\ -K_0 \end{bmatrix} + \begin{bmatrix} 0 & 0 & 0 & 0 \\ 0 & 0 & 0 & 0 \\ 0 & 0 & 0 & 0 \\ 0 & 0 & 0 & -K_E \end{bmatrix} \begin{bmatrix} \dot{\varphi}_1 \\ \dot{\varphi}_2 \\ \dot{\varphi}_5 \\ \dot{\varphi}_8 \end{bmatrix}.
$$
\n(3.19)

Para facilitar os cálculos, a segunda matriz do torque pode ser incorporada à matriz amortecimento *C* , sendo possível a solução da equação de movimento também através da Eq. (3.16). A matriz *C* resultante é:

$$
\begin{bmatrix} C \end{bmatrix} = \begin{bmatrix} C_1 & -C_1 & 0 & 0 \\ -C_1 & C_1 + \gamma_2^2 C_2 & -\gamma_2 C_2 & 0 \\ 0 & -\gamma_2 C_2 & C_2 + \gamma_4^2 C_3 & -\gamma_4 C_3 \\ 0 & 0 & -C_3 \gamma_4 & C_3 + K_E \end{bmatrix}.
$$
 (3.20)

Os resultados obtidos para um torque constante do rotor de 318 kNm são apresentados nas Fig. (3.7) e (3.8).

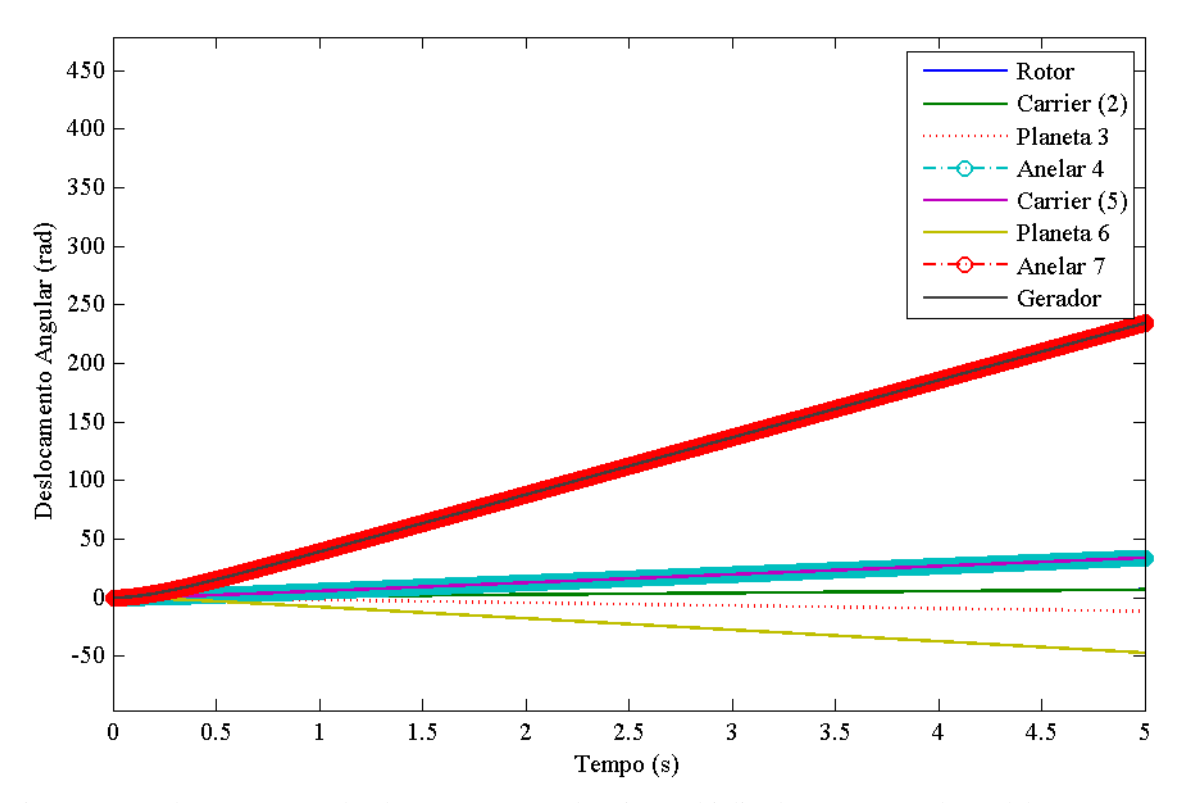

Figura 3.7. Deslocamento angular dos componentes da caixa multiplicadora no tempo do modelo com torque resistivo do gerador.

*.*

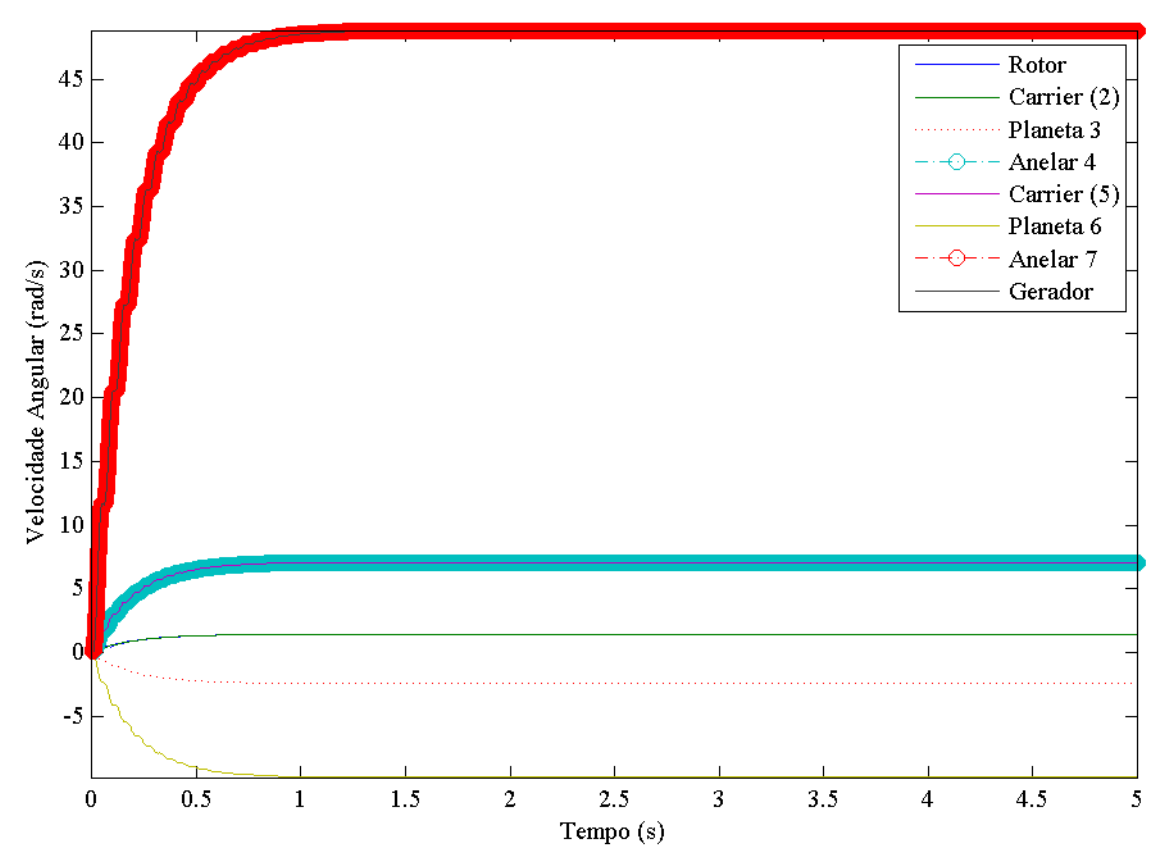

Figura 3.8. Velocidade angular dos componentes da caixa multiplicadora no tempo do modelo com torque resistivo do gerador.

Observa-se que as velocidades angulares se estabilizam em um valor constante após o transiente, como era esperado, de forma que o modelo está coerente com a teoria.

# **3.3 GERADOR ELÉTRICO**

Como já mencionado, na simulação do gerador elétrico foram considerados valores referentes a turbinas hidrocinéticas, de forma que foi utilizada a relação de coeficiente de potência referente a este tipo de sistema para as simulações. Os parâmetros utilizados foram os mesmos apresentados no relatório técnico do Projeto Tucunaré e são mostrados na Tab. (3.4).

Tabela 3.3. Dados de entrada do modelo do gerador.

| Parâmetro | Densidade<br>da água<br>$\rho_{H_2O}$ | Eficiência<br>da caixa de<br>transmissão | Relação de<br>transmissão | Indutância<br>►d | Resistência<br>$R_{s}$ | Fluxo<br>Magnético<br>$W_{PM}$ | Número<br>de<br>Pares<br>de<br>Pólos |
|-----------|---------------------------------------|------------------------------------------|---------------------------|------------------|------------------------|--------------------------------|--------------------------------------|
| Valor     | 997 $\text{kg/m}^3$                   |                                          | 10                        | 0,00899995       | 0.0218463<br>ohm       | 4.759 Wb                       |                                      |

A fim de se reproduzir os resultados apresentados no relatório do Projeto Tucunaré, considera-se uma velocidade do rio constante igual a 2,5 m/s e uma carga resistiva do gerador variável de acordo com a Fig. (3.9). A Equação (2.76) é resolvida para os dados apresentados utilizando a função ode45 do Matlab. Os gráficos temporais dos valores da potência elétrica gerada, dos torques mecânico e elétrico do gerador, da velocidade angular do eixo de alta rotação, das correntes  $i_d$  e  $i_q$ , das correntes  $i_a$ ,  $i_b$  e  $i_c$ , da relação de velocidades  $\lambda$ , do coeficiente de potência  $C_p$ , das voltagens  $v_d$  e  $v_q$ , e das voltagens  $v_a$ ,  $v_b$  e  $v_c$  são apresentados da Fig. (3.10) até a Fig. (3.18), respectivamente.

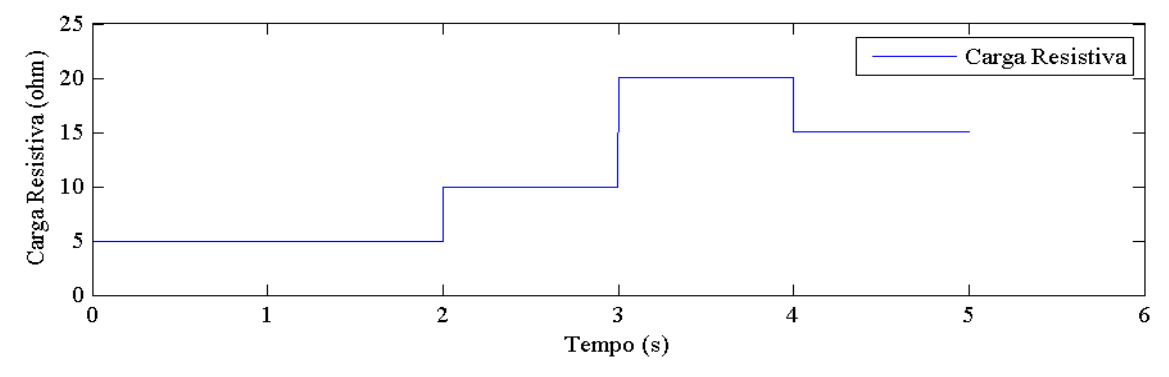

Figura 3.9. Variação da Carga Resistiva no tempo.

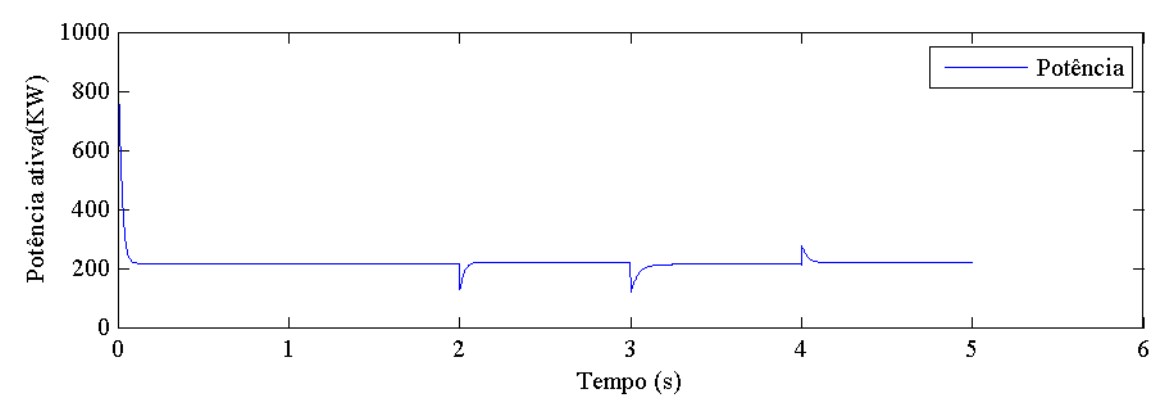

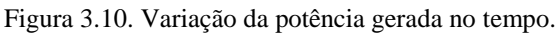

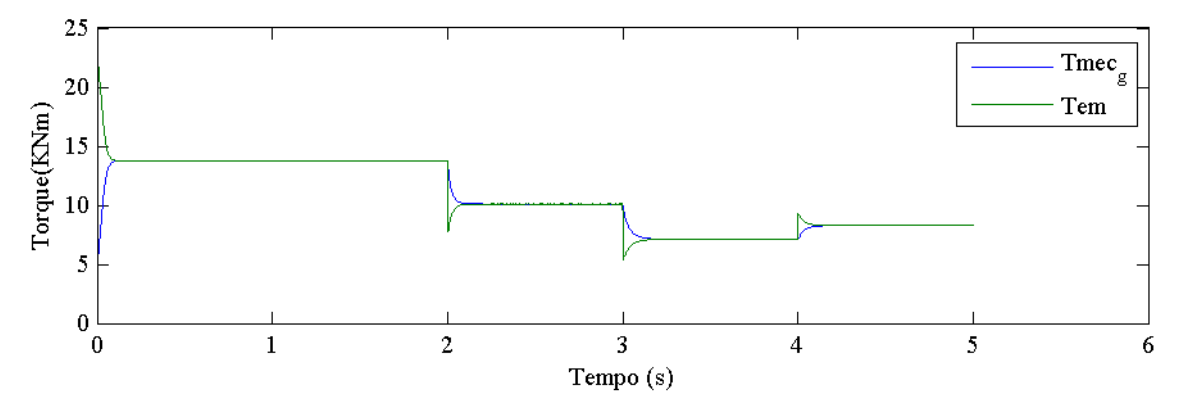

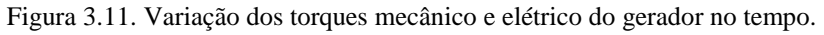

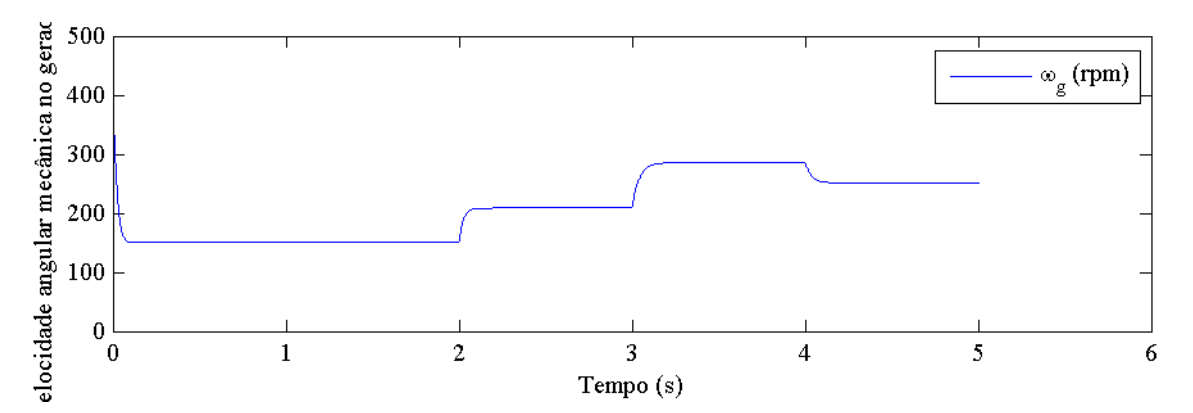

Figura 3.12. Variação da velocidade angular mecânica do gerador no tempo.

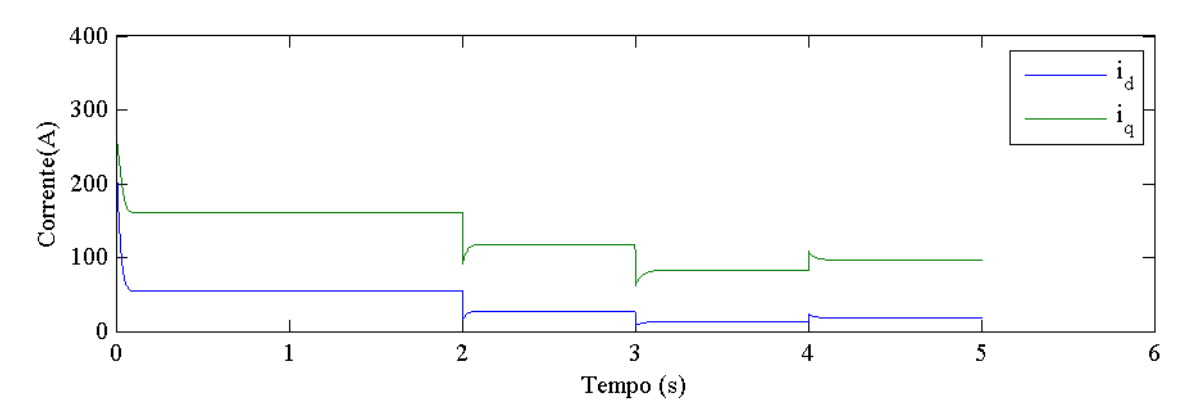

Figura 3.13. Variação das correntes  $i_d$  e  $i_q$  no tempo.

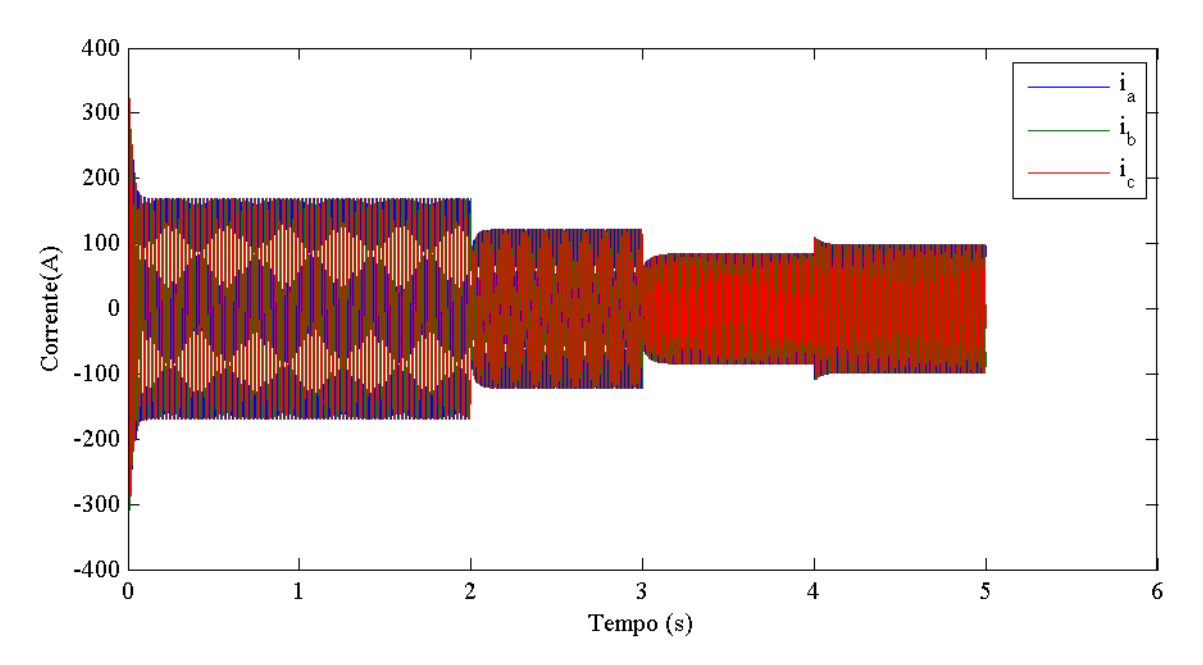

Figura 3.14. Variação das correntes  $i_a$ ,  $i_b$  e  $i_c$  no tempo.

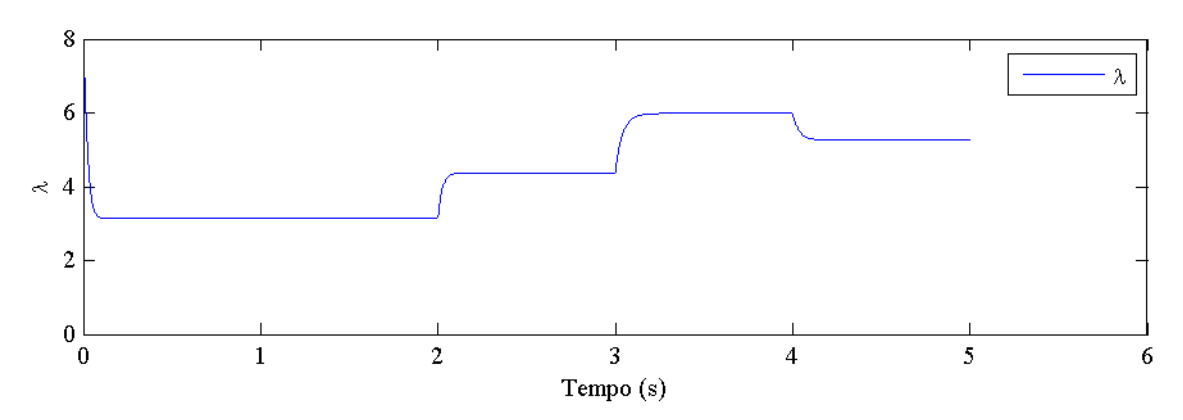

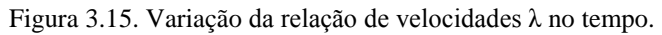

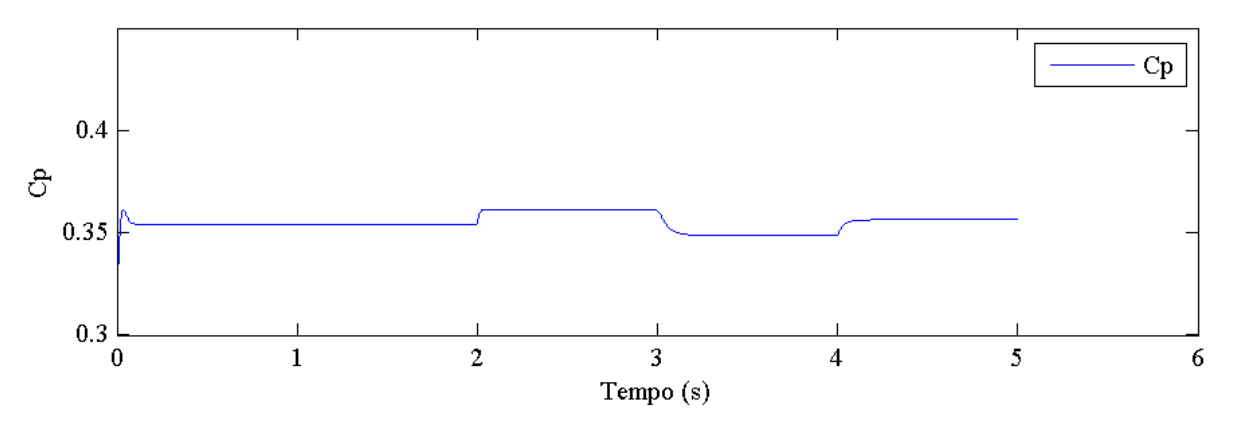

Figura 3.16. Variação do coeficiente de potência Cp no tempo.

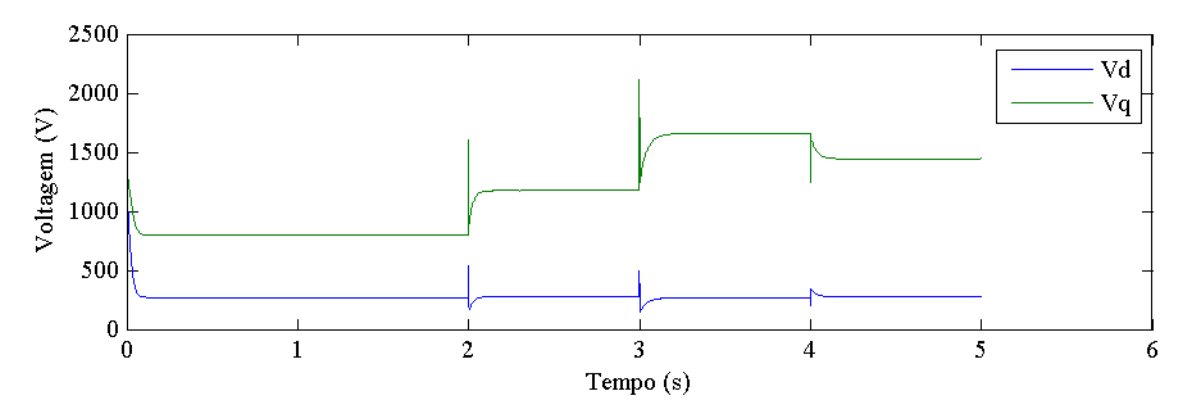

Figura 3.17. Variação das voltagens  $v_d$  e  $v_q$  no tempo.

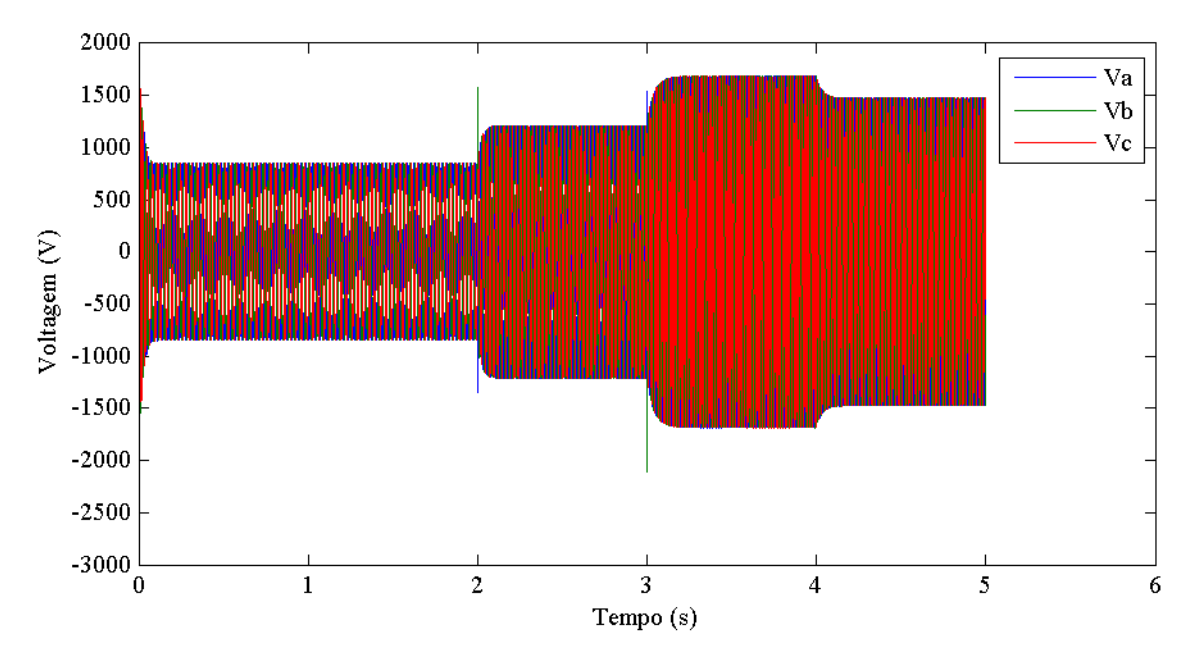

Figura 3.18. Variação das voltagens  $v_a$ ,  $v_b$  e  $v_c$  no tempo.

Nota-se que as tensões, a velocidade angular, o λ e o coeficiente de potência são diretamente proporcionais à carga, enquanto as correntes e os torques variam inversamente com a carga. Os resultados obtidos são coerentes com a teoria, conferindo validade a este.

# **4 MODELO COMPLETO**

Os modelos tratados no capítulo anterior apresentam respostas numéricas condizentes com a teoria, ou seja, sugerem representações satisfatórias do comportamento de cada componente quando analisados separadamente. Entretanto, é necessário um modelo que englobe a dinâmica dos três componentes do sistema de transmissão em conjunto para uma melhor representação da realidade. Primeiramente, os modelos da caixa multiplicadora e do gerador são acoplados. Em seguida, a dinâmica do rotor é incluída no modelo.

### **4.1 MODELO CAIXA MULTIPLICADORA + GERADOR**

Na primeira etapa da construção do modelo completo do sistema de transmissão eletromecânica de uma turbina eólica, consideram-se os modelos da caixa multiplicadora e do gerador em conjunto. Inicialmente é feita a compatibilização dos dois modelos. Em seguida, as equações são adimensionalizadas no tempo para solução numérica, e, por último, as simulações são realizadas.

#### **4.1.1. Compatibilização dos modelos**

Consideram-se os modelos matemáticos da caixa multiplicadora com inclusão do atrito seco e do gerador elétrico, definidos pelas Eq. (2.38) e Eq. (2.76) respectivamente. Observa-se que a velocidade mecânica angular  $\omega_{\text{mec}}$  referente ao modelo do gerador equivale à variável  $\dot{\varphi}_{\text{s}}$  da caixa multiplicadora, e, portanto, a Eq. (2.76) do modelo do gerador elétrico representa de forma simplificada a equação de movimento da caixa multiplicadora referente à variável independente  $\varphi_{\rm s}$ , incluída na Eq. (2.34). Portanto, esta relação é utilizada para compatibilizar os dois modelos. Assim, o modelo englobando as dinâmicas da caixa e do gerador é dado por:

$$
\begin{cases}\n[J]\ddot{\varphi} + [C]\dot{\varphi} + [K]\varphi + [\mu'] \arctan(q \cdot \dot{\varphi}) = [T] \\
(L_L + L_d) \frac{di_d}{dt} = -(R_L + R_s)i_d + (L_L + L_q) \frac{N_P}{2} \dot{\varphi}_s i_q \\
(L_L + L_q) \frac{di_q}{dt} = -(R_L + R_s)i_q - (L_L + L_d) \frac{N_P}{2} \dot{\varphi}_s i_d - \frac{N_P}{2} \dot{\varphi}_s \psi_{pm}\n\end{cases} \tag{4.1}
$$

em que o vetor torque *T* é mostrado na Eq. (4.2) e as demais variáveis são as mesmas utilizadas em cada modelo.

$$
[T] = [Tmec 0 0 -Te]T.
$$
\n(4.2)

O *Te* representa o torque elétrico da Eq. (2.70) e, em conjunto com a velocidade angular do gerador  $\dot{\varphi}_8$ , relacionam os dois modelos.

A Equação (4.1) adimensionalizada no tempo se torna:

$$
\begin{bmatrix}\nJ\big]\omega_n^2\boldsymbol{\varphi}'' + \big[C\big]\omega_n\boldsymbol{\varphi}' + \big[K\big]\boldsymbol{\varphi} + \big[\mu'\big]\arctan(q \cdot \omega_n\boldsymbol{\varphi}') = \big[T\big] \\
(L_L + L_d)i_d'\omega_n = -(R_L + R_s)i_d + (L_L + L_q)\frac{N_P}{2}\varphi_s'\omega_n i_q \\
(L_L + L_q)i_q'\omega_n = -(R_L + R_s)i_q - (L_L + L_d)\frac{N_P}{2}\varphi_s'\omega_n i_d - \frac{N_P}{2}\varphi_s'\omega_n\psi_{pm}\n\end{bmatrix}
$$
\n(4.3)

# **4.1.3. Simulações**

O modelo do conjunto caixa multiplicadora e gerador é analisado numericamente considerando um torque mecânico de entrada, *Tmec*, constante e igual a 318 kNm, o mesmo utilizado na seção 3.2.4 para efeito de comparação e condições iniciais nulas. As Figuras (4.1) à (4.9) apresentam as respostas dinâmicas das variáveis do sistema, obtidas através de código desenvolvido no Matlab, adotando uma carga resistiva do gerador *RL* igual a 5 ohm e os mesmos valores utilizados no Capítulo 3 para os demais parâmetros físicos do modelo.

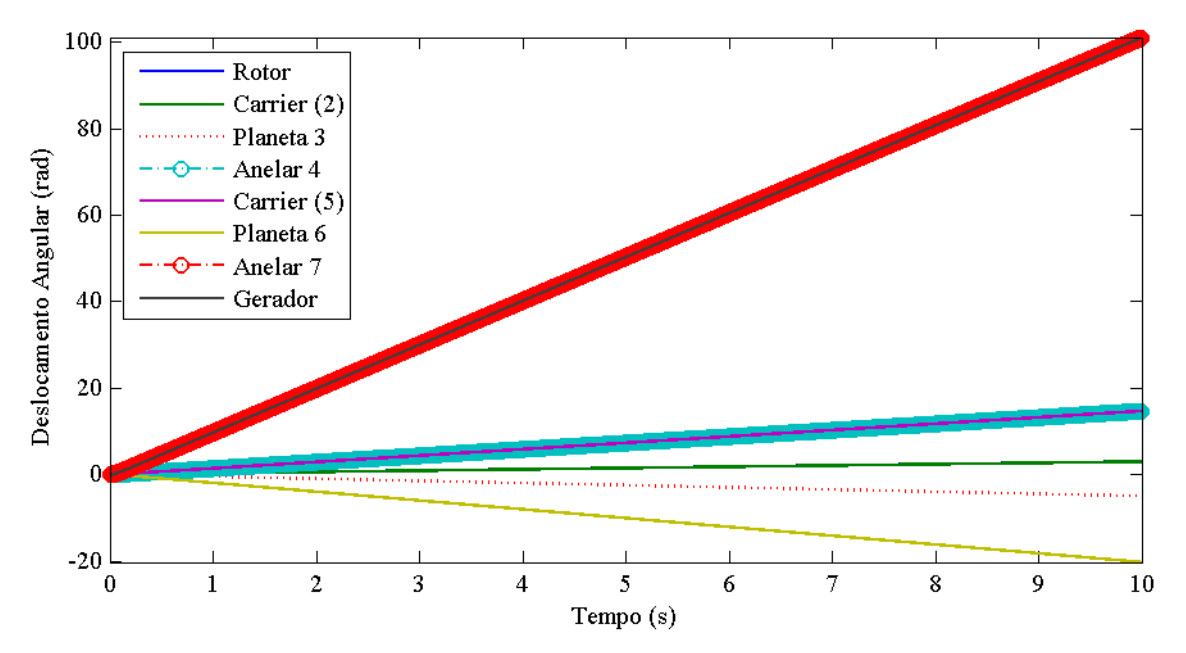

Figura 4.1. Deslocamento angular dos componentes da caixa multiplicadora no modelo caixa e gerador.

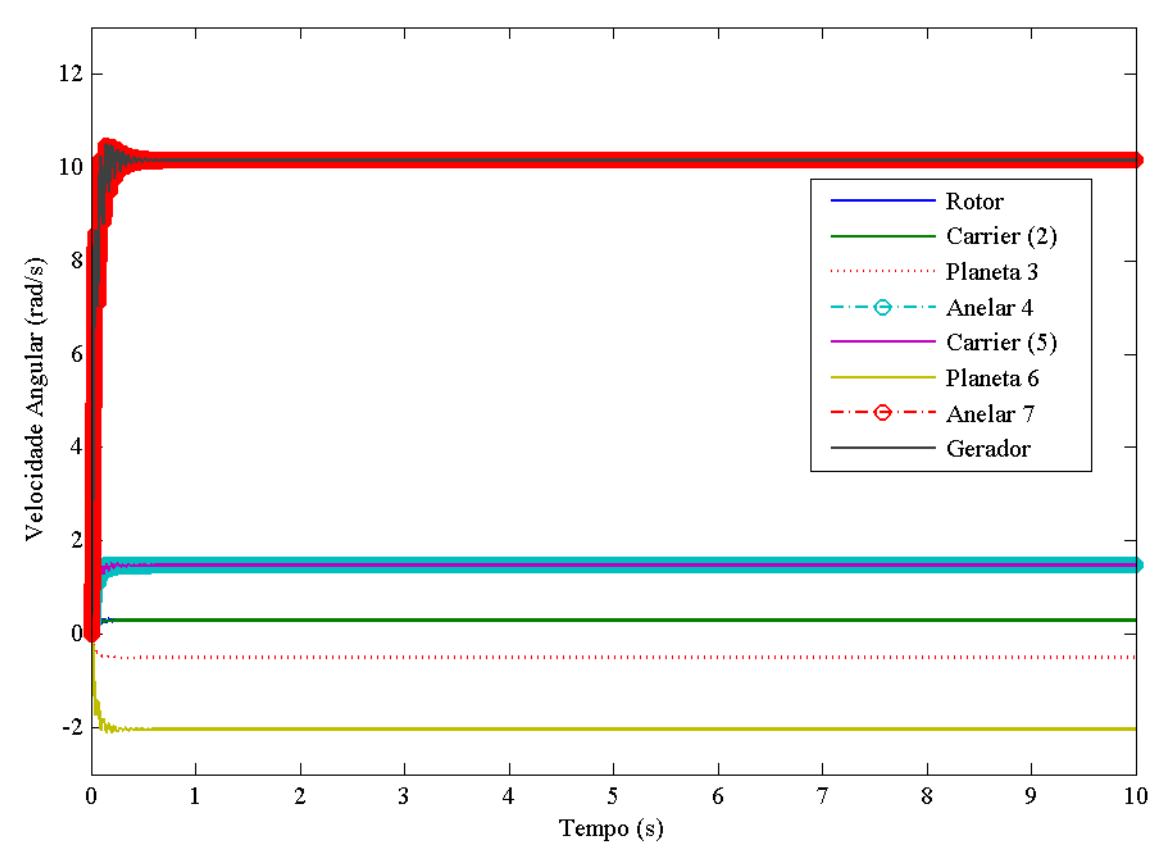

Figura 4.2. Velocidade angular dos componentes da caixa multiplicadora no modelo caixa e gerador.

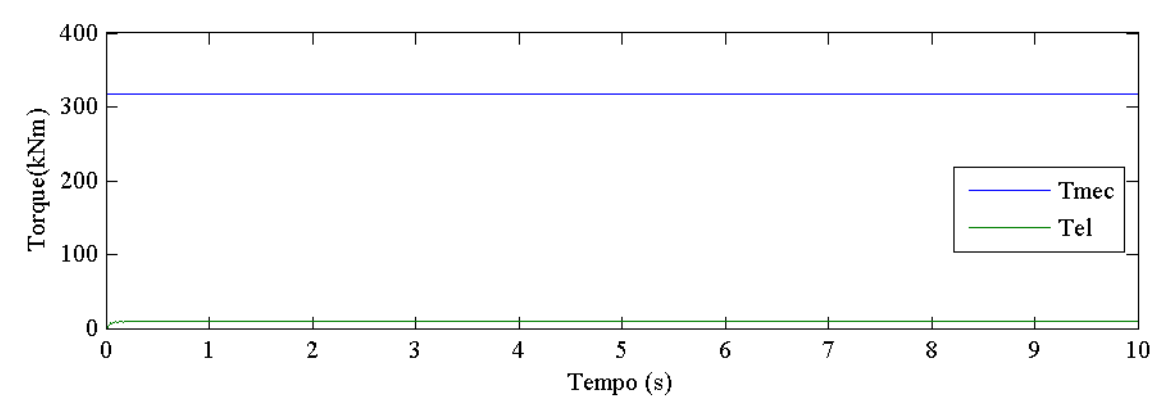

Figura 4.3. Torques mecânico e elétrico do modelo caixa e gerador.

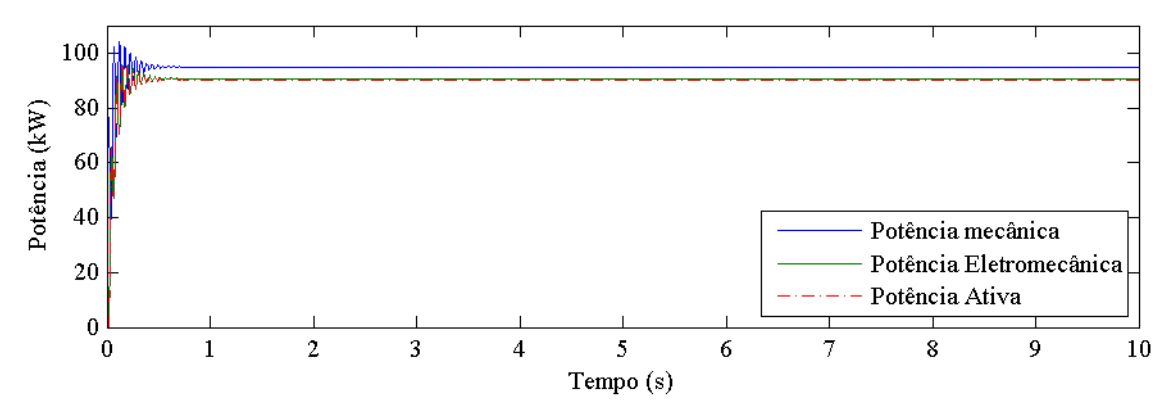

Figura 4.4. Potências mecânica, elétrica e ativa do modelo caixa e gerador.

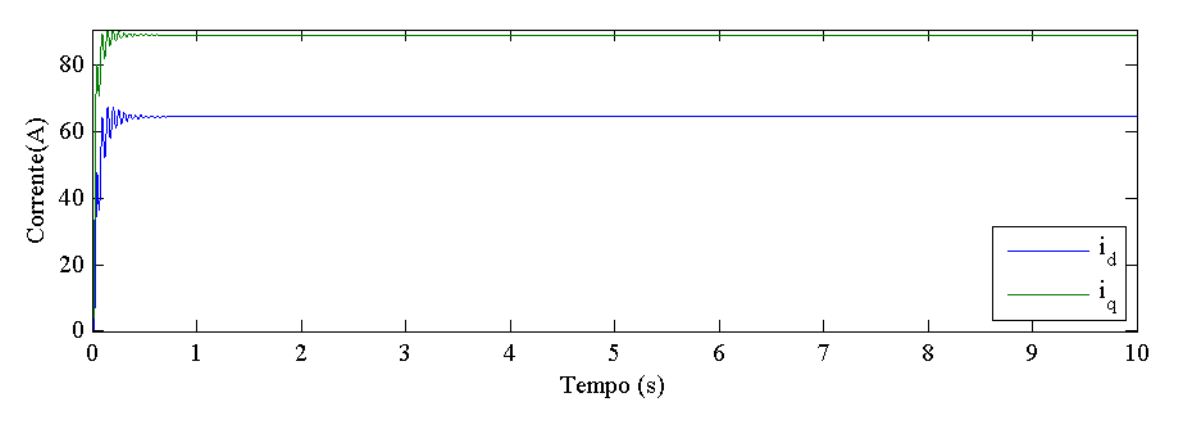

Figura 4.5. Correntes  $\hat{i}_d$  e  $\hat{i}_q$  do modelo caixa e gerador.

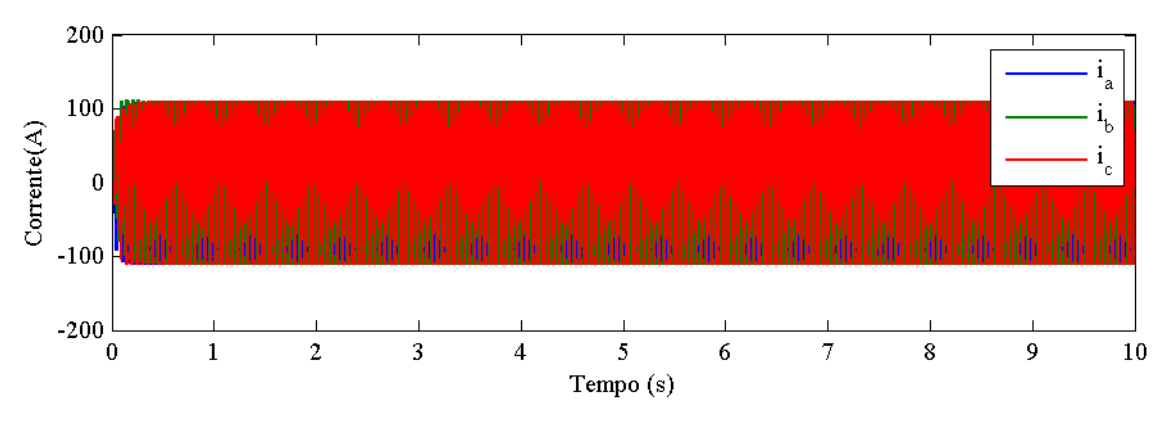

Figura 4.6. Correntes  $\hat{i}_a$ ,  $\hat{i}_b$  e  $\hat{i}_c$  do modelo caixa e gerador.

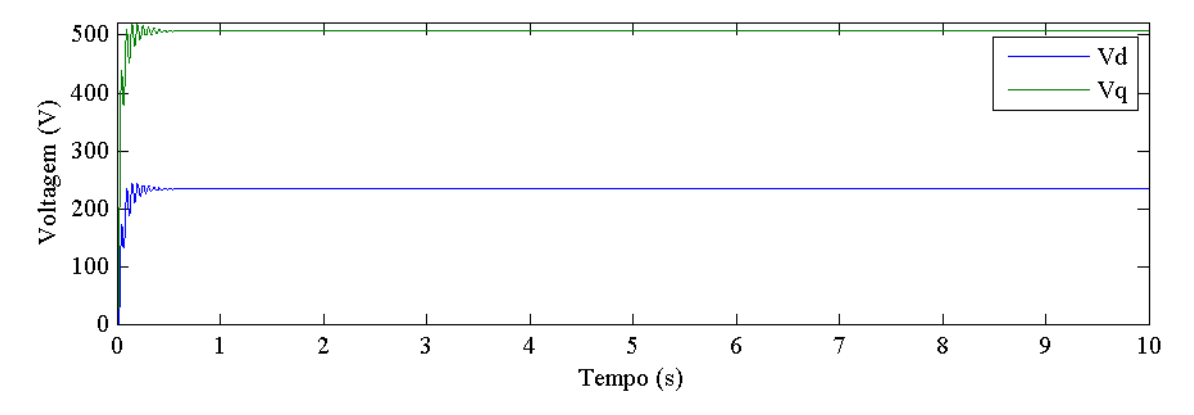

Figura 4.7. Voltagens  $v_d$  e  $v_q$  do modelo caixa e gerador.

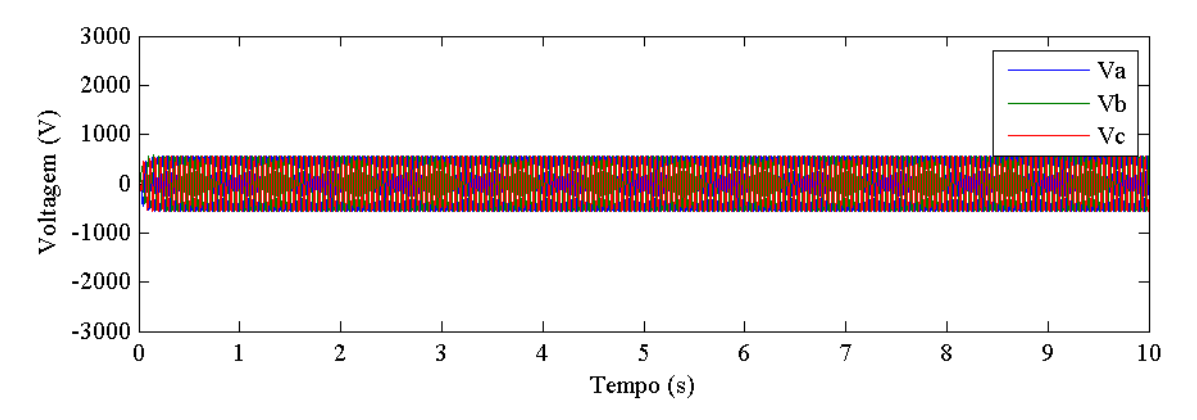

Figura 4.8. Voltagens  $V_a$ ,  $V_b$  e  $V_c$  do modelo caixa e gerador.

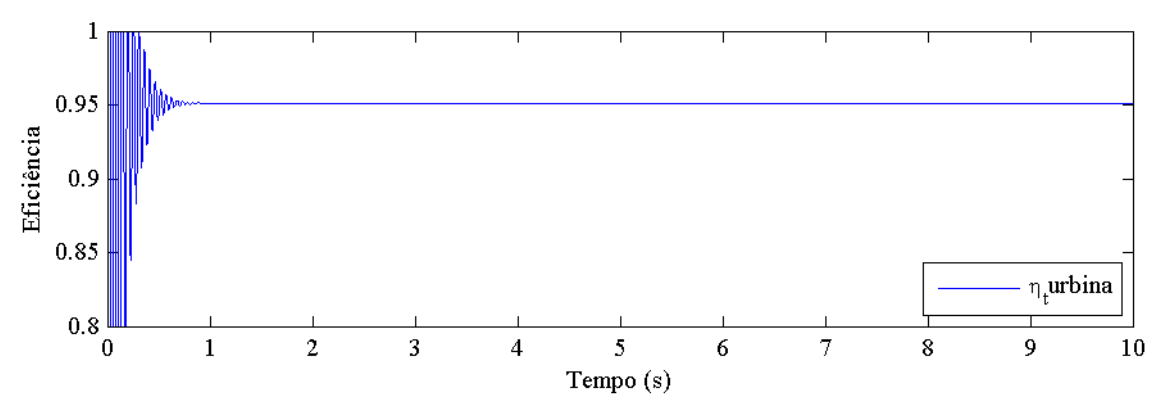

Figura 4.9. Eficiência do modelo caixa e gerador.

Nota-se que o transiente das respostas de todas as variáveis é oscilante, o que não ocorria nos modelos individuais, sendo, portanto, resultado da interação entre os dois modelos.

Para o torque de entrada escolhido, as velocidades dos componentes da caixa multiplicadora se estabilizam em valores menores do que no modelo com gerador simplificado. Isso significa que a o torque do gerador é maior do que o considerado na seção 3.2.4. Além disso, verifica-se pela Fig. (4.4) que a diferença entre a potência mecânica de entrada e a potência eletromecânica é maior do que a diferença desta última com a potência ativa. Ou seja, a perda de potência é maior na caixa multiplicadora do que no gerador. Ainda assim, a eficiência resultante da turbina é alta, de aproximadamente 95%.

## **4.2 MODELO CAIXA MULTIPLICADORA + GERADOR + ROTOR**

O rotor é incluído no modelo completo ao se considerar o torque mecânico de entrada *Tmec* dado pela Eq. (2.6), onde a velocidade angular do rotor  $\omega_{rot}$  equivale à variável  $\dot{\varphi}_1$  da caixa multiplicadora. A equação do torque de entrada pode ser escrita da forma:

$$
T_{\text{mec}} = \frac{\rho \pi r^2 V_0^3 C_p (\lambda, \beta)}{2 \dot{\varphi}_1} \tag{4.7}
$$

onde  $C_p(\lambda, \beta)$  é calculado pela Eq. (2.4) com:

$$
\lambda = \frac{\dot{\phi}_1 r}{V_0} \tag{4.8}
$$

A eficiência é o parâmetro de maior interesse no projeto de uma turbina eólica. Ela indica o quanto de energia elétrica é possível obter, dada uma potência de entrada, e, portanto, se a turbina é viável ou não. A eficiência pode ser dada pela razão entre a potência ativa *Pativa* dada pela Eq. (2.64) e a potência mecânica de entrada *Pmec* da Eq. (2.1).

$$
\eta = \frac{P_{\text{ativa}}}{P_{\text{mec}}} \tag{4.9}
$$

Assim, define-se o modelo completo do sistema de transmissão eletromecânica de uma turbina eólica, e análises numéricas são realizadas utilizando o código desenvolvido no programa Matlab apresentado nos Anexos I e II, cujo método de solução de equações diferenciais empregado é o Runge-Kutta de 4ª ordem apresentado no Anexo III (Vásquez, 2014).

Os valores dos parâmetros físicos utilizados são os mesmos apresentados no Capítulo 3 referentes ao Projeto Tucunaré, com exceção das dimensões do rotor. Para aquisição de tais dados, utilizou-se como referência o aerogerador de modelo V82 - 1,65 MW - HH70 da fabricante Vestas (Vestas, 2014), uma vez que o parque eólico com maior potencial energético do Brasil, o Alegria, localizado no Rio Grande do Norte, apresenta 92 turbinas deste modelo (Eólica, 2014). Assim, considera-se a pá do rotor com comprimento  $L_{p\acute{a}}$  de 40 metros, raio da base  $r_{p\acute{a}}$  de 1.5 metros e massa  $m_{p\acute{a}}$  de 7.5 toneladas. Substituindo esses valores na Eq. (3.1), obtém-se o novo momento de inércia do rotor  $J_1 = 1,2.10^7$  Kgm<sup>2</sup>. Além disso, adotou-se um ângulo de passo  $\beta$  da turbina de 5° para as simulações.

#### **4.2.1. Frequências naturais**

Primeiramente, as frequências naturais do sistema são calculadas considerando o modelo completo e os parâmetros apresentados até o momento no texto. Para isso, considera-se uma velocidade de vento de 20 m/s e, como condição inicial, utiliza-se a velocidade angular do rotor que, para a velocidade de vento determinada, gera o  $C_p$  máximo referente ao ângulo  $\beta = 5^\circ$ . Após a turbina se estabilizar, o torque de entrada é cessado e a resposta livre do sistema é analisada. A resposta em frequência do sistema livre é obtida através da função FFT do Matlab. As Figuras (4.10), (4.11) e (4.12) mostram a potência mecânica de entrada, as velocidades angulares dos componentes da caixa multiplicadora e a resposta em frequência respectivamente.

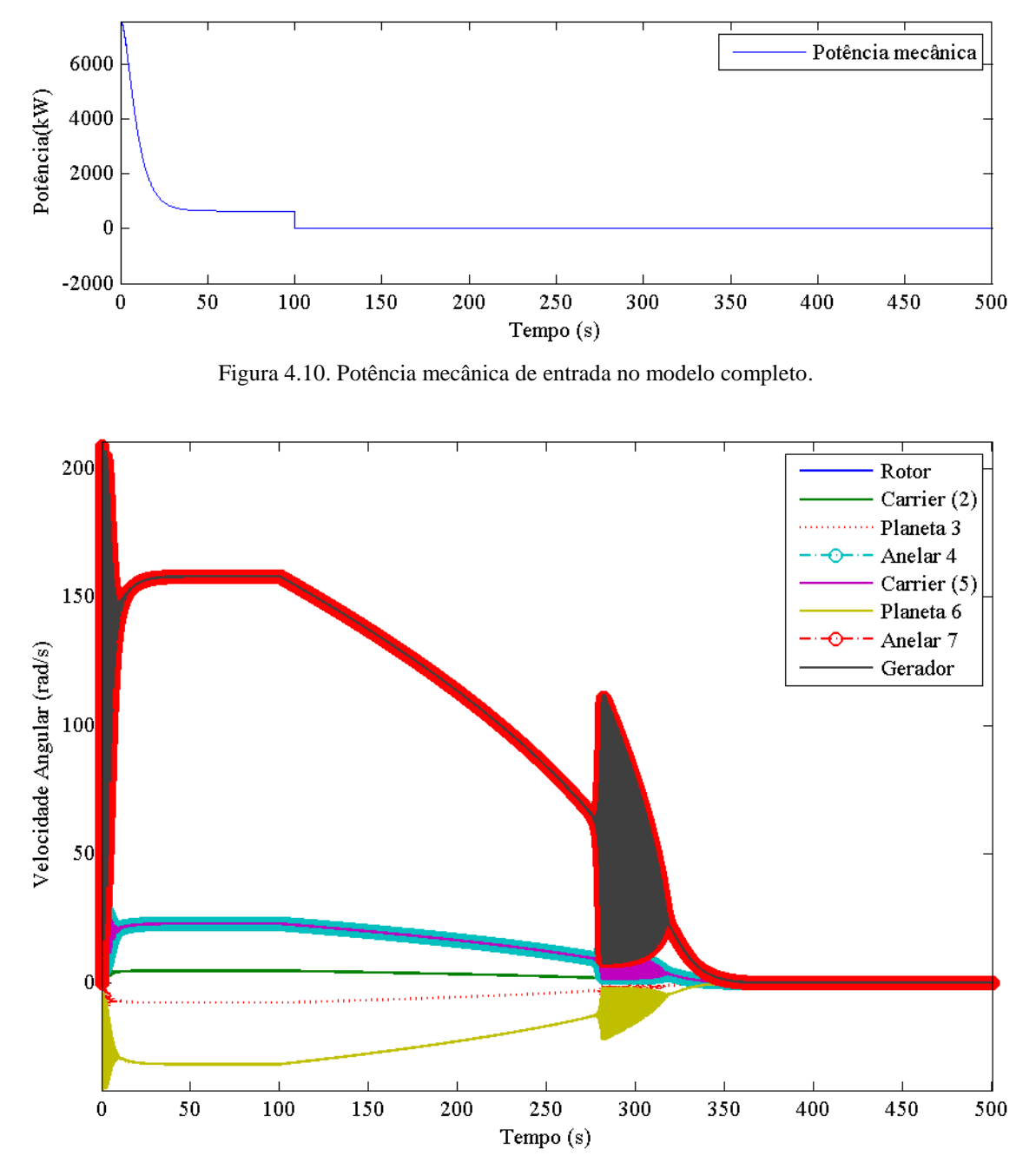

Figura 4.11. Velocidade angular dos componentes da caixa multiplicadora no modelo completo.

48

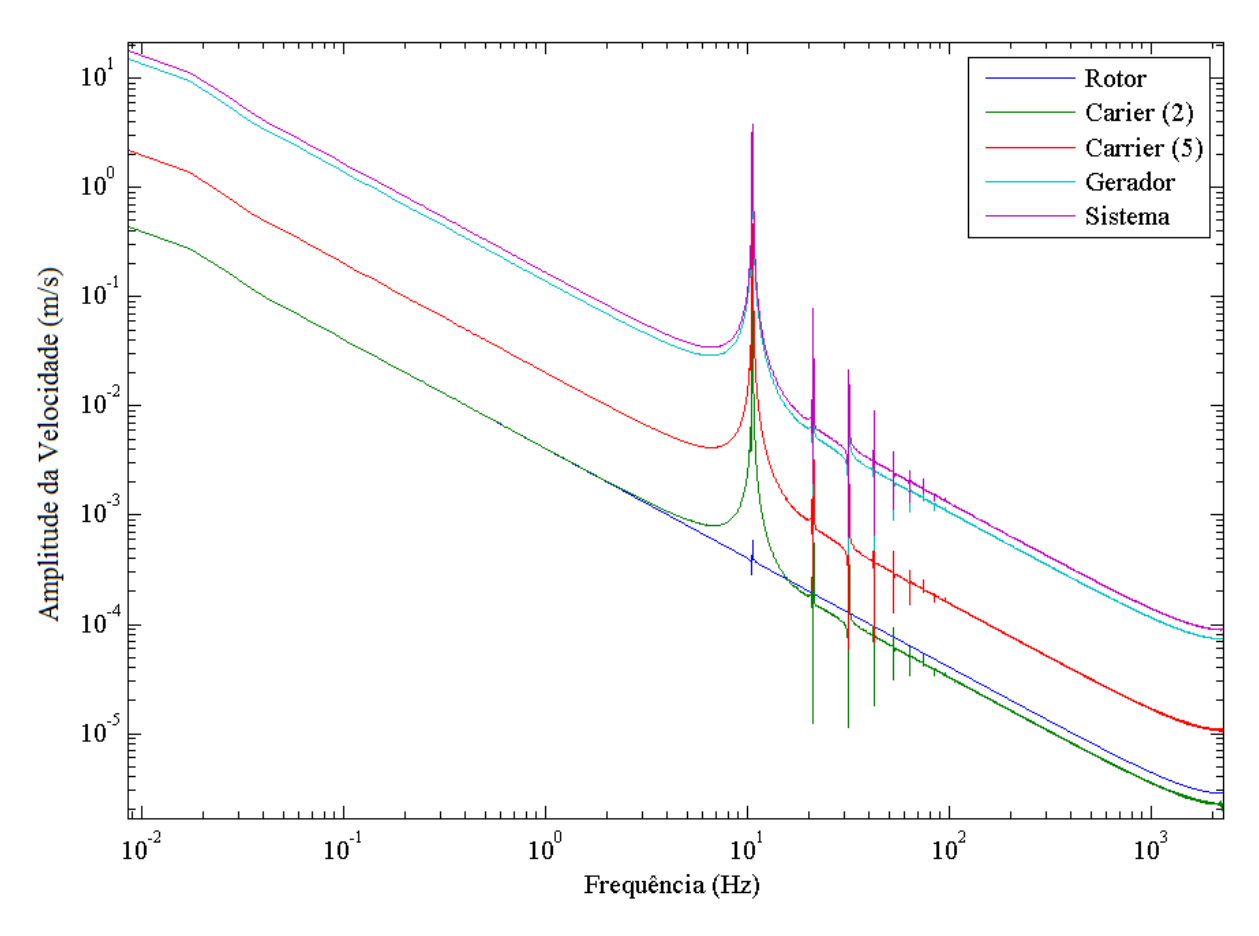

Figura 4.12. Resposta em frequência dos componentes da caixa multiplicadora no modelo completo.

Observa-se que o gráfico da Fig. (4.12) apresenta oito picos de amplitude. Entretanto, apenas quatro desses picos representam as frequências naturais referente à parte mecânica do sistema. Os demais picos são provenientes da influência da dinâmica do gerador elétrico, por efeito das distorções harmônicas e inter-harmônicas, que podem estimular oscilações mecânicas (Pomilio, 1997). As frequências referentes aos picos da Fig. (4.12) são apresentadas na Tab. (4.1).

Tabela 4.1. Frequências naturais em Hz.

| $f_1 \t f_2 \t f_3 \t f_4 \t f_5 \t f_6 \t f_7 \t f_8$ |  |  |                                         |  |
|--------------------------------------------------------|--|--|-----------------------------------------|--|
|                                                        |  |  | 10.6 21.1 31.7 42.3 52.8 63.5 74.0 84.5 |  |

A fim de se obter as quatro frequências naturais referentes à parte mecânica do sistema, avaliou-se novamente a FFT da resposta livre do sistema com as mesmas condições iniciais, entretanto, com a matriz de rigidez [ *K* ] quatro vezes maior. Dessa forma, apenas os picos de frequência referentes às frequências naturais mecânicas devem sofrer alteração. Uma vez que a matriz inércia não é modificada, a dinâmica do gerador não é alterada e as frequências referentes à parte elétrica devem permanecer constantes. A Figura (4.13) mostra a resposta em frequência obtida.

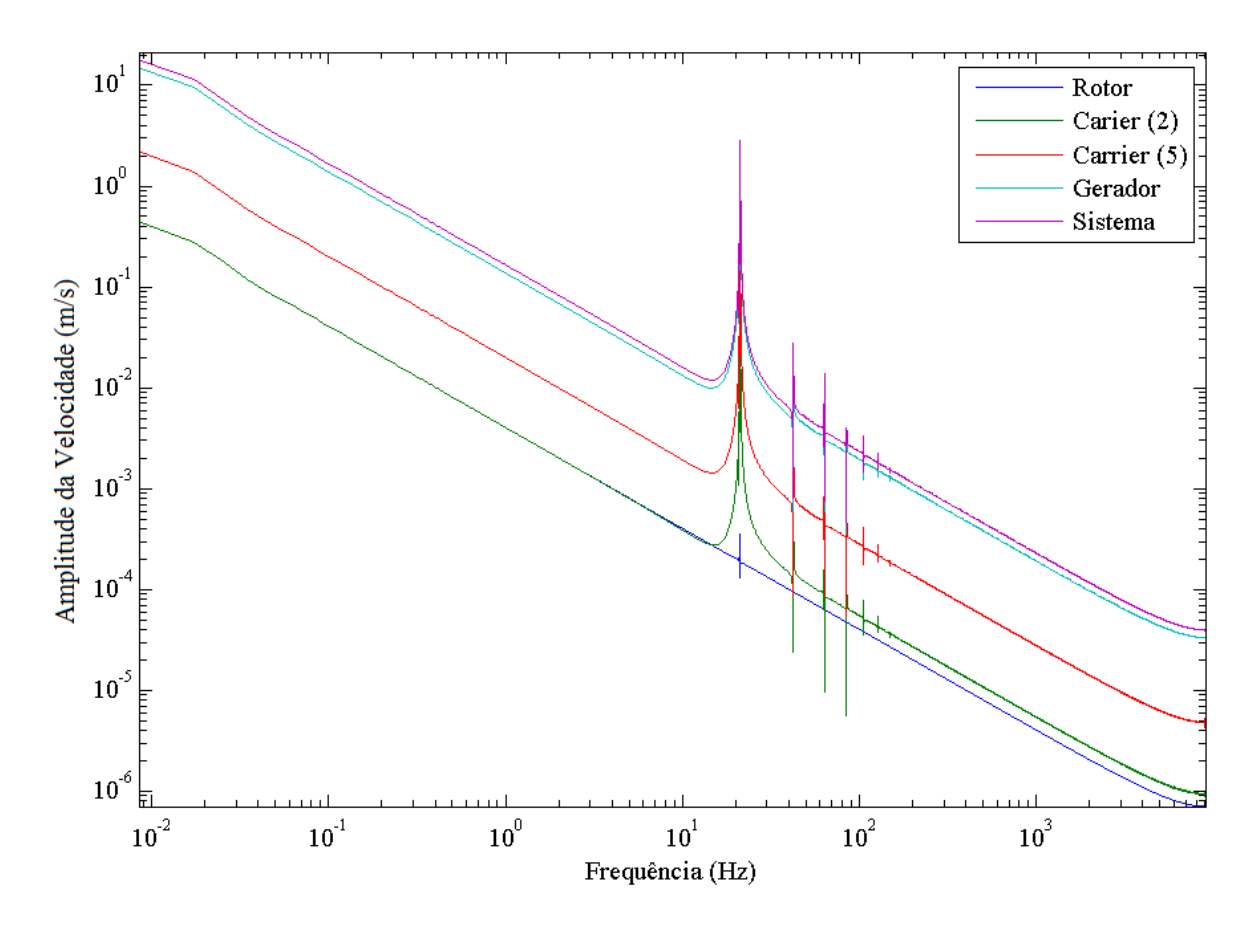

Figura 4.13. Resposta em frequência dos componentes da caixa multiplicadora no modelo completo com matriz rigidez quatro vezes maior.

São observados oito picos na Fig. (4.13), apresentados na Tab. (4.2).

Tabela 4.2. Frequências naturais em Hz considerando rigidez mecânica quatro vezes maior.

|  |  | $f_1 \t f_2 \t f_3 \t f_4 \t f_5 \t f_6 \t f_7 \t f_8$ |  |  |
|--|--|--------------------------------------------------------|--|--|
|  |  | 21.1 42.3 63.5 84.5 105.8 127.1 148.3 169.7            |  |  |

Comparando-se a Tab. (4.2) com a Tab. (4.1), são encontradas quatro frequências iguais, ou seja, referentes ao gerador. Assim, as demais frequências da Tab. (4.1) referem-se às frequências naturais no sistema, que são apresentadas na Tab. (4.3).

Tabela 4.3. Frequências naturais do sistema em Hz.

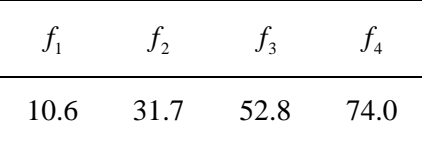

# **4.2.2. Velocidade do vento variável**

Considera-se uma variação da velocidade do vento conforme mostra a Fig (4.14). Como condição inicial, utiliza-se a velocidade angular do rotor que gera o  $C_p$  máximo referente ao ângulo  $\beta = 5^{\circ}$  para uma velocidade de vento de 15m/s, a primeira considerada nas simulações. As Figuras (4.15) a (4.25) mostram as respostas obtidas.

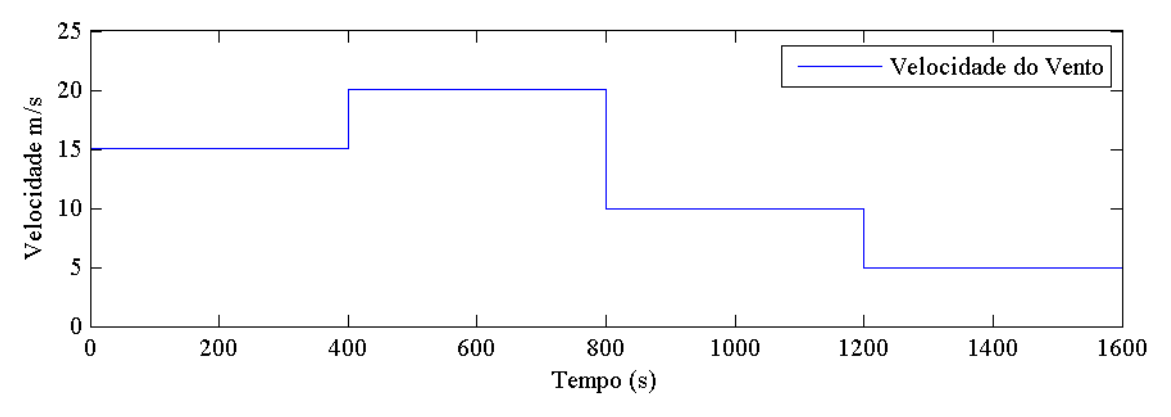

Figura 4.14. Variação da velocidade do vento no modelo completo.

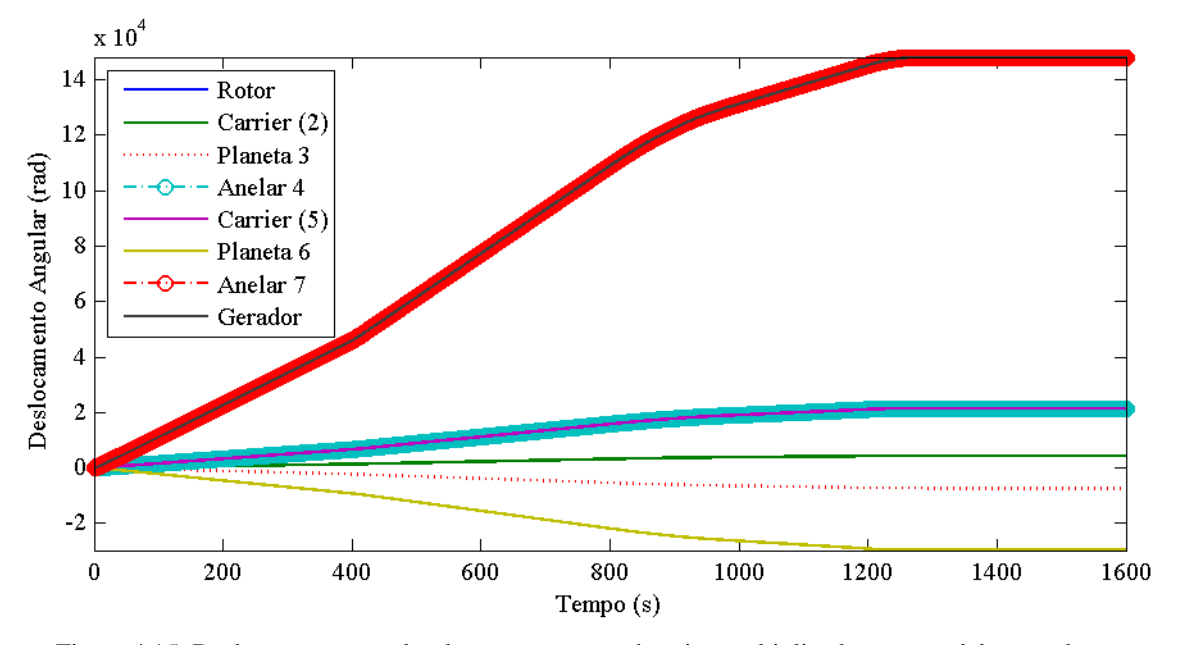

Figura 4.15. Deslocamento angular dos componentes da caixa multiplicadora no modelo completo.

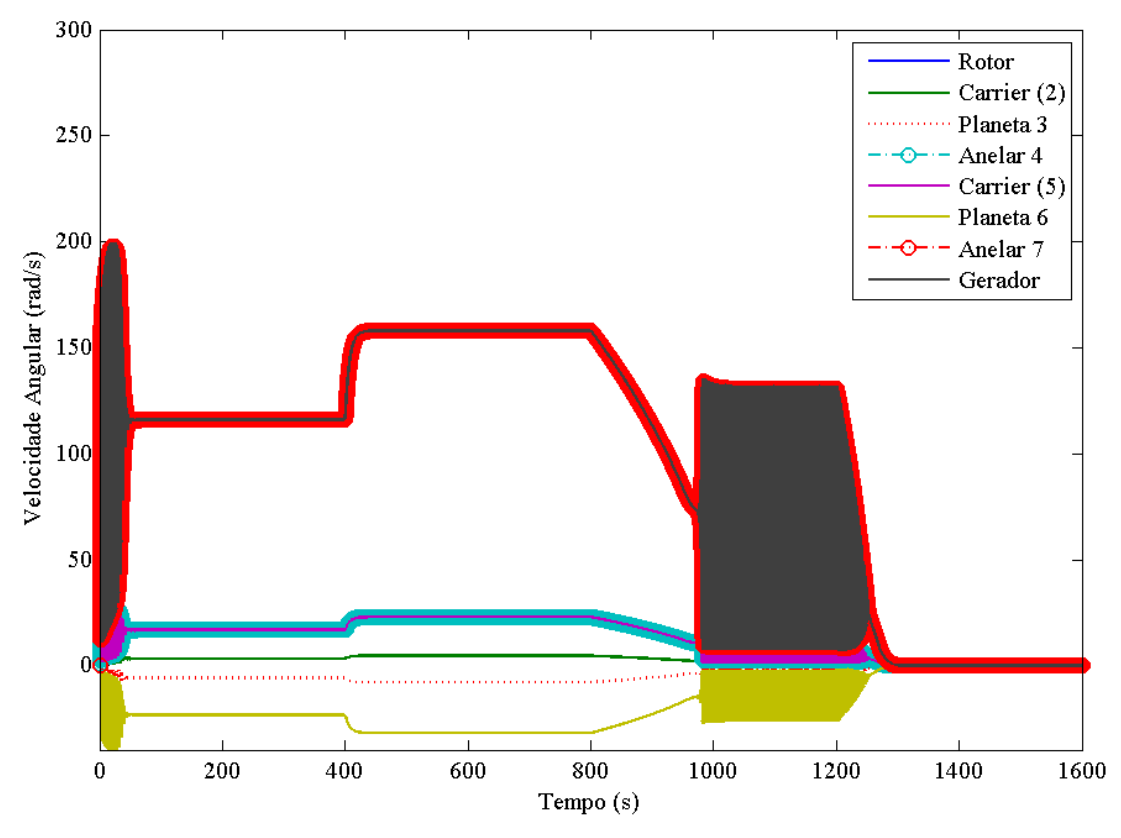

Figura 4.16. Velocidade angular dos componentes da caixa multiplicadora no modelo completo.

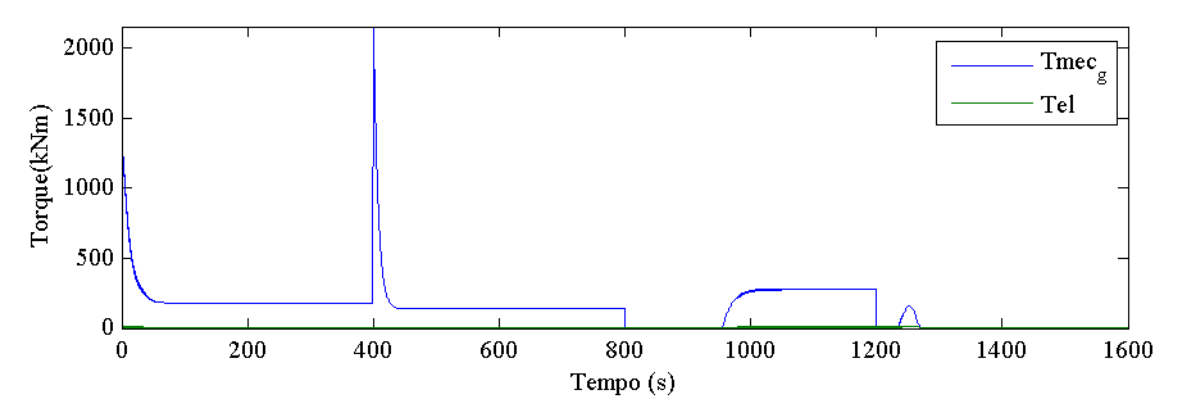

Figura 4.17. Torques mecânico e elétrico do modelo completo.

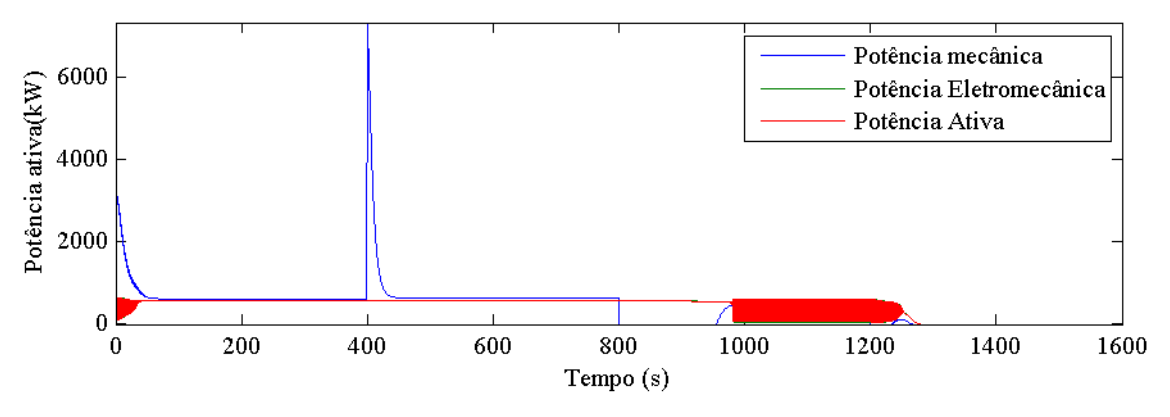

Figura 4.18. Potências mecânica, elétrica e ativa do modelo completo.

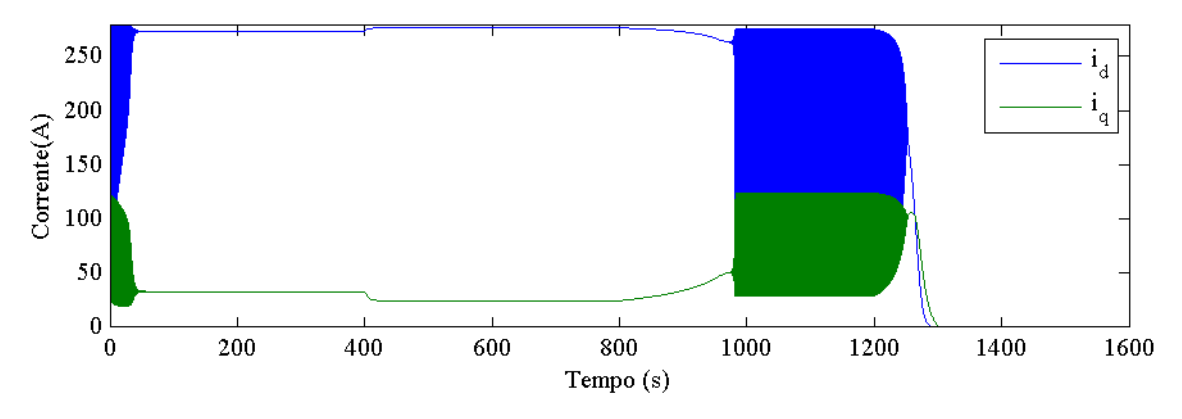

Figura 4.19. Correntes  $i_d$  e  $i_q$  do modelo completo.

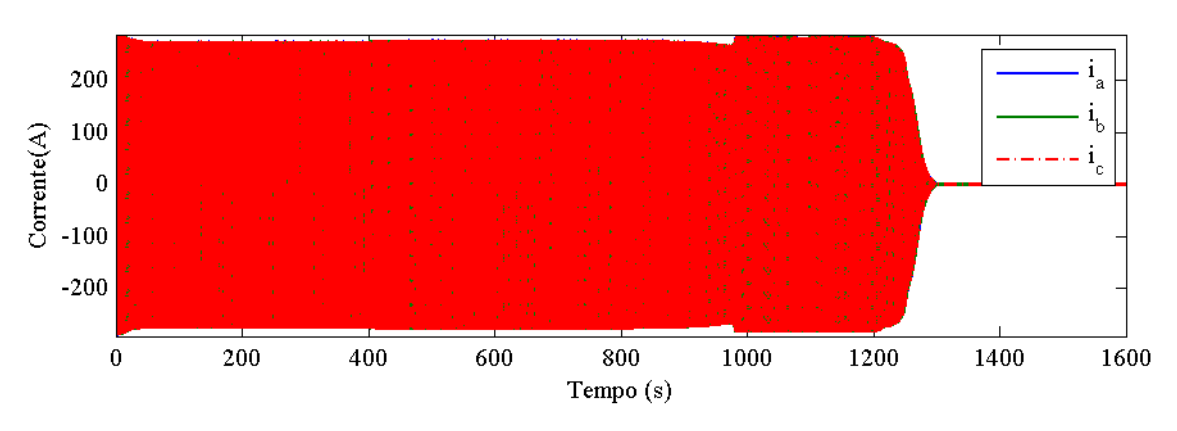

Figura 4.20. Correntes  $i_a$ ,  $i_b$  e  $i_c$  do modelo completo.

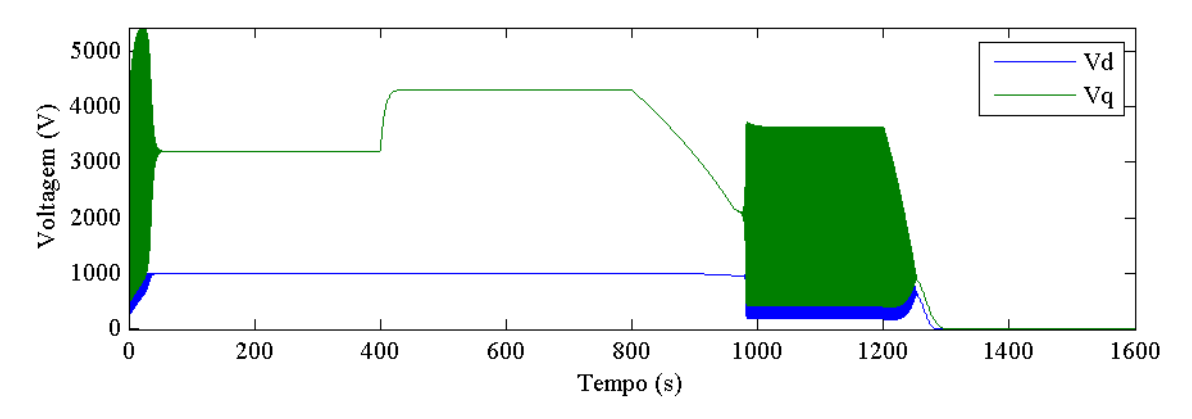

Figura 4.21. Voltagens  $v_d$  e  $v_q$  do modelo completo.

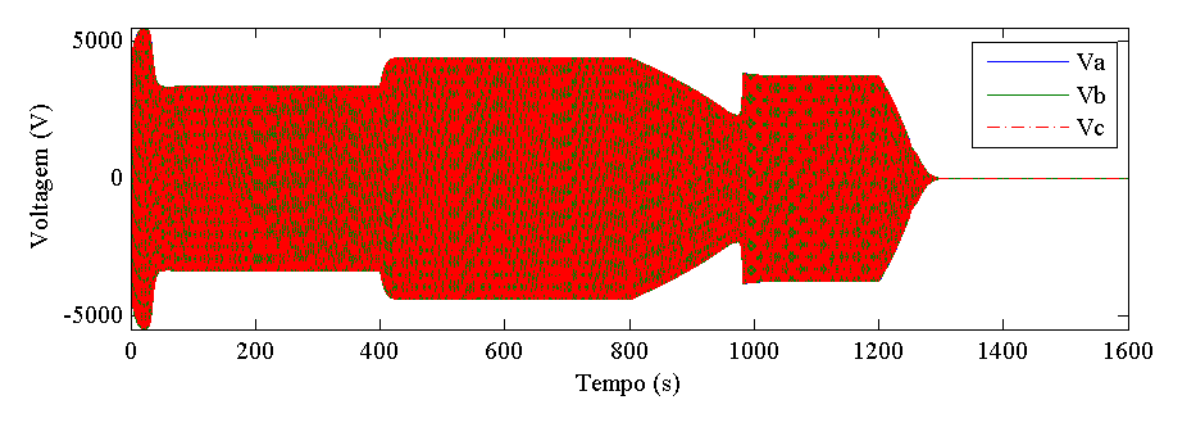

Figura 4.22. Voltagens  $v_a$ ,  $v_b$  e  $v_c$  do modelo completo.

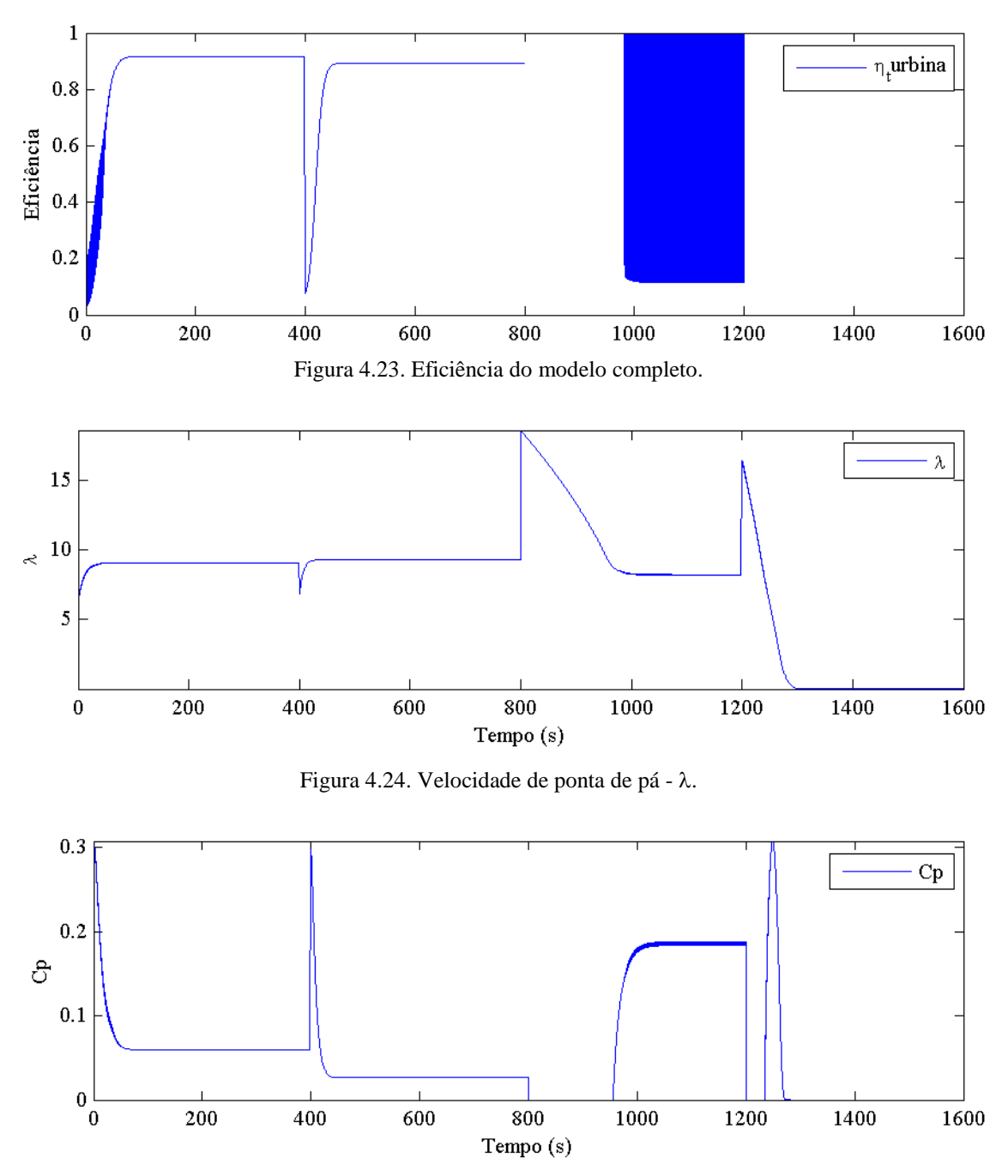

Figura 4.25. *Cp*.

Nota-se que para as velocidades de vento de 15 m/s e de 20 m/s, a turbina estabiliza depois de um certo transiente, que é o efeito desejado. Para velocidade de vento de 10 m/s, a turbina não estabiliza, e as velocidades angulares dos componentes da caixa oscilam indefinidamente. Quando  $V_0 = 5$  m/s, o torque de entrada se torna insuficiente para continuar rodando a turbina e, portanto, ela para.

Observa-se também que a eficiência da turbina é maior no caso de velocidade do vento igual a 15 m/s do que quando *V0* 20 m/s. Isso ocorre devido à curva *Cp* não ser linear, ou seja, nem sempre uma velocidade de vento maior resulta em um coeficiente de potência maior. Isto depende da relação de velocidade de ponta de pá .

Além disso, nota-se que o gráfico da Fig. (4.23) apresenta uma descontinuidade entre 800 e 1000 segundos e após 1200 segundos. Quanto ao primeiro intervalo, verifica-se na Fig. (4.18) que entre 800 e 1000 segundos, no transiente referente à velocidade de vento de 10 m/s, a potência ativa é maior do que a potência mecânica de entrada. Isso resulta em uma eficiência maior do que 1, indicando uma incoerência física, cujo caso deverá ser melhor avaliado futuramente. Em relação à descontinuidade após 1200 segundos, como para a velocidade de vento de 5 m/s, a turbina não roda, não existe eficiência.

Para as simulações realizadas, *Cp* se estabilizou em valores baixos, menores que 0,3, uma vez que nenhum controle foi realizado. De tal modo, verifica-se que seria possível uma melhora da eficiência e consequente aumento de geração de energia elétrica ao se aplicar algum tipo de controle na velocidade angular do rotor de forma a se obter um  $\lambda$  ótimo.

#### **4.2.3. Velocidade do vento igual a 10 m/s**

A fim de se compreender melhor o caso da velocidade de vento igual a 10m/s, analise-se a condição em separado, com obtenção de uma resposta em frequência quando o sistema está em regime. Como condição inicial, utiliza-se a velocidade angular do rotor que gera o *Cp* máximo referente ao ângulo  $\beta = 5^{\circ}$  para uma velocidade de vento igual a 10 m/s. As Figuras (4.26), (4.27), (4.28) e (4.29) apresentam variações comportamento no tempo da potência mecânica, dos deslocamentos e das velocidades angulares e a FFT do sistema, respectivamente.

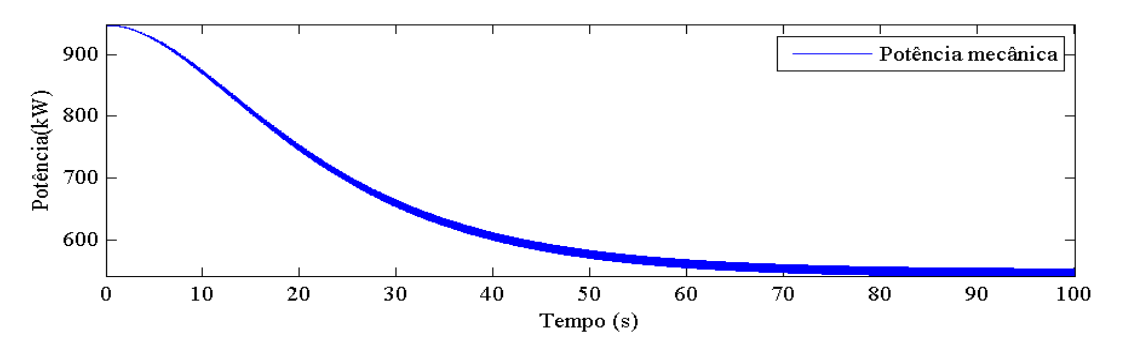

Figura 4.26. Potência mecânica de entrada no modelo completo para  $V_0 = 10$ m/s.

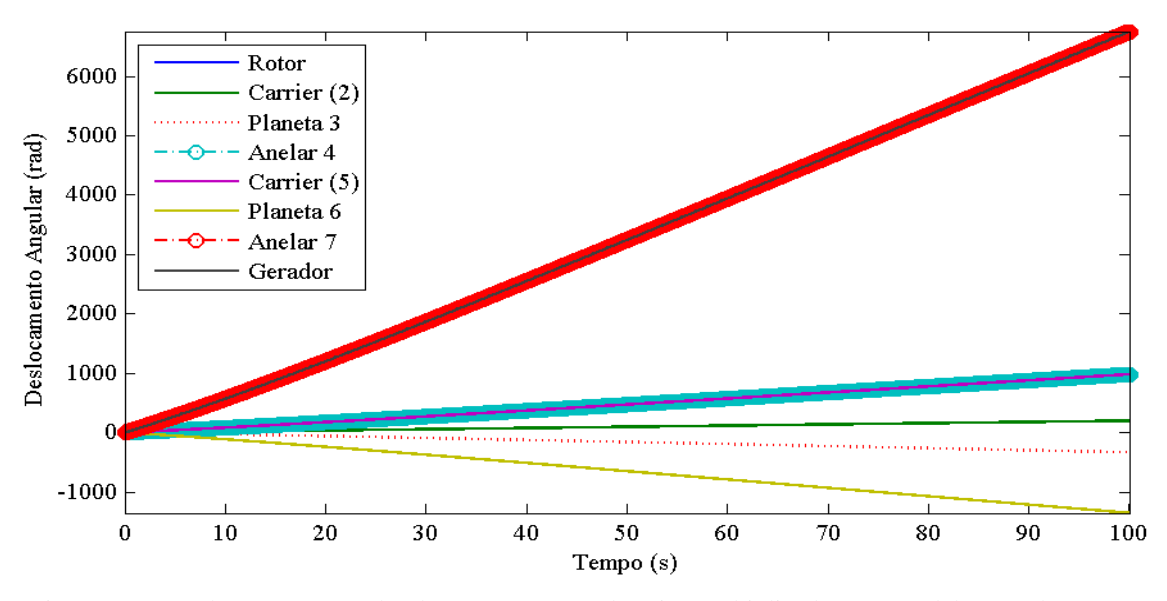

Figura 4.27. Deslocamento angular dos componentes da caixa multiplicadora no modelo completo para  $V_0 = 10 \text{m/s}.$ 

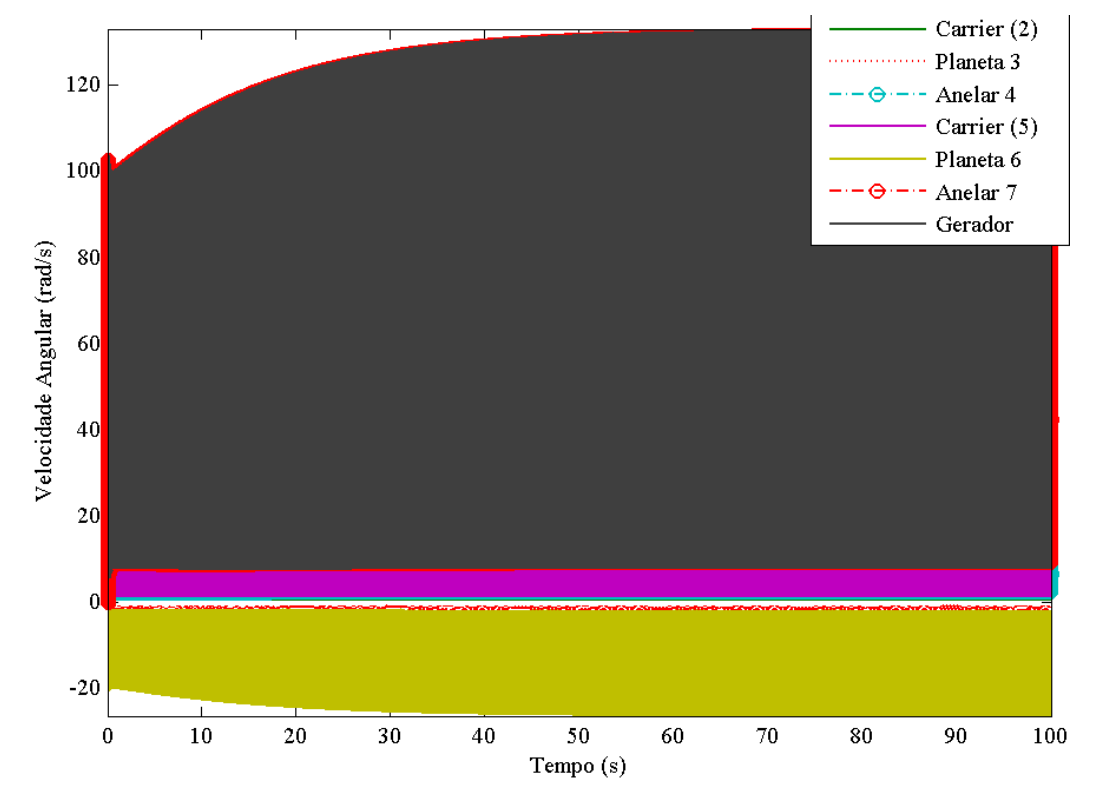

Figura 4.28. Velocidade angular dos componentes da caixa multiplicadora no modelo completo para  $V_0 = 10 \text{m/s}.$ 

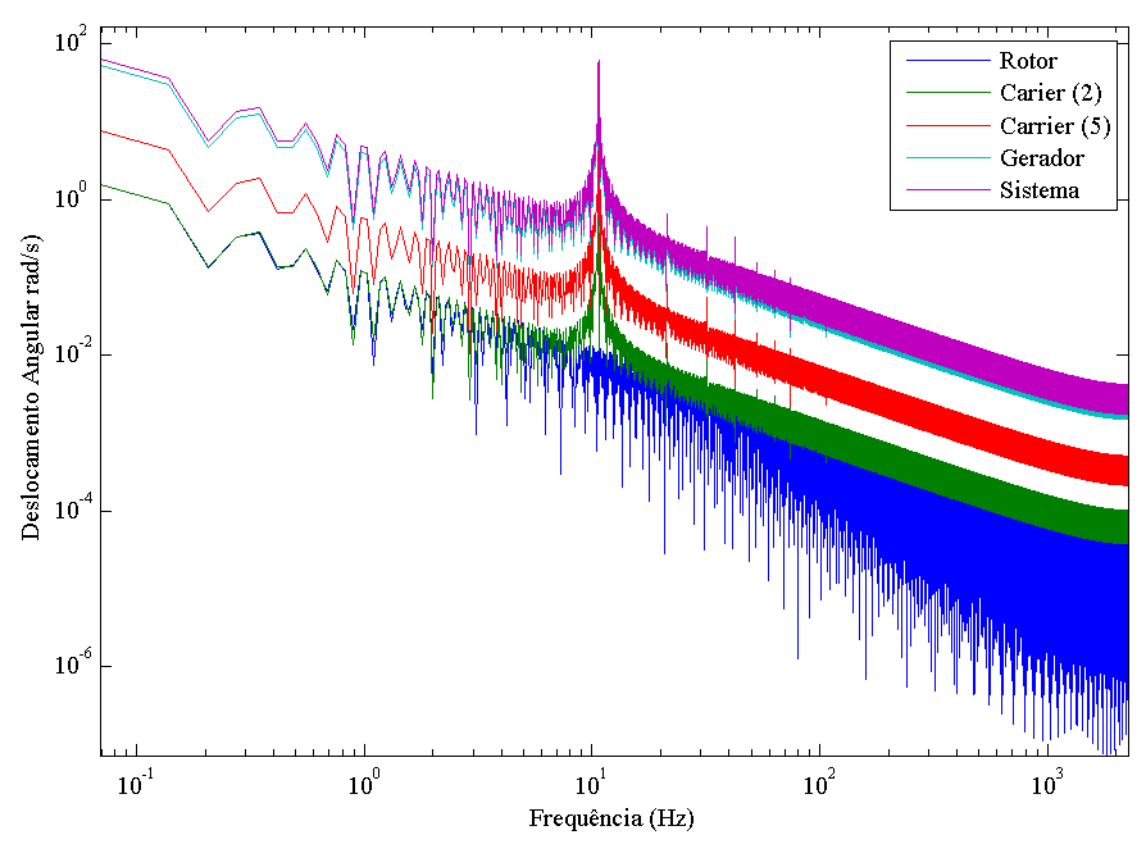

Figura 4.29. Resposta em frequência dos componentes da caixa multiplicadora no modelo completo para  $V_0 = 10$ m/s.

Verifica-se que para *V0* 10 m/s, o sistema apresenta componentes em uma larga faixa de frequência, com picos localizados nas frequências naturais, apresentadas na Tab. (4.1).

# **5 CONCLUSÃO**

O presente trabalho teve como objetivo inicial um estudo aprofundado da modelagem dos principais componentes do sistema de transmissão eletromecânico de uma turbina eólica, ou seja, do rotor, da caixa de transmissão e do gerador elétrico. Primeiramente, os modelos de cada elemento foram tratados separadamente, com base na teoria presente na literatura.

Em seguida, simulações numéricas foram realizadas com o intuito de se analisar diferentes respostas do sistema e validar o modelo apresentado e a implementação computacional realizada. Para eliminar os problemas de integração numérica possíveis, adimensionalizaram-se as equações do modelo da caixa multiplicadora. Verificou-se também a necessidade de adição de atrito seco no modelo, para uma representação mais próxima da realidade. Os resultados obtidos se adequam à teoria, de tal modo que os modelos considerados são satisfatórios.

A partir dos resultados apresentados, averiguou-se que cada modelo estudado em separado simplificava demasiadamente os demais elementos do sistema de transmissão da turbina, sendo necessária a elaboração de um modelo completo para uma análise mais aprofundada e com resultados mais próximos dos reais.

Assim, um modelo completo englobando os três componentes do sistema de transmissão foi desenvolvido a partir dos modelos individuais estudados. Inicialmente, os modelos da caixa multiplicadora e do gerador foram acoplados e compatibilizados. Em seguida, simulações foram realizadas para comparação com os modelos individuais. Por fim, a dinâmica do rotor foi incluída no modelo e análises numéricas foram feitas para diferentes velocidades do vento. Potências de saída foram calculadas para cada caso, assim como a eficiência da turbina, e observou-se que a perda de potência é em grande parte devido aos atritos da caixa multiplicadora e uma pequena parcela provém do gerador. Além disso, verificaram-se algumas incoerências nos resultados, como uma eficiência maior do que 1 no transiente para velocidade de vento igual a 10 m/s, que sugerem a necessidade de maiores investigações no modelo.

O desenvolvimento do modelo completo do sistema de transmissão de uma turbina eólica torna possível uma análise dinâmica mais real de seu comportamento, e que, portanto, facilite estudos para aprimorá-las e torná-las mais competitivas no mercado. Como sugestão para possíveis trabalhos futuros, indica-se primariamente uma melhor investigação do modelo completo, de forma a compreender incoerências a respeito da eficiência e das frequências naturais do sistema. Em seguida, pode-se aprimorar o modelo da caixa multiplicadora com considerações sobre as vibrações em torno da velocidade angular ou sobre a rigidez proveniente do engrenamento, como também se pode analisar qual torque de partida necessário, suficiente para colocar a turbina em funcionamento. Uma aplicação de controle na velocidade angular do rotor também é um estudo importante com o intuito de aprimorar a eficiência da turbina e evitar condições de ressonância que podem danificar os seus componentes.

# **REFERENCIAS BIBLIOGRAFICAS**

- AAVIM, 1980, **Tractor Transmissions.** 1ª Ed., American Association for Vocational Instructional Materials, Georgia, Estados Unidos.
- ANEEL, **Matriz de Energia Elétrica**, em Portal da Agência Nacional de Energia, Disponível em: <http://www.aneel.gov.br/aplicacoes/capacidadebrasil/operacaocapacidadebrasil.asp >. Acesso em: 05/04/2014.
- Busawon, K., Dodson, L., Jovanovic, M., 2005, **Estimation of the power coefficient in a wind conversion system**, Decision and Control, IEEE Conference on , pp.3450-3455.
- Bernardes, T. A., 2009, **Análise e Controle de Gerador Síncrono a Ímã Permanente Aplicado a Sistema de Conversão de Energia Eólica,** Universidade Federal de Santa Maria, RS.
- CEPEL, 2001, **Atlas do Potencial Eólico Brasileiro**. Ed. CEPEL, Rio de Janeiro, RJ.
- De Paula, A. S., 2005, **Caos Em Sistemas Mecânicos: Análise Experimental Em Um Pêndulo Não-Linear,** Universidade Federal do Rio de Janeiro, RJ.
- Energiadoblecero, **Componentes de un Aerogenerador,** Disponível em: <http://energiadoblecero.com/energias-renovables/energia-eolica/componentes-de-unaerogenerador>. Acesso em: 08/04/2014.
- Eólica, 2014, **Wind Farm Alegria,** Disponível em: < http://www.eolica.com.br/?s=alegria>. Acesso em: 27/10/2014.
- Fitzgerald, A. E., Kingsley, C. J., Umans, S. D., 2006, **Máquinas Elétricas com Introdução À Eletrônica de Potência.** 6ª Ed., Bookman, São Paulo, SP.
- GWEC, 2012, **Global Wind Report 2012,** em Global Wind Reports, Disponível em: <http://www.gwec.net/wp-content/uploads/2012/06/Annual\_report\_2012\_LowRes.pdf>. Acesso em: 05/04/2014.
- Heier, S., 2006, **Grid Integration of Wind Energy Conversion Systems.** 2ª Ed., John Wiley & Sons, London, Inglaterra.
- Inman, D. J., 2001, **Engeneering Vibration**. 2ª Ed., Pearson Education Prentice Hall International,Inc., Upper Saddle River New Jersey, Estados Unidos.
- Kalkmann, A., 2012, **Modelagem dinâmica do sistema eletromecânico de turbinas hidrocinéticas,**  Universidade de Brasília, DF.
- Marques, J., 2004, **Turbinas Eólicas: Modelo, Análise e Controle do Gerador de Indução com Dupla Alimentação**, Universidade Federal de Santa Maria, RS.
- Oliveira, R. F., 2008, **Usinas**, Universidade Tecnológica Federal do Paraná, Curitiba, PR.
- Peeters, J., 2006, **Simulation of Dynamic Drive Train Loads in a Wind Turbine**, Universidade Católica de Leuven – Bélgica.
- Pomilio, J. A., **Harmônicos e Fator de Potência: um Curso de Extensão,** Disponível em: <http://www.dsce.fee.unicamp.br/~antenor/harmo.html>. Acesso em: 26/11/2014.
- Shigley, J. E., Mischke, C. R., Budynas, R.G., 2005, **Projeto de Engenharia Mecânica**, 7ª Ed., Bookman, São Paulo, SP.
- Slootweg, J., Polinder, H., Kling, W, 2003, **Representing wind turbine electrical generating systems in fundamental frequency simulations**, Energy Conversion, IEEE Transactions on, v. 18, n. 4, p. 516–524.
- Todorov, M., Dobrev, I., Massouh, F, 2009, **Analysis of Torsional Oscillation of Drive Train in Horizontal-Axis Wind Turbine,** Electromotion-2009, EPE Chapter Electric Drives, Lille, France, 7 p.
- Vásquez, F. A. M., 2014, **Análise de Geradores Síncronos de Ímãs Permanentes em Sistemas Hidrocinéticos**, Universidade de Brasília, DF.
- Vestas, 2014, **Product Brochure V82-1.65 MW,** Disponível em: <http://www.vestas.com/Files/Filer/EN/Brochures/ProductBrochureV821\_65\_UK.pdf>. Acesso em: 27/10/2014.
- Vitorino, C. R. S., 2012, **Modelagem Dinâmica de Caixa Multiplicadora de Velocidades de Aerogeradores,** Universidade de Brasília, DF.
- Wei, S., Chang-Wan, K., Chin-Wha, C., Hyun-Chul, P., **Dynamic Modeling and Analysis of a Wind Turbine Drivetrain Using the Torsional Dynamic Model**, International Journal Of Precision Engineering And Manufacturing, v. 14, n. 1, p. 153–159.

Windpower, 2014, **History of Wind Turbines,** em Windpower Wiki, Disponível em: <http://www.windpowerwiki.dk/index.php?title=Introduction>. Acesso em: 05/04/2014.

# **ANEXOS**

Pág.

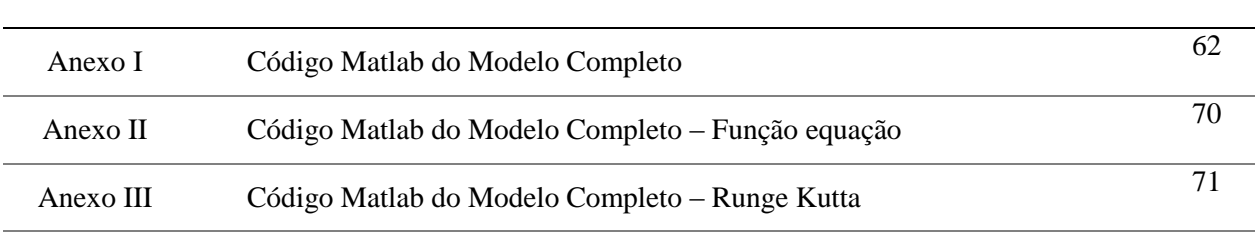

ANEXO I: Código Matlab do Rotor

```
%Projeto de Graduação em Engenharia Mecânica na Universidade de Brasília---
%--------------------------------------------------------------------------
%Flávia Megumi Ohara ------------------------------------------------------
%--------------------------------------------------------------------------
%--------Análise Numérica do Sistema de Transmissão Eletromecânica --------
%----------------------------de uma Turbina Eolica-------------------------
\frac{3}{2} , and the contribution of the contribution of the contribution of the contribution of the contribution of \frac{1}{2}clear all; 
close all
clc;
global A D np psi Ld Lq Rs LL RL neq B LM
%--------------------------------------------------------------------------
%Dados de Entrada do Rotor:
ro=1.225; % densidade (kg/m^3)
R=40; % raio da turbina (m)
apa=1.5; % Raio da base da pá (m) 
mpa=7500; % Peso da pá(kg) 
Npas=3; % Número de pás da turbina
Vel i=15; \frac{1}{8} Velocidade inicial do vento (m/s)
Bp=5; \frac{1}{2} angulo de passo (graus)
a = [0.73, 151, 0.58, 0.002, 2.14, 13.2, 18.4, -0.02, -0.003]; %coeficientes
%--------------------------------------------------------------------------
%Dados de Entrada da Caixa Multiplicadora:
J1=13.7e3; %inércia do rotor (Kg.m^2)
J2=160.9612; %inércia do carrier(2) (Kg.m^2)
m3=20.64; %massa de engrenagem planeta de entrada (Kg)
J3=5.7649; %inércia da engrenagem planeta de entrada (Kg.m^2)
J4=2.2026; %inércia da engrenagem solar de entrada (Kg.m^2)
J5=53.0721; %inércia do carrier(5) (Kg.m^2)
J6=3.2232; %inércia da engrenagem planeta saída (Kg.m^2)
m6=11.0867; %massa de engrenagem planeta de saída (Kg)
J7=0.1765; %inércia da engrenagem solar de saída (Kg.m^2)
rc2=0.338; %raio do carrier(2) (m)<br>rc5=0.294; %raio do carrier(5) (m)
                  \frac{2}{2}raio do carrier(5) (m)
Zr1=67; %Número de dentes da engrenagem anelar 1
Z3=25; %Número de dentes da engrenagem planetária de entrada
Z4=17; %Número de dentes da engrenagem solar de entrada
Zr2=100; %Número de dentes da engrenagem anelar 2
Z6=42; %Número de dentes da engrenagem planetária de saída
Z7=17; %Número de dentes da engrenagem solar de saída
%--------------------------------------------------------------------------
%Dados de Entrada do Gerador:
Jg=22.2548; % Inércia do gerador(Kg.m^2)
np=24; \frac{1}{6} Número de polos
psi=-4.759; % Amplitude do fluxo magnético 
Ld=0.0089995; % Indutância de Eixo Direto
Lq=0.0218463; % Indutância de Eixo de Quadratura 
Rs=0.02425; % Resistência do estator<br>LL=0.008; % Carga Indutiva
              % Carga Indutiva
RL=5; \text{g} Carga Resistiva
%--------------------------------------------------------------------------
%---------------------------------Rotor------------------------------------
%Determinação de lambda inicial para Cp máximo
```
lam t=linspace(0,15,1000); %faixa de TSR lam  $i=1./(1./(lam t+a(8)*Bp)-a(9)$ ./(Bp^3+1));
```
Cp t=a(1).*(a(2)./lam i-a(3).*Bp-a(4).*Bp^a(5)-a(6)).*exp(-a(7)./lam i);
for i=1:1000
     if Cp_t(i) < 0Cp_t(i)=0; end;
end;
[Cpmax, k] = max(Cp t);lambda max=lam t(k);
%--------------------------------------------------------------------------
%---------------------------Caixa e Gerador--------------------------------
%Relações de Transmissão:
y1 = (1 - (Zr1/Z3));
y2=(1+(Zr1/Z4));
y3=(1-(Zr2/Z6));
y4 = (1 + (Zr2/Z7));
%Valores de Rigidez dos eixos:
E=205e9; \frac{1}{8} Módulo de elasticidade do material- aço (Pa)
v=0.29; \frac{1}{6} Coeficiente de Poisson
G=E/(2*(1+v));
l=[710 438.75 265.5]*10^(-3); % largura dos eixos (m)
d=[340 220.5 113.25] *10^(-3); % diametro dos eixos (m)
for i=1:3
    k(i) = (pi * G * (d(i)) ^{9} 4) / (32 * 1 (i));end
%--------------------------------------------------------------------------
%Definição da Matrizes de Inércia e Rigidez:
%Matriz de Inércia:
J =zeros(4);
J(1,1)=3*(mpa*apa^2/4+mpa*R^2/3);J(2,2)=J2+(4*J3*(y1^2)+(4*m3*(rc2^2))+(J4*(y2^2));J(3,3)=J5+(3*J6*(y3^2))+(3*m6*(rc5^2))+(J7*(y4^2));J(4, 4) = Jg;J%Matriz de Rigidez:
K=zeros(4);
K(1, 1) = k(1);K(1, 2) = -k(1);K(2, 1) = -k(1);K(2, 2) = k(1) + (y2^2) * k(2);
K(2,3) = -y2*k(2);K(3, 2) = -y2*k(2);
K(3,3)=k(2)+((y4^2) *k(3));
K(3, 4) = -y4*k(3);K(4, 3) = -y4*k(3);K(4, 4) = k(3);\mathbf{K}%--------------------------------------------------------------------------
% Autovalores e autovetores
[V, LM] = eig(K, J);w=(1/(2*pi))*sqrt(diag(LM))%--------------------------------------------------------------------------
% Matriz Amortecimento:
for i=1:3
```

```
c(i)=0.0005*k(i);end
        C(1,1)=C(1);C(1,2) = -C(1);C(2,1) = -C(1);C(2, 2) = C(1) + (y2^2) *c(2);
        C(2,3) = -y2 \cdot C(2);
        C(3, 2) = -y2 \cdot C(2);
        C(3,3)=c(2)+((y4^2)^*c(3));C(3, 4) = -y4*c(3);C(4,3) = -y4*c(3);C(4, 4) = C(3);C
% %Matriz Atrito Seco:
F=eye(4);for i=1:4
F(i,i)=2/pi*0.0001*C(i,i);end
%--------------------------------------------------------------------------
%Matriz Dinâmica
A= 1 *[ zeros(4,4) eye(4); ...
    (-inv(J) * K/(LM(2,2)^2)) (-inv(J) * C/LM(2,2));
D=1* [ zeros(4,8); ...
    ( zeros(4,4)) (-inv(J) *F/(LM(2,2)^2));
%--------------------------------------------------------------------------
%Resolução da EOM
lambda=lambda_max;
wr=lambda*Vel<sup>-</sup>i/R;ti=0;t2=400*LM(2,2);t3=800*LM(2,2);t4=1200*LM(2,2);tf=1600;
aw0=round(LM(2,2));
h=1;npp=tf/h*aw0;
neq=10;
serie=zeros(npp, neq+1);
t=ti;yout=1*zeros(1,10)'; %Condições iniciais: [phi1 phi2 phi5 phi8 omh1 omh2 
omh5 omh8 id iq];
yout (5) =wr;
yout(5:8)=yout(5:8)/LM(2,2);
for jp=1:npp,
    Vel(jp)=Vel i;
     if jp>t2
        Vel(jp)=20; end;
     if jp>t3
        Vel(jp)=10;
```

```
 end;
     if jp>t4
        Vel(jp)=5; end;
    y = yout;
    wr=abs(y(5)) * LM(2, 2); lambda=R*wr/Vel(jp);
     lambda_i=1/(1/(lambda+a(8)*Bp)-a(9)/(Bp^3+1));
    Cp=a(1)*(a(2)/lambda_i-a(3)*Bp-a(4)*Bp^a(5)-a(6))*exp(-a(7)/lambda_i);
     if Cp<0
           Cp=0; end;
     Pmec=0.5*ro*pi*R^2*Vel(jp)^3*Cp;
     Tmec=Pmec./wr; 
    Tel=-3/4*np*(psi(10)+(Ld-Lq)*y(9)*y(10));T=[Tmec 0 0 -Tel]';
    B=1* [zeros(4,1); ...
    (inv(J) * T / (LM(2, 2) ^2));
    serie(jp, :)=[t y(1:neq)'];
    [yout]=rk4(y,t,h,'eq.comp cq AD'); TMEC(jp)=Tmec;
    TEL(jp) = Tel;LAMB(jp)=lambda;CP(jp)=Cp; PMEC(jp)=Pmec;
    t=t+h;end;
TEL=TEL';
t=serie(:,1) /LM(2,2);
y=serie(:,2:neq+1);
y(:,5:8) = y(:,5:8) * LM(2,2);n=numel(t);
i0=zeros(n,1);
%--------------------------------------------------------------------------
%Denominação das variavies 
phi1=y(:,1);omh1=y(:,5);phi2=y(:,2);omh2=y(:,6);phi5=y(:,3);
omh5=y(:,7);
phi8=y(:,4);
omh8=y(:,8);
id=y(:, 9);iq=y(:,10);%--------------------------------------------------------------------------
%Determinação das demais variáveis da Caixa Multiplicadora 
phi3=y1*phi2;
omh3=y1*omh2;
phi4=y2*phi2;
omh4=y2*omh2;
```

```
phi6=y3*phi5;
omh6=y3*omh5;
phi7=y4*phi5;
omh7=y4*omh5;
%--------------------------------------------------------------------------
%Determinação das demais variáveis do Gerador
PELE=TEL.*omh8; % Potência elétrica
Vd=RL.*id-omh8.*np/2.*LL.*iq+LL*((-
(Rs+RL).*id+np/2*(Lq+LL)*iq.*omh8)/(Ld+LL)); % Tensão Vd
Vq=RL.*iq+omh8.*np/2.*LL.*id+LL*((-(Rs+RL).*iq-np/2.*(Ld+LL).*id.*omh8-
np/2.*psi.*omh8)/(Lq+LL)); %Tensão Vq
PAT=3/2*(Vd.*id+Vq.*iq); % Potência ativa
%--------------------------------------------------------------------------
%Determinação das Correntes ia, ib, ic e Tensões Va, Vb, Vc 
for j=1:n,
    theta e(j)=phi8(j)*np/2;
    TP=[cos(theta e(j)) -sin(theta e(j)) 1; cos(theta e(j)-2/3*pi) -
sin(theta e(j)-2/3*pi) 1; cos(theta e(j)+2/3*pi) -sin(theta e(j)+2/3*pi)
1];
    ia(j) = TP(1, :)*[id(j) iq(j) i0(j)];
    ib(j) = TP(2, :)*[id(j) ig(j) i0(j)];
    ic(j) = TP(3, :)*[id(j) ig(j) i0(j)];
    Va(j) = TP(1, :)*[Vd(j) Vq(j) i0(j)];
    Vb(j) = TP(2, :)*[Vd(j) Vq(j) i0(j)];
    VC(j) = TP(3,:)*[Vd(j) Vq(j) i0(j)];
end
%--------------------------------------------------------------------------
%Eficiência
PMEC=PMEC';
ni=PAT./PMEC;
%--------------------------------------------------------------------------
%Plotando os gráficos 
figure(1)
plot(t,phi1,t,phi2,t,phi3,':',t,phi4,'o-.',t,phi5,t,phi6,t,phi7,'or-
.',t,phi8,'LineWidth',1);
set(gca, 'fontsize', 9, 'fontname', 'Times New Roman');
set(gca,'LooseInset',get(gca,'TightInset'));
set(gcf, 'PaperUnits', 'centimeters');
set(gcf, 'PaperPosition', [0 0 15 8]);
xlabel('Tempo (s)');
ylabel('Deslocamento Angular (rad)');
legend('Rotor','Carrier (2)','Planeta 3', 'Anelar 4','Carrier (5)','Planeta 
6', 'Anelar 7', 'Gerador',2);
axis([0 tf -inf inf])
saveas(gcf,'T14 Caixa deslocamento M COMP.tif')
saveas(gcf,'T14 Caixa deslocamento M COMP.fig')
figure(2)
plot(t,omh1,t,omh2,t,omh3,':',t,omh4,'o-.',t,omh5,t,omh6,t,omh7,'or-
.',t,omh8,'LineWidth',1);
set(gca,'fontsize',9,'fontname','Times New Roman');
set(gca,'LooseInset',get(gca,'TightInset'));
```

```
set(gcf, 'PaperUnits', 'centimeters');
set(gcf, 'PaperPosition', [0 0 15 11]);
xlabel('Tempo (s)');
ylabel('Velocidade Angular (rad/s)');
l=legend('Rotor','Carrier (2)','Planeta 3', 'Anelar 4','Carrier 
(5)','Planeta 6', 'Anelar 7', 'Gerador',1);
axis([0 tf -inf 300])
set(l,'Position',[.6 .75 .25 .25])
saveas(gcf,'T14 Caixa velocidade M COMP.tif')
saveas(gcf,'T14 Caixa velocidade M COMP.fig')
figure (3)
plot(t,PMEC/1000,t,PELE/1000,t,PAT/1000)
legend('Potência mecânica','Potência Eletromecânica','Potência Ativa')
set(gca, 'fontsize', 9, 'fontname', 'Times New Roman');
set(gca,'LooseInset',get(gca,'TightInset'));
set(gcf, 'PaperUnits', 'centimeters');
set(qcf, 'PaperPosition', [0 0 15 5]);
xlabel('Tempo (s)');
ylabel('Potência ativa(kW)');
axis([0 \text{ tf -inf inf}])saveas(gcf,'T14 Potência M COMP.tif')
saveas(gcf,'T14 Potência M COMP.fig')
figure(4)
plot(t,TMEC/1000,t,TEL/1000)
legend('Tmec_g','Tel')
set(gca, 'fontsize', 9, 'fontname', 'Times New Roman');
set(gca,'LooseInset',get(gca,'TightInset'));
set(gcf, 'PaperUnits', 'centimeters');
set(gcf, 'PaperPosition', [0 0 15 5]);
xlabel('Tempo (s)');
ylabel('Torque(kNm)');
axis([0 tf -inf inf])saveas(qcf, 'T14 Caixa Torques M COMP.tif')
saveas(gcf,'T14 Caixa Torques M COMP.fig')
figure(5)
plot(t,omh8./(2*pi).*60)legend('\omega_g (rpm)')
set(gca, 'fontsize', 9, 'fontname', 'Times New Roman');
set(gca,'LooseInset',get(gca,'TightInset'));
set(gcf, 'PaperUnits', 'centimeters');
set(gcf, 'PaperPosition', [0 0 15 5]);
xlabel('Tempo (s)');
ylabel('Velocidade angular mecânica no gerador(rpm)');
axis([0 tf -inf inf])
saveas(gcf, 'T14 omh8 M COMP.tif')
saveas(gcf, 'T14 omh8 M COMP.fig')
figure (6)
plot(t,id,t,iq)
legend('i_d','i_q')
set(gca, 'fontsize', 9, 'fontname', 'Times New Roman');
set(gca,'LooseInset',get(gca,'TightInset'));
set(gcf, 'PaperUnits', 'centimeters');
set(gcf, 'PaperPosition', [0 0 15 5]);
xlabel('Tempo (s)');
ylabel('Corrente(A)');
axis([0 tf -inf inf])saveas(qcf,'T14 Correntes DQ M COMP.tif')
```

```
saveas(gcf,'T14 Correntes DQ M COMP.fig')
figure (7)
plot(t,ia,t,ib,t,ic,'-.','LineWidth',1)
legend('i a','i b','i c')
set(gca, 'fontsize', 9, 'fontname', 'Times New Roman');
set(gca,'LooseInset',get(gca,'TightInset'));
set(gcf, 'PaperUnits', 'centimeters');
set(gcf, 'PaperPosition', [0 0 15 5]);
xlabel('Tempo (s)');
ylabel('Corrente(A)');
axis([0 tf -inf inf])saveas(gcf, 'T14 Correntes ABC M COMP.tif')
saveas(gcf,'T14 Correntes ABC M COMP.fig')
figure (8)
plot(t,LAMB)
legend('\lambda')
set(gca, 'fontsize', 9, 'fontname', 'Times New Roman');
set(gca,'LooseInset',get(gca,'TightInset'));
set(gcf, 'PaperUnits', 'centimeters');
set(gcf, 'PaperPosition', [0 0 15 5]);
xlabel('Tempo (s)');
ylabel('\lambda');
axis([0 tf -inf inf])saveas(gcf, 'T14 lambda M COMP.tif')
saveas(gcf,'T14 lambda M COMP.fig')
figure (9)
plot(t,CP)
legend('Cp')
set(gca, 'fontsize', 9, 'fontname', 'Times New Roman');
set(gca,'LooseInset',get(gca,'TightInset'));
set(gcf, 'PaperUnits', 'centimeters');
set(qcf, 'PaperPosition', [0 0 15 5]);
xlabel('Tempo (s)');
ylabel('Cp');
axis([0 \text{ tf -inf inf}])saveas(qcf, 'T14 Cp M COMP.tif')
saveas(gcf, 'T14 Cp M COMP.fig')
figure (10)
plot(t,Vd,t,Vq)
legend('Vd','Vq')
set(gca, 'fontsize', 9, 'fontname', 'Times New Roman');
set(gca,'LooseInset',get(gca,'TightInset'));
set(gcf, 'PaperUnits', 'centimeters');
set(gcf, 'PaperPosition', [0 0 15 5]);
xlabel('Tempo (s)');
ylabel('Voltagem (V)');
axis([0 tf -inf inf])
saveas(qcf, 'T14 Voltagens DQ M COMP.tif')
saveas(qcf,'T14 Voltagens DQ M COMP.fig')
figure (11)
plot(t,Va,t,Vb,t,Vc,'-.','LineWidth',0.5)
legend('Va','Vb','Vc')
set(gca, 'fontsize', 9, 'fontname', 'Times New Roman');
set(gca,'LooseInset',get(gca,'TightInset'));
set(gcf, 'PaperUnits', 'centimeters');
set(gcf, 'PaperPosition', [0 0 15 5]);
```

```
xlabel('Tempo (s)');
ylabel('Voltagem (V)');
axis([0 tf -inf inf])
saveas(gcf, 'T14 Voltagens ABC M COMP.tif')
saveas(gcf,'T14 Voltagens ABC M COMP.fig')
figure (12)
plot(t,ni)
legend('\eta_turbina')
set(gca, 'fontsize', 9, 'fontname', 'Times New Roman');
set(gca,'LooseInset',get(gca,'TightInset'));
set(gcf, 'PaperUnits', 'centimeters');
set(gcf, 'PaperPosition', [0 0 15 5]);
xlabel('Tempo (s)');
ylabel('Eficiência');
axis([0 tf 0 1]);saveas(qcf, 'T14 Eficiencia M COMP.tif')
saveas(gcf,'T14 Eficiencia M COMP.fig')
figure (13)
plot(t,Vel)
legend('Velocidade do Vento')
set(gca, 'fontsize', 9, 'fontname', 'Times New Roman');
set(gca,'LooseInset',get(gca,'TightInset'));
set(gcf, 'PaperUnits', 'centimeters');
set(gcf, laperbonies, condiments);<br>set(gcf, 'PaperPosition', [0 0 15 5]);
xlabel('Tempo (s)');
ylabel('Velocidade m/s');
axis([0 tf 0 25])
saveas(gcf,'T14 Velocidade Vento M COMP.tif')
saveas(gcf,'T14 Velocidade Vento M COMP.fig')
```
ANEXO II: Código Matlab do Modelo Completo – Função equação

```
function [yp] = eq_{comp_{eq}}Ap(t, y)global A D np psi Ld Lq Rs LL RL neq B LM
yp = zeros(neq, 1)';
q=10^{6};
for i=1:8
yp(i)=A(i,:)*y(1:8)+D(i,:)*atan(q*y(1:8)*LM(2,2))+B(i);end
{\tt yp(9)} = (-({\tt Rs+RL})*{\tt y(9)}+np/2*({\tt Lq+LL})*{\tt y(10)}*{\tt y(8)}*{\tt LM(2,2)})/(({\tt Ld+LL})*{\tt LM(2,2)});yp(10)=(- (Rs+RL) * y(10) - np/2 * (Ld+LL) * y(9) * y(8) *LM(2,2)np/2*psi*(8)*LM(2,2))/((Lq+LL)*LM(2,2));
% % y(1)=phi1 rotor
% % y(2)=phi2
% % y(3) =phi13% % y(4)=phi4 gerador
% % y(5)=omhl rotor
% % y(6)=omh2
% % y(7)=omh3
```

```
% % y(8)=omh4
```

```
% % y(9)=id
% % y(10)=iq
```

```
function [yout]=rk4(y,t,h,derivs)
   hh=h*0.5; h6=h./6.0;
     th=t+hh;
     dydt=feval(derivs,t,y);
     yt=y+(hh.*dydt)';
    dyt=feval(derivs, th, yt);
     yt=y+hh.*dyt';
    dym=feval(derivs,th,yt);
     yt=y+h.*dym';
    dyn = dyn+dyt; dyt=feval(derivs,t+h,yt);
     yout=y+h6.*(dydt+dyt+2*dym)';
```